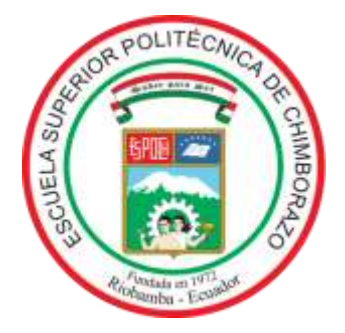

# **ESCUELA SUPERIOR POLITÉCNICA DE CHIMBORAZO**

# **FACULTAD DE ADMINISTRACIÓN DE EMPRESAS**

**CARRERA FINANZAS**

# **"ESTUDIO SOBRE EL MERCADO DE DIVISAS EN LOS ESTUDIANTES DE SÉPTIMO Y OCTAVO SEMESTRE DE LA CARRERA DE FINANZAS DE LA ESPOCH EN EL AÑO 2021"**

**Trabajo de titulación**

Tipo: Proyecto de Investigación

Presentado para optar al grado académico de:

# **LICENCIADO EN FINANZAS**

# **AUTOR:** BRAYAN ANDERSON CÁRDENAS VELEZACA **DIRECTORA:** Ing. NATALI DEL ROCÍO TORRES PEÑAFIEL Ph.D.

Riobamba - Ecuador

#### **© 2021, Brayan Anderson Cárdenas Velezaca** 2022

Se autoriza la reproducción total o parcial, con fines académicos, por cualquier medio o procedimiento, incluyendo la cita bibliográfica del documento, siempre y cuando se reconozca el Derecho de Autor.

Yo, BRAYAN ANDERSON CÁRDENAS VELEZACA, declaro que el presente trabajo de titulación es de mi autoría y los resultados del mismo son auténticos. Los textos en el documento que provienen de otras fuentes están debidamente citados y referenciados.

Como autor, asumo la responsabilidad legal y académica de los contenidos de este trabajo de titulación, el patrimonio intelectual pertenece a la Escuela Superior Politécnica de Chimborazo.

Riobamba, 17 de enero del 2022

Land

.......................................................

**Brayan Anderson Cárdenas Velezaca C.I.: 060405254-8**

# **ESCUELA SUPERIOR POLITÉCNICA DE CHIMBORAZO FACULTAD DE ADMINISTRACIÓN DE EMPRESAS CARRERA FINANZAS**

El Tribunal del Trabajo de Titulación certifica que: El Trabajo de Titulación; tipo: Proyecto de Investigación, **ESTUDIO SOBRE EL MERCADO DE DIVISAS EN LOS ESTUDIANTES DE SÉPTIMO Y OCTAVO SEMESTRE DE LA CARRERA DE FINANZAS DE LA ESPOCH EN EL AÑO 2021,** realizado por el señor: **BRAYAN ANDERSON CÁRDENAS VELEZACA,** ha sido minuciosamente revisado por los Miembros del Tribunal del Trabajo de Titulación, el mismo que cumple con los requisitos científicos, técnicos, legales, en tal virtud el Tribunal autoriza su presentación.

**FIRMA FECHA**

Ing. Fausto Francisco Navarrete Chávez **PRESIDENTE DE TRIBUNAL** 2022-01-17

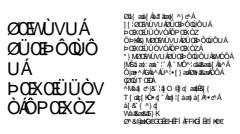

Ing. Natali del Rocío Torres Peñafiel Ph.D. **DIRECTORA DEL TRABAJO DE TITULACIÓN**

Ing. Ximena Patricia Granizo Espinoza

**MIEMBRO DE TRIBUNAL**

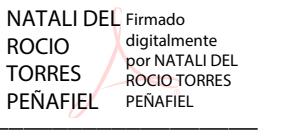

\_\_\_\_\_\_\_\_\_\_\_\_\_\_\_\_\_\_ 2022-01-17

Firmado electrónicamente por: **XIMENA PATRICIA GRANIZO ESPINOZA**

\_\_\_\_\_\_\_\_\_\_\_\_\_\_\_\_\_\_ 2022-01-17

# **AGRADECIMIENTO**

Mi profundo agradecimiento va dirigido en primer lugar a Dios por ser quien guía mi camino todos los días, por brindarme luz en los momentos oscuros y difíciles, por haberme dado una familia excepcional a la cual amo, por darme la oportunidad de conocer personas asombrosas y lugares fantásticos y principalmente por haberme brindado la oportunidad de aprender y educarme.

A mis padres, Wilson y Janeth, por convertir las oportunidades en realidades, por dedicar todo su esfuerzo y empeño en lograr un futuro mejor para sus hijos, por todas las veces que trabajaron inalcanzablemente para que nada nunca faltara, por todo su cariño, amor y respeto, por todos sus ánimos diarios y por nunca dejarme solo en momentos de grandes dificultades. Nunca los dejaré solos.

A mis hermanas, Katherin y Eymi, por alegrarme los días desde el día en que nacieron, por ser quienes me han brindado su apoyo incondicional a pesar de las discusiones, por ser quienes convierten un pequeño momento en uno grande y especial y por ser aquellos ángeles que llegaron a este mundo para darnos felicidad. Cuentan siempre conmigo.

A ti, por ser la persona especial que llegó a mi vida cuando menos me lo imaginaba pero que se ha convertido en parte fundamental de ella, a ti que a pesar de las dificultades te has mantenido fuerte y enérgica para afrontar toda circunstancia, por todo tu tiempo, amor y dedicación y por todos esos momentos inolvidables que me han llenado de grandes emociones y alegrías. A ti Lissett.

Las palabras no caben para decirles lo agradecido que estoy por todo su amor y tiempo incondicional. A todos ustedes, los amo con todo el corazón.

Brayan Cárdenas

# **TABLA DE CONTENIDO**

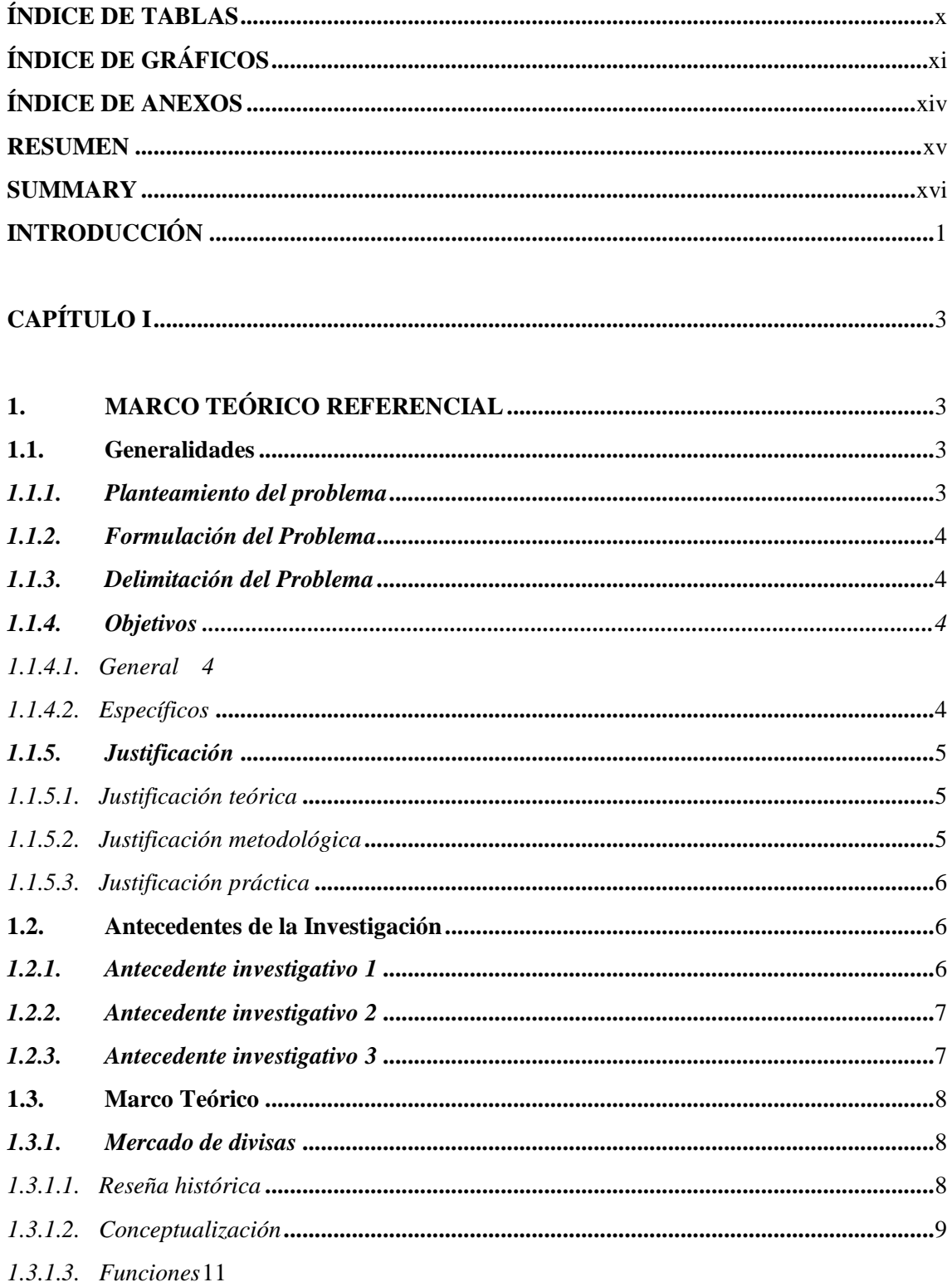

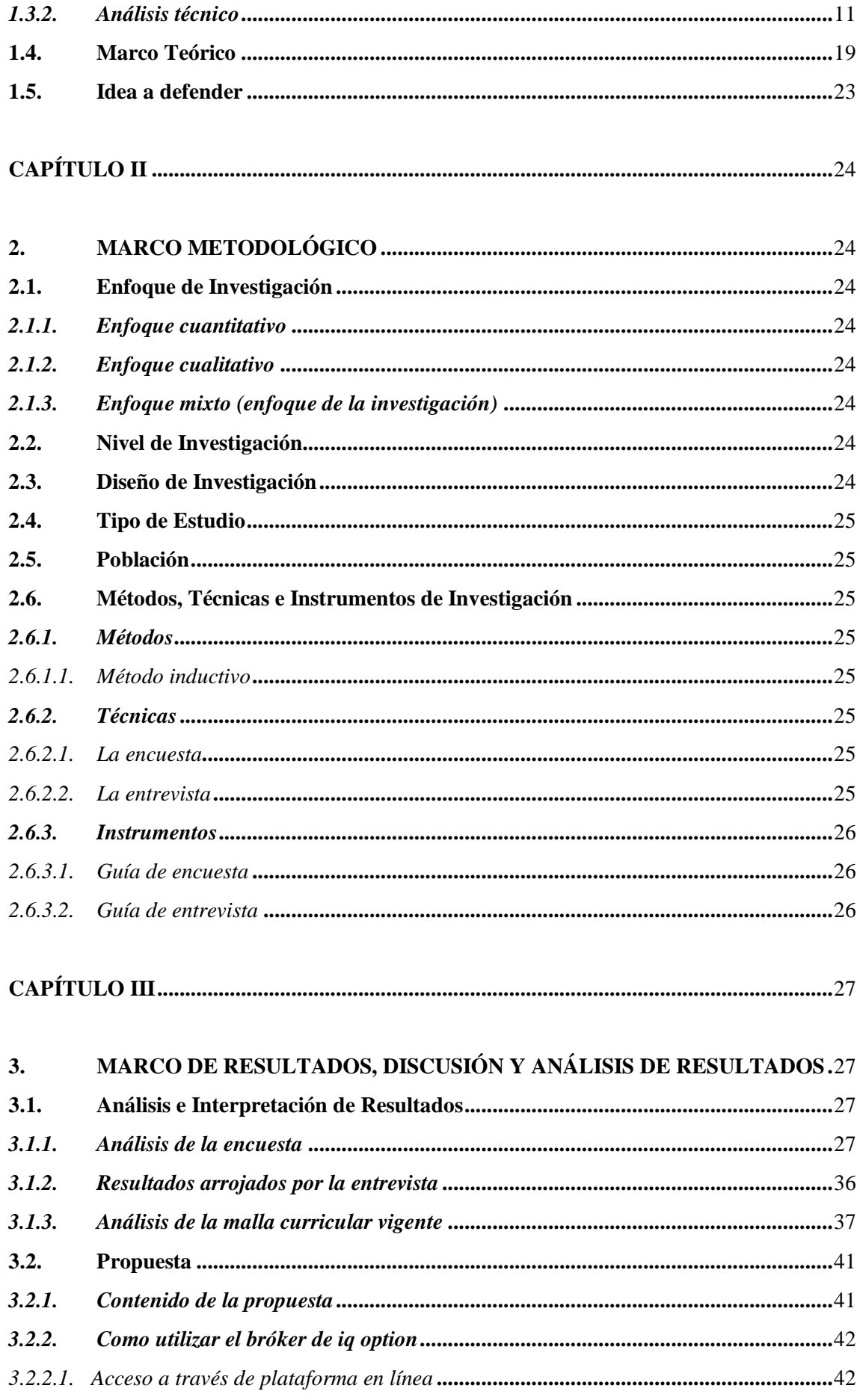

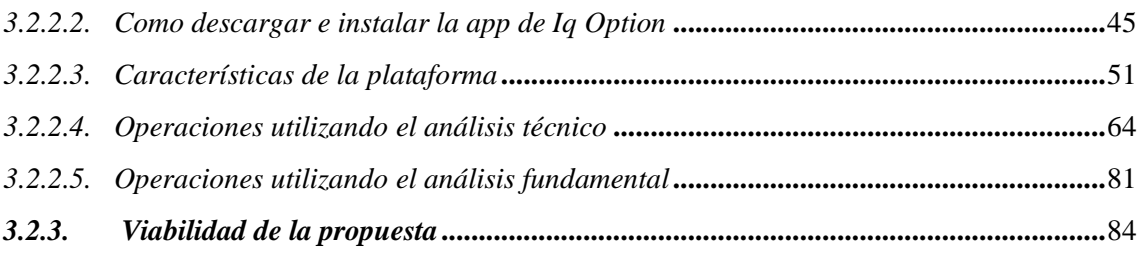

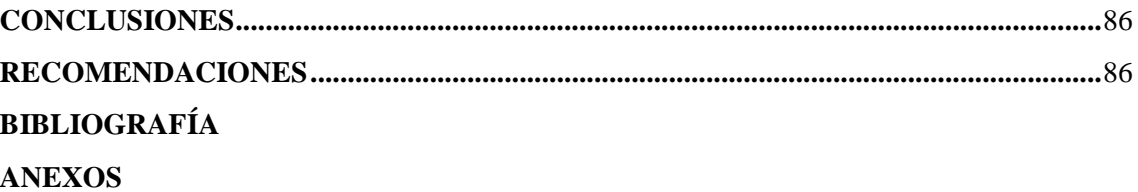

# **ÍNDICE DE TABLAS**

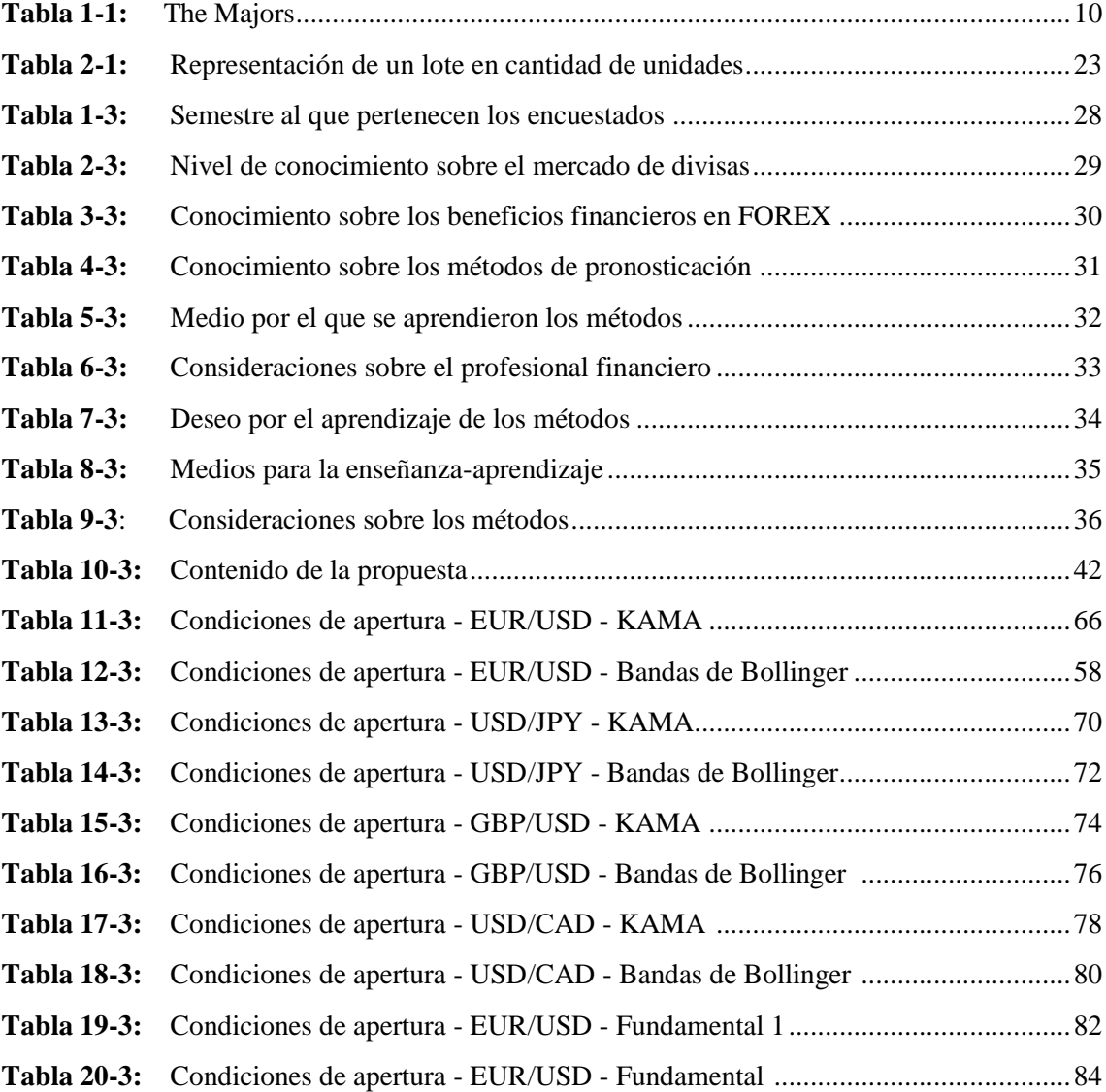

# **ÍNDICE DE GRÁFICOS**

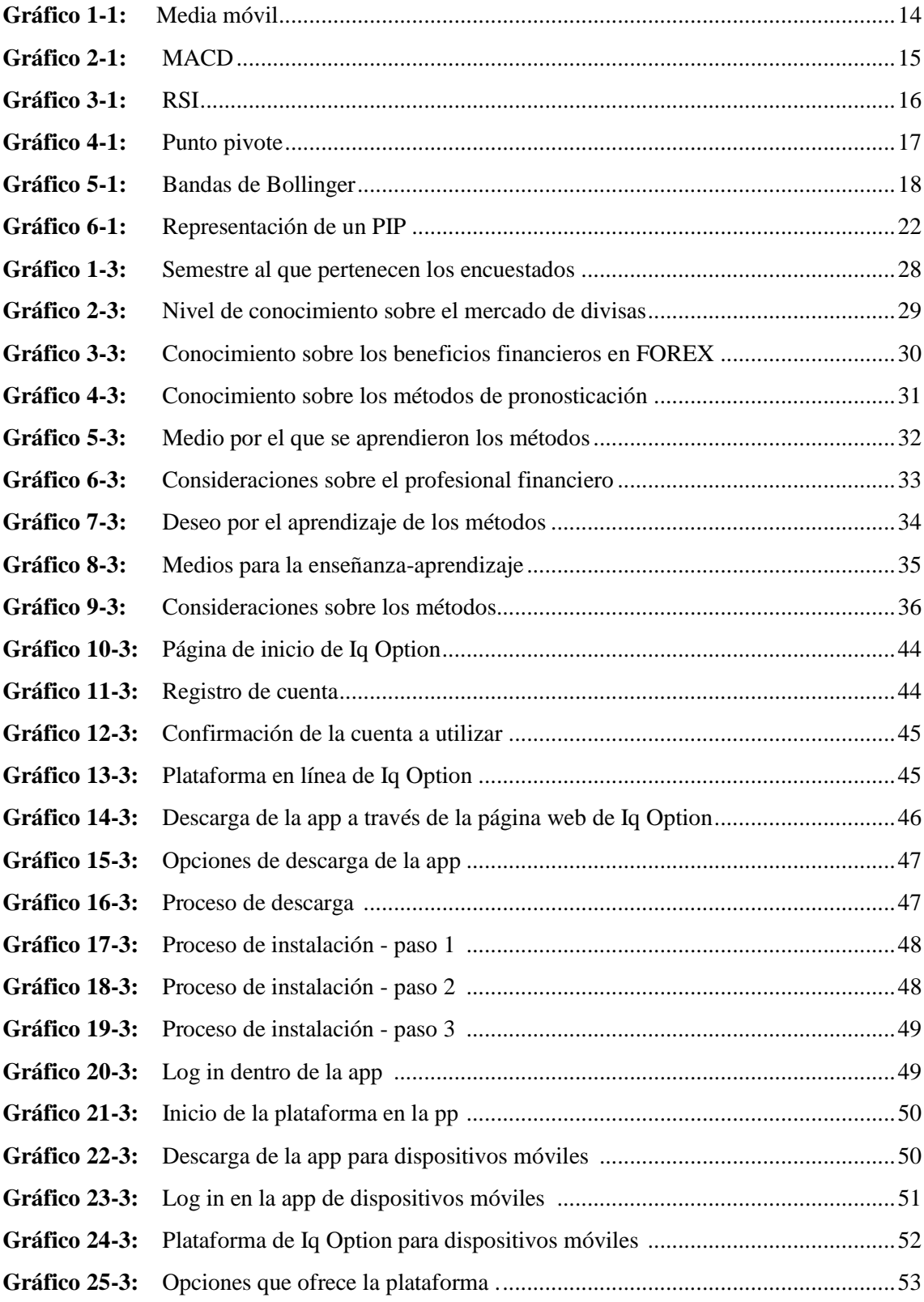

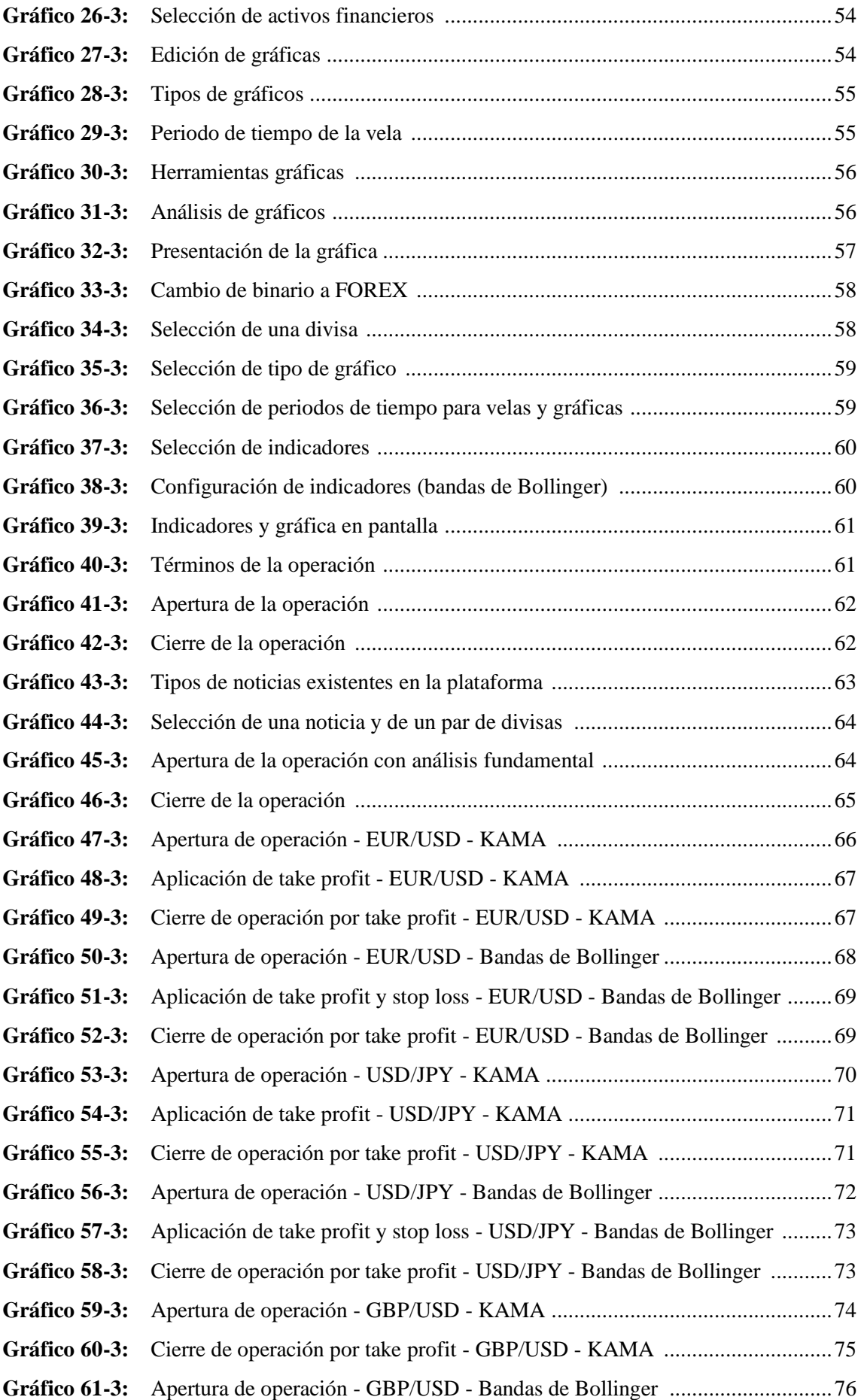

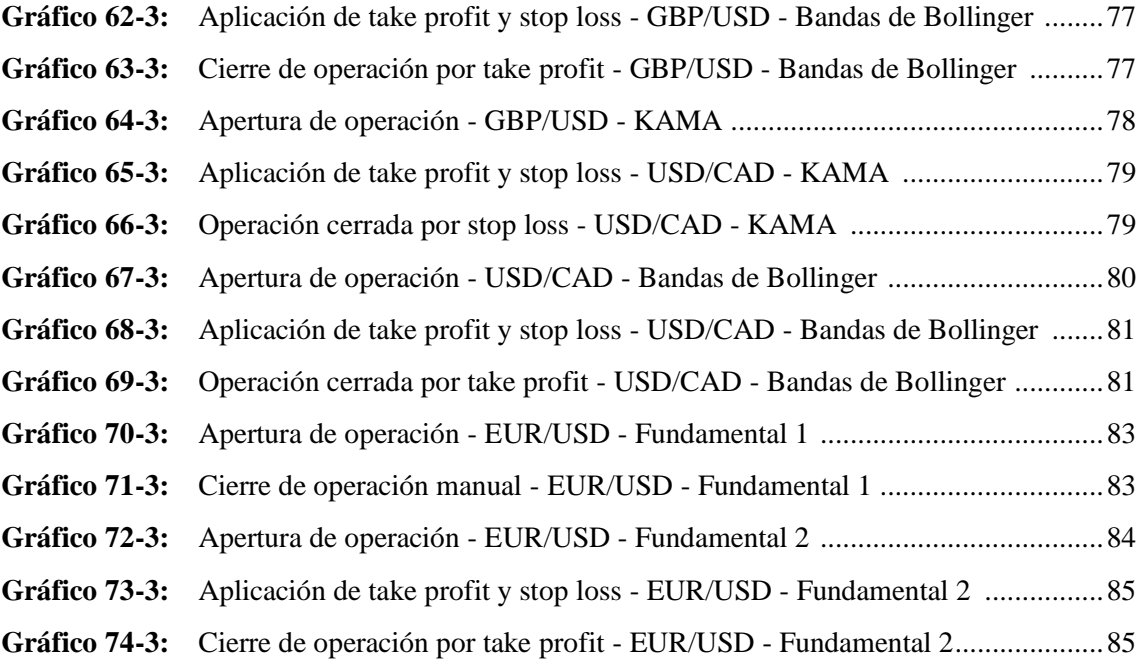

# **ÍNDICE DE ANEXOS**

- **ANEXO A:** CUESTIONARIO DE ENCUESTAS
- **ANEXO B:** CUESTIONARIO DE ENTREVISTA

#### **RESUMEN**

El objetivo de este estudio fue realizar una investigación centrada en el mercado de divisas, específicamente sobre el análisis técnico y fundamental, los dos métodos más utilizados para predecir el posible precio futuro de un determinado instrumento financiero dentro de FOREX, en donde se pudo determinar la factibilidad de la participación de los estudiantes de séptimo y octavo semestre de la Carrera de Finanzas de la Escuela Superior Politécnica de Chimborazo. Para poder evidenciar la problemática suscitada se realizaron encuestas enfocadas a detectar el nivel de conocimiento que poseían los estudiantes de séptimo y octavo, tanto para el mercado de divisas como para el análisis técnico y el análisis fundamental, así mismo se realizó un análisis de las dos últimas mallas curriculares vigentes para sustentar de mejor manera la falta de un conocimiento profundo sobre las variables de estudio. Los resultados fueron evidentes y concluyentes ya que, tanto en la malla como en el conocimiento de los estudiantes, las variables de estudio no se encontraban inmersas a profundidad, indicando así la necesidad de poder estudiar estos dos métodos. Se concluyó que es muy necesario la implementación de estos temas de estudio dentro de las planificaciones docentes provistas para los últimos PAOs de carrera ya que le sería de gran beneficio tanto para el nivel de educación que recibirá el estudiante como para el prestigio de la institución.

**Palabras clave:** <MERCADO DE DIVISAS>, <ANÁLISIS TÉCNICO>, <ANÁLISIS FUNDAMENTAL>, <PREDICCIÓN DEL PRECIO>, <MALLA CURRICULAR>

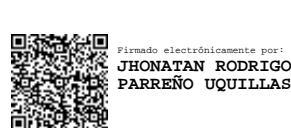

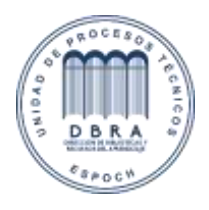

10-03-2021

0439-DBRA-UTP-2022

### **ABSTRACT**

The objective of this study was to carry out an investigation focused on the foreign exchange market, specifically on a technical and fundamental analysis, two principal methods to predict the possible future price of a certain financial instrument within FOREX, where it was possible to determine the feasibility during the participation of the seventh and eighth semester students from the Finance School at Escuela Superior Politécnica de Chimborazo. To demonstrate the problems, some surveys were carried out and focused on detecting the level of knowledge that seventh and eighth grade students had, both on the foreign exchange market and technical and fundamental analysis, as well as the analysis of the two latest curricula to support the lack of a depth knowledge about the study variables. The results were evident and conclusive as in both the curricular plan and the students´ knowledge, the study variables were not studied in depth, indicating the need to be able to analyze these two methods. It was concluded that the implementation of these study topics within the teaching plans provided for the last PAOs is very necessary, as it would be beneficial for both the level of education that the student will receive and the prestige of the institution.

**Keywords:** <FX MARKET>, <TECHNICAL ANALYSIS>, <FUNDAMENTAL ANALYSIS>, <PRICE PREDICTION>, <CURRICULAR PLAN>

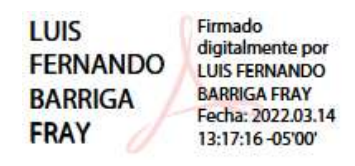

xvi

# **INTRODUCCIÓN**

El mercado de divisas es el mercado financiero más antiguo del mundo, el que más dinero mueve diariamente y, por supuesto, uno de los más poderosos. Las oportunidades para generar ganancias dentro de este mercado son sumamente gigantescas y se pueden llegar a ganar siempre y cuando se tenga una idea clara de lo que se está haciendo.

Para operar dentro del mercado de FOREX es muy necesario tener una serie de conocimientos que nos ayudarán a generar utilidades a nuestra inversión. Parte fundamental de esto es lograr pronosticar con éxito hacia dónde puede llegar a moverse un determinado activo financiero ya que, si no logramos predecir lo que va a suceder con ese activo, lo más probable es que terminemos perdiendo parte de nuestro dinero invertido.

Para lograr con este acometido tenemos al análisis técnico y al análisis fundamental; dos herramientas muy poderosas y grandemente utilizadas dentro del mercado de divisas para tratar de predecir el posible precio futuro de un determinado par de divisas. Estos análisis no son de uso exclusivo para el mercado FOREX por lo que aprenderlas no solo nos dará una gran ventaja frente a otros dentro de este mercado si no también ante otros determinados mercados como lo son el de derivados o el bursátil.

Pero si estos análisis son tan poderosos y necesarios para generar utilidades dentro del mercado financiero más grande de mundo, ¿Por qué no todos han oído hablar de ellos?.

Uno de los problemas principales que puede y ha agrandado en gran medida este inconveniente es la educación misma que reciben los estudiantes dentro de sus formaciones académicas en el país, más así dentro de la Carrera de Finanzas de la Escuela Superior Politécnica de Chimborazo en donde se ha podido evidenciar que esta problemática no es distinta a lo que comúnmente se pensaría, y no es de extrañar.

Las mallas curriculares dentro de los sistemas educativos superiores en el país se encuentran diseñados para que los alumnos absorban la mayor cantidad de información posible durante el tiempo en que se encontrarán detrás de los libros, esto con la finalidad de lograr que el futuro profesional se encuentre listo y preparado para afrontarse al mundo laboral que le vendrá encima; sin embargo, esta misma idea se convierte en un arma de doble filo para los estudiantes ya que se están preparando para mercados laborales cada vez más copados y con cada vez menos plazas laborales, teniendo así problemas para encontrar un buen trabajo una vez que han culminado sus estudios universitarios.

El mundo hoy en día es muy cambiante y se necesita una serie de nuevas habilidades para no quedarse rezagado ante los demás; los escenarios, los lugares, las personas, las herramientas que utilizamos y la manera en cómo las utilizamos, están cambiando constantemente, por tal motivo no resulta nada factible seguirnos aferrando a una realidad que va alejándose cada vez más de nosotros.

Por lo tanto, por qué no brindarles a los estudiantes de la Carrera de Finanzas de la ESPOCH la oportunidad de aprender algo nuevo y de manera práctica, orientado al mercado financiero más grande del mundo, un mercado en el que no se necesita tener experiencia laboral ni la aprobación de un alto mando para poder empezar, el mercado FOREX.

Es así que el presente estudio no se enfoca únicamente en brindar la información adecuada relacionada al análisis técnico y el análisis fundamental sino más bien trata de brindar las fuentes y herramientas necesarias para que puedan ser implantadas dentro de la carrera y así todos los estudiantes puedan resultar beneficiados de aprender los métodos más utilizados para generar ganancias en los mercados internacionales más grandes del mundo.

# **CAPÍTULO I**

# **1. MARCO TEÓRICO REFERENCIAL**

### **1.1. Generalidades**

#### *1.1.1.Planteamiento del problema*

El aprendizaje es un tema complejo pero muy necesario que implica una serie de factores que puede hacer de este un completo reto para los estudiantes de diferentes niveles de estudio educativo. El aprendizaje de cualquier estudiante alrededor del mundo se convierte en un completo desafío debido a la gran amplitud de conocimiento existente en cualquier rama de estudio y que, día con día, sigue aumentando gracias a la investigación y el procesamiento de la información.

En las Universidades y Escuelas Politécnicas del Ecuador esto no es diferente ya que se propicia dar al alumno una alta gama de temas relacionados a su formación académica para que pueda adquirir la mayor cantidad de información posible y pueda desarrollarse con mayor facilidad en el mundo laboral; irónicamente esta alta gama de temas impartidos por los catedráticos a sus estudiantes provoca que exista una falta de profundización en lo aprendido y los temas no puedan ser absorbidos de la mejor manera.

Por su parte los estudiantes de la Carrera de Finanzas de la Escuela Superior Politécnica de Chimborazo, debido a encontrarse en una rama de estudios tan cambiante y llena de desafíos globales, debe duplicar esfuerzos para adquirir toda la información posible, afectando de esta manera al conocimiento más técnico y especializado en su formación académica, el mismo que le sería de gran utilidad al momento de enfrentarse a un mercado laboral competitivo y lleno de oportunidades para quién haya logrado alcanzar un plus frente a los demás.

Por tanto los estudiantes de séptimo y octavo semestre de la Carrera de Finanzas de la Escuela Superior Politécnica de Chimborazo, luego de haber adquirido varios conocimientos durante su vida académica y prestos a salir a un mundo laboral globalizado y competitivo, cuentan con un historial académico generalizado pero no especializado, lo que provoca una gran falta de entendimiento sobre el mercado de divisas y en especial sobre los dos métodos principales utilizados para tratar de predecir el comportamiento del precio de un determinado instrumento financiero como son el análisis técnico y fundamental; dos métodos que podrían ayudar al futuro profesional financiero a calcular el momento óptimo para comprar o vender una determinada divisa y así obtener el máximo beneficio posible.

Al no realizar este estudio impedimos a nuestra comunidad estudiantil generar conocimiento pertinente, de actualidad y gran relevancia en nuestro medio profesional, el mismo que nos ayudará a generar oportunidades personales y colectivas en el mercado financiero más poderoso del mundo y que más dinero mueve en cada año fiscal, el Mercado de Divisas o Mercado (FOREX).

# *1.1.2.Formulación del Problema*

El constante cambio que sufre a diario un mundo tan globalizado provoca que la sociedad deba estar siempre en constante aprendizaje y en adquisición de nuevos conocimientos. Esto nos lleva a la siguiente pregunta: ¿Los estudiantes de séptimo y octavo semestre de la carrera de finanzas de la Escuela Superior Politécnica de Chimborazo tienen conocimiento y les interesa conocer estos métodos de predicción del precio de una divisa en el mercado FOREX?

## *1.1.3.Delimitación del Problema*

El estudio se encontrará estrechamente relacionado con los estudiantes del séptimo y octavo semestre de la Carrera de Finanzas de la Escuela Superior Politécnica de Chimborazo en el año 2021.

#### *1.1.4.Objetivos*

#### *1.1.4.1. General*

Realizar un estudio para determinar la factibilidad de la participación de los estudiantes de séptimo y octavo semestre de la Carrera de Finanzas de la Escuela Superior Politécnica de Chimborazo en el mercado de divisas FOREX.

#### *1.1.4.2. Específicos*

- $\triangleright$  Fundamentar teóricamente las variables de objeto de estudio en base a bibliografía especializada para sustentar la propuesta.
- Diagnosticar el alcance de los conocimientos que tienen los estudiantes de séptimo y octavo semestre de la Carrera de Finanzas de la ESPOCH sobre el mercado de divisas.
- Determinar la viabilidad de la participación de los estudiantes de séptimo y octavo semestre de la Carrera de Finanzas en el mercado de divisas FOREX en el año 2021, a través de un estudio del análisis técnico y fundamental.

#### *1.1.5.Justificación*

#### *1.1.5.1. Justificación teórica*

Esta investigación se realiza con el propósito de aportar al conocimiento de todos los estudiantes de la Carrera de Finanzas de la Escuela Superior Politécnica de Chimborazo, los cuales, a través de su formación académica, llegan a ver y absorber una gran cantidad de conocimiento en materias como estadística, finanzas internacionales, micro y macroeconomía, propiciándoles de esta manera el conocimiento y habilidades necesarias para la comprensión y entendimiento del análisis técnico y fundamental para su posterior aplicación en operaciones dentro del mercado de divisas, las cuales necesitan de métodos para pronosticar el precio de un instrumento financiero y obtener el mayor beneficio posible.

Así mismo cuenta con el propósito de plantear una fuente de conocimiento que puede y debería ser implementada en el desarrollo integral académico de los estudiantes de la Carrera de Finanzas, propiciándoles métodos técnicos y especializados que les serán de gran utilidad si se deseara operar en el mercado de divisas.

Por tales motivos se realizará un estudio sobre el mercado de divisas y los métodos de pronosticación más utilizados dentro de este mercado como lo son los análisis técnico y fundamental, métodos que ayudarán al futuro profesional financiero a encontrar los momentos más propicios para realizar una inversión, con el menor riesgo y la mayor utilidad posible al operar con divisas.

#### *1.1.5.2. Justificación metodológica*

Para poder recabar la información pertinente que demuestre la necesidad de apertura del siguiente estudio se utilizarán encuestas direccionadas a estudiantes del séptimo y octavo semestre de la Carrera de Finanzas de la Escuela Superior Politécnica de Chimborazo, con la finalidad de conocer y analizar si los conocimientos adquiridos por los estudiantes durante sus formación académica superior favorecen de manera eficiente para entender el análisis técnico y el análisis fundamental.

También se realizará una entrevista al director saliente de la carrera, el Ingeniero Juan Alberto Ávalos Reyes, con el objetivo de tener información de primera mano sobre cómo se lleva a cabo la incorporación de nuevos temas dentro de la malla curricular, conocer sobre lo que se ha hecho por incursionar en la enseñanza del mercado de divisas y qué es lo que se podría llegar a implementar en periodos venideros.

Así mismo se realizará un análisis de las dos últimas mallas curriculares utilizadas para la Carrera de Finanzas de la ESPOCH, más concretamente las correspondientes a los periodos

2018-2019 y 2020; de las cuales, esta última se encuentra vigente. Con la finalidad de fundamentar de mejor manera los resultados obtenidos a través de la aplicación de las encuestas y relacionar toda esta información.

#### *1.1.5.3. Justificación práctica*

Este estudio será de gran beneficio para la comunidad académica financiera, ya que logrará demostrar si los estudiantes de séptimo y octavo semestre de la Carrera de Finanzas de la Escuela Superior Politécnica de Chimborazo se encuentran capacitados para entender, aplicar y comprender el manejo del análisis técnico y fundamental como métodos de pronóstico dentro del mercado de divisas.

De la misma manera, y a través de la implantación de estos métodos como temas de estudio dentro de la malla curricular de la Carrera de Finanzas de la ESPOCH, se pretende generar un ambiente propicio para que los estudiantes de la carrera logren alcanzar el conocimiento más perfilado hacia las oportunidades más actuales que brinda el mundo globalizado, produciendo grandes oportunidades para los financistas recién egresados y para todos aquellos que vean en el mercado de divisas un lugar lleno de retos y oportunidades que pueden llegar a generar grandes beneficios si se logra operar con la mayor eficiencia y eficacia.

#### **1.2. Antecedentes de la Investigación**

#### *1.2.1.Antecedente investigativo 1*

**Tema:** "Análisis Fundamental vs. Análisis Técnico en el Mercado de Divisas"

**Universidad:** Universidad Torcuato Di Tella

**Autor/es:** Bruni Paula Andrea

**Periodo:** 2015

Según la investigadora (Bruni, 2015) el objetivo principal de la tesis, a breves rasgos, fue estudiar exhaustivamente el análisis técnico y el análisis fundamental para llevarlo a la práctica y detectar cuál de los dos métodos fue más relevante al momento de operar en determinados intervalos de tiempo o si uno ambos fueron de alta utilidad e importancia a la hora de tomar decisiones en los mercados de cambio.

Esta investigación por lo tanto resulta de gran ayuda para detectar los puntos más fuertes y débiles de cada uno de los métodos a ser utilizados dentro del estudio y cómo estos condujeron a realizar análisis más profundos sobre su aplicabilidad en la vida real.

#### *1.2.2.Antecedente investigativo 2*

**Tema:** "Guía básica de análisis técnico aplicado al Mercado de Divisas - FOREX"

**Universidad:** Universidad de la Sabana

**Autor/es:** Caicedo Pulido Ángela Patricia & Gaviria Franco Milton César

**Periodo:** 2010

La tesis se centra netamente a dar una explicación muy profunda sobre el análisis técnico y su aplicabilidad dentro del mercado de divisas, se torna parte fundamental del estudio explicar cada una de las herramientas que forman parte integral de de todas las gráficas, osciladores, tendencias y formaciones que son de gran utilidad para que el inversionista pueda tomar cualquier decisión de compra y venta.

Este estudio ayuda a comprender de mejor manera todas las aplicabilidades que puedes ser proporcionadas por las herramientas utilizadas dentro de un análisis técnico y cómo a través de su utilización se puede llegar a tener una predicción más precisa sobre el posible precio de un determinado activo financiero.

#### *1.2.3.Antecedente investigativo 3*

**Tema:** "Mercado de Divisas: Análisis fundamental y técnico de la cotización del par EUR/USD a partir del año 2010"

**Universidad:** Universidad Técnica Particular de Loja

**Autor/es:** Ramírez Piedra Jonathan Alexander

**Periodo:** 2013

El autor (Ramírez, 2013) menciona que el trabajo está compuesto por capítulos que detallan minuciosamente las características necesarias para realizar un análisis eficiente del mercado cambiario. Estos capítulos se encuentran divididos en tres pero, para el presente estudio sobre el análisis técnico y fundamental, solo se utilizará el segundo y tercer capítulo.

El capítulo dos hace referencia al análisis fundamental y como este es utilizado para considerar los hechos más destacados suscitados a nivel mundial y cómo estos pueden llegar a influir en nuestras decisiones al momento de invertir, así mismo se hace hincapié en demostrar que es necesario incluir el análisis técnico para lograr una mayor confiabilidad en el análisis final que realice el inversor.

Por su parte el capítulo tres se centra en generar un análisis de inversión en torno al análisis técnico y cómo podemos alcanzar la máxima comprensión de estas herramientas para tener una visión más clara de nuestras inversiones.

En esta investigación, por lo tanto, logramos entender el alcance que puede llegar a tener el análisis fundamental pero que, a pesar de que puede ser un análisis confiable, debe apoyarse con el análisis técnico para lograr tener una visión más completa del terreno por el que vamos a caminar, contrastando así, con los demás antecedentes investigativos y las opiniones de sus autores.

# **1.3. Marco Teórico**

#### *1.3.1.Mercado de divisas*

#### *1.3.1.1. Reseña histórica*

La historia del mercado de divisas puede ser remontada a la edad media cuando el papel moneda empezó a ser utilizado como referencia monetaria para comercializar productos entre un país y otro. Al tener algunos países su propio papel moneda para comercializar provocó que se hagan intercambios también en estas primeras divisas para que se pueda adaptar a realidad de los otros países que querían comercializar con ellos, apareciendo así un mercado cambiario de papel moneda o divisas.

Conforme el tiempo fue transcurriendo este intercambio se hizo más evidente y necesario para que los países pudieran llevar a cabo sus importaciones y exportaciones; por su lado Londres comenzó a ser considerada como la capital del comercio internacional y su moneda, la libra esterlina, fue tomada como moneda base para las operaciones de comercialización.

Sin embargo, y a raíz de la segunda guerra mundial, Inglaterra sufrió una profunda crisis económica y social que la llevó a dejar de ser la capital del comercio internacional, pasando este título a Estados Unidos que, a pesar de haber participado activamente en la guerra, no sufrió los estragos al mismo nivel que lo hizo Inglaterra, tomando de esta manera el mando en el mercado de divisas en aquel entonces.

(Ramírez, 2013) menciona que al culminar la segunda guerra mundial se realizó una reunión con los representantes de 45 países del mundo en la ciudad de Bretton Woods con la finalidad de restaurar la economía mundial; producto de este acontecimiento aparece el Fondo Monetario Internacional (FMI) y se establece la utilización del dólar americano como la nueva moneda base para la comercialización mundial, de esta forma el resto de países tuvieron que medir su divisa en relación al tipo de cambio del dólar; el cual, por aquel entonces, una onza de oro era equivalente a 35 dólares.

A pesar de que el mercado continuaba su ritmo de recuperación no todos los países se sentían satisfechos ya que, si bien la economía de Estados Unidos mejoraba cada vez más, la de algunos países europeos y asiáticos no lo hacían al mismo ritmo, lo que generó que en el año de 1971 se reunieran los países más importantes e influyentes del FMI para generar un nuevo acuerdo, en el mismo se decidió utilizar un tipo de cambio flotante en el que ninguno se vea más favorecido que otro. Este cambio flotante sigue perdurando hasta la era actual y es parte fundamental para las políticas y normas que rigen el intercambio mundial de divisas.

#### *1.3.1.2. Conceptualización*

El Mercado de Divisas o también llamado FOREX, debido a sus siglas en inglés (Foreign Exchange), es un mercado internacional descentralizado en el que se negocian divisas de manera libre con el objetivo de facilitar el flujo monetario necesario para el comercio y la inversión. Para (Cazar, 2001) las divisas son activos financieros mantenidos por los residentes de un país y que, a su vez, constituyen una obligación por parte de un residente de otro país emisor de una moneda distinta.

La facilidad con la que se puede comercializar entre países con una distinta moneda es lo que hace que el mercado de divisas sea uno de los mercados financieros más importantes y el más grande y antiguo del mundo, llegando a movilizar aproximadamente 5 billones de dólares cada día, lo que supone una media de 220.000 millones por hora.

El mercado de divisas, y tal como lo afirman (Brun, Elvira, & Puig, 2008), es un mercado Over The Counter (OTC), lo que quiere decir que pertenece a los mercados extrabursátiles donde se llegan a negociar distintos instrumentos financieros como los bonos, las acciones, swaps o divisas. Además la cantidad y el vencimiento de los instrumentos pueden ser negociados sin ninguna condición prefijada, aunque los market makers o brókers suelan utilizar plazos y cantidades fijas para facilitar su operación.

Aunque en este mercado se realizan muchas operaciones por razones prácticas, la gran mayoría de las transacciones son efectuadas por inversores que buscan una rentabilidad a corto o largo plazo, apareciendo una movilidad constante y brusca en el precio de algunas divisas a lo que es llamado como volatilidad, esta volatilidad es lo que hace que el mercado de divisas sea tan llamativo para los inversores ya que, si son aprovechadas correctamente, pueden llegar a generar grandes rentabilidades, sin embargo esta misma volatilidad aumenta en gran medida el riesgo al efectuar cada transacción.

Hace unas décadas atrás quienes participaban activamente en el mercado de divisas eran únicamente los bancos centrales, las instituciones financieras y los inversionistas ricos que querían generar más riqueza, sin embargo, y Según (Cazar, 2001), los participantes que se encuentran en el mercado de divisas en la actualidad son comúnmente corporaciones internacionales, personas naturales, bancos comerciales, bancos centrales, operadores o llamados "brokers" y los organismos multilaterales. Estos participantes pueden generar transacciones en el mercado de divisas las 24 horas del día durante 5 días a la semana, comenzando a operar los domingos por la tarde con la apertura del mercado australiano y terminado los viernes con el cierre en Nueva York.

Además, y según como lo afirma (Kozikowski, 2013), el 85% de las transacciones que se realizan dentro del mercado se lo hace a través de las denominadas "the majors", las siete monedas más utilizadas para operar en el mercado de divisas y estas son las siguientes:

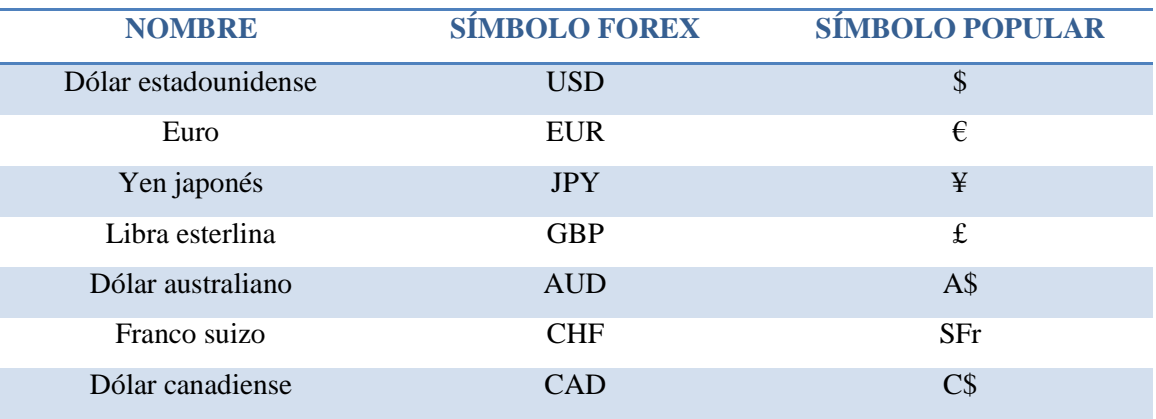

#### **Tabla 1-1.** The Majors.

**Fuente:** (Kozikowski, 2013) **Realizado por:** Cárdenas Brayan

Todas las divisas tienen una codificación propia que las ayuda a distinguirse unas de otras, cada una de ellas tiene un código compuesto de tres letras de las cuales las dos primeras corresponde al país u organización donde la divisa es utilizada y la tercera letra corresponde a la denominación o nombre de la divisa, haciendo uso directo de las normas ISO 4217.

# *1.3.1.3. Funciones*

Según (Ramírez, 2013) existen tres razones principales por las cuales se utiliza FOREX y son las siguientes:

- Administración de riesgo y especulación
- Permite transferir el poder adquisitivo entre monedas
- Como herramienta o mecanismo de financiamiento del comercio internacional

La primera de ellas se enfoca en lograr administrar el riesgo que conlleva operar con divisas dentro del mercado de FOREX debido a la especulación propia que surge dentro de este, la especulación por su parte aparece al momento de la interacción producida entre las partes de compra y venta dentro de una negociación; esta función, por lo tanto, implica un 95% del volumen total de operaciones en el mercado.

El 5% restante se divide entre las dos siguientes razones y se conforma, según lo afirma (Ramírez, 2013), por operaciones de poder adquisitivo de monedas diferentes con fines comerciales o de financiamiento, por ejemplo si un empresario que posee dólares estadounidenses quiere comprar maquinaria japonesa necesitaría tener poder adquisitivo en yenes por lo que un intermediario financiero puede utilizar el mercado cambiario para cancelar la factura en yenes y cargar la cuenta del empresario en dólares de los Estados Unidos.

# <span id="page-25-0"></span>*1.3.2.Análisis técnico*

El análisis técnico, en conjunto con el análisis fundamental, son los dos métodos más utilizados por los inversores para tratar de predecir el comportamiento que tendrá en el tiempo un determinado instrumento financiero en el que se desea invertir, destacando el momento más apropiado para comprar o vender el instrumento financiero y de esta manera poder sacarle el mayor provecho posible.

En el análisis técnico se toma muy en cuenta que todos los sucesos del pasado tienden a repetirse en el futuro, valiéndose de gráficas que representan la cotización que ha tomado un instrumento financiero a lo largo del tiempo, así como de diversos indicadores, basados principalmente de cálculos estadísticos, que nos permitirán predecir el comportamiento futuro del activo financiero.

El análisis técnico según (Murphy, 2000) se apoya en tres hipótesis:

- 1. El mercado ya toma muy en cuenta todos los factores que pueden afectar a un determinado activo financiero.
- 2. Los precios están sujetos a tendencias. Esto ayuda a los traders a dibujarse una idea de cómo ha venido dándose el mercado y hacia donde puede ir.
- 3. La historia se repite. El estudio de los gráficos permite deducir que los paradigmas, según los cuales se mueven los precios, se repiten. Esto se debe a que la conducta humana suele tenderse muy repetitiva, así como también influye el efecto rebaño que hace que las personas sigan a otras por simple curiosidad o instinto.

Existen dos tipos de análisis técnicos:

- **Análisis técnico estricto:** usa los llamados indicadores técnicos. Estos indicadores se obtienen mediante cálculos sobre el precio histórico utilizando variables como el propio precio, volumen o interés abierto.
- **Análisis grafico o chartista:** utiliza únicamente gráficas dibujadas por el movimiento del precio como fuente de información para determinar tendencias y futuros movimientos.

Algunos indicadores son usados para confirmar la acción del precio (lagging indicators), otros son usados para predecir la acción del precio (leading indicators), mientras otros son usados como una alerta o señal para entrar o salir del mercado.

Para (Bruni, 2015) los indicadores son los siguientes

 **Indicadores lagging:** A dichos indicadores además se les llama: seguidores de tendencia y otorgan señales más precisas una vez que el mercado está en tendencia, donde señalan con precisión la mayoría de la tendencia. No obstante, una vez que el mercado está en rangos o sin tendencia, esta clase de indicadores proporcionan muchas señales equivocadas. A estos indicadores también se les llama: seguidores de tendencia y dan señales mas exactas cuando el mercado se encuentra en tendencia, donde señalan con exactitud la mayor parte de la tendencia. Sin embargo, cuando el mercado se encuentra en rangos o sin tendencia, este tipo de indicadores dan muchas señales falsas.

#### *Indicadores Lagging importantes:* Promedios Móviles y MACD

 **Indicadores leading:** Esta clase de indicadores intentan presagiar la acción del costo. Una vez que hay tendencia alcista, esta clase de indicadores nos ayudan a detectar periodos de sobre-venta (cuando el costo ha bajado lo suficiente y está listo para continuar su camino hacia arriba). Una vez que hay tendencia bajista, nos ayudan a detectar periodos de sobrecompra (cuando el costo subió lo suficiente como para que vuelva a su tendencia original, bajista). Una vez que utilizamos indicadores leading es aconsejable aguardar a que la acción del costo nos confirme la dirección del mercado previo a tomar las señales.

*Indicadores Leading importantes:* RSI, Estocásticos, CCI y Momento.

# *1.3.2.1. Indicadores lagging*

# **Promedios móviles o medias móviles:**

Para el sitio web especializado en mercados financieros y bursátiles (Invertir en Bolsa , 2021), las medias móviles son consideradas como uno de los mejores indicadores que pueden ser utilizados para hacer trading. El uso de las medias móviles es importante en el trading para poder seguir la tendencia del mercado y ejecutar las estrategias adecuadas, abriendo o cerrando posiciones en el mejor momento.

Según (Invertir en Bolsa , 2021) desde el punto de vista matemático, este indicador es un "promedio" de una determinada cantidad de datos, es decir, los precios de un activo financiero, con respecto a una ventana de tiempo "móvil", ya que considera sólo las últimas 'N' encuestas por orden de tiempo.

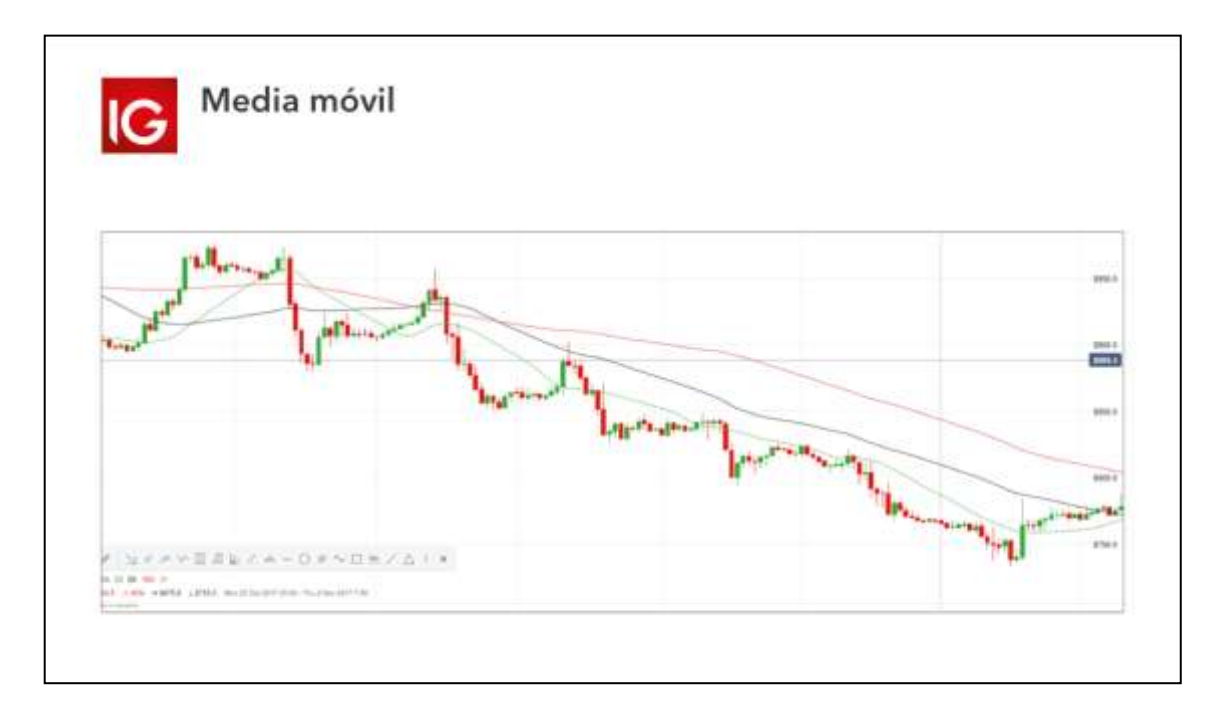

**Gráfico 1-1.** Media móvil

**Fuente:** (Killian, 2019).

# **Media móvil de convergencia/divergencia (MACD)**

Para (Olasolo, Ruiz, & Pérez, 2008). La Media Móvil de Convergencia-Divergencia o MACD por sus siglas provenientes del nombre inglés, Moving Average Convergence Divergence, es la diferencia entre dos medias móviles de la cotización del activo. Este es un indicador que sigue muy de cerca las tendencias y se mueve alrededor de una línea central, sin límite superior o inferior.

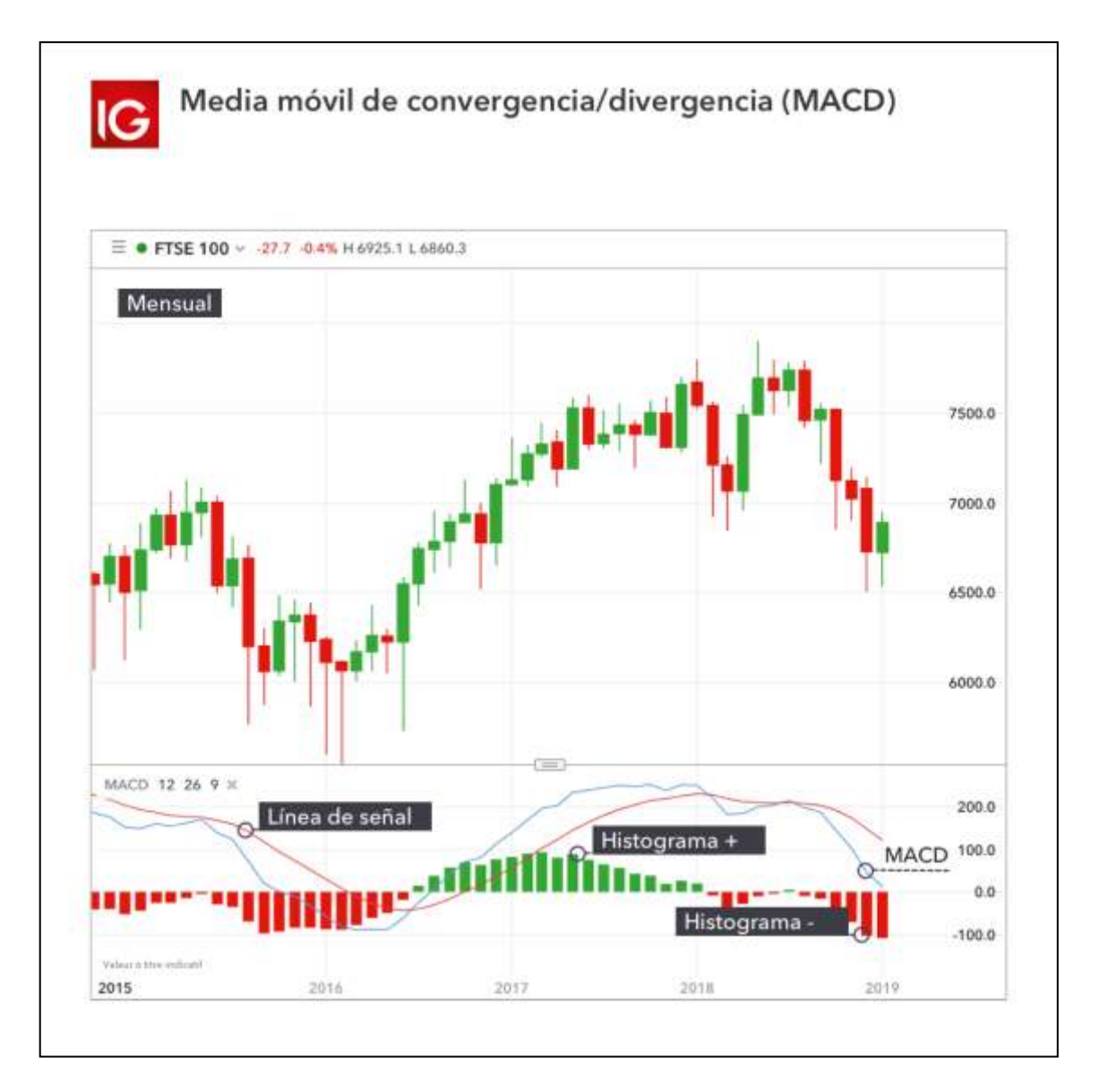

**Gráfico 2-1.** MACD **Fuente:** (Killian, 2019)

El MACD se calcula restando los valores de dos promedios móviles exponenciales (al EMA de periodo largo se le resta el valor el EMA de periodo corto). Los valores más comunes usados para el MACD son: promedio móvil de 26 periodos (largo) y un promedio móvil de 12 periodos

(corto). El MACD es positivo cuando el EMA(12) está por encima del EMA(24), indicando que la tasa de cambio del promedio móvil de periodo corto es más alto que el del promedio móvil de largos periodos y negativo cuando el EMA(12) está por debajo del EMA(24), indicando que la tasa de cambio del promedio móvil de periodos cortos es menor que la de periodos largos. (Bruni, 2015)

#### *1.3.2.2. Indicadores leading*

#### **Índice de fuerza relativa (RSI)**

Según lo menciona (Bruni, 2015), el RSI es un oscilador muy popular que fue desarrollado por Welles Wilder en 1978. Este indicador mide la fuerza de la tendencia del mercado. Los valores del RSI oscilan entre 0 y 100, cuando un valor está cerca de 100 indica que la tendencia alcista del mercado es fuerte mientras que valores cercanos a 0 indican que la tendencia bajista del mercado es fuerte.

Mientras el RSI se acerque a valores extremos, el indicador se vuelve menos sensible a los cambios en el precio, haciendo que el indicador se regrese a territorio neutral.

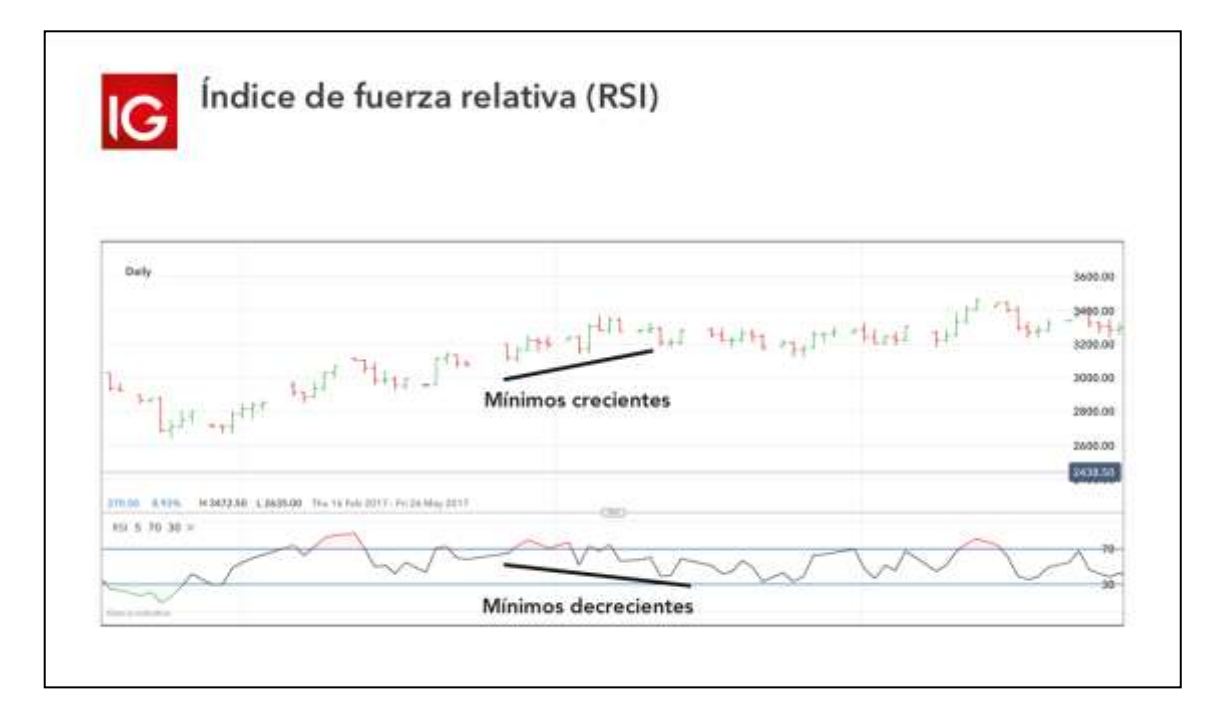

**Gráfico 3-1.** RSI **Fuente:** (Killian, 2019)

#### **Puntos pivote**

Como definición, (Bruni, 2015) afirma que un punto pivote se refiere a un cambio de niveles o condición. El punto pivote es un punto en el que el sentimiento de los operadores e inversionistas cambia de alcista a bajista o viceversa. Si el mercado penetra este nivel para arriba, se dice entonces que el sentimiento es alcista y se espera que el mercado siga en esa tendencia. Por el otro lado, si este nivel es penetrado hacia abajo, se dice que el sentimiento es bajista y se espera que el mercado siga en esa tendencia. También se espera que el punto pivote ofrezca cierta resistencia o soporte, y si el precio no puede romper este nivel, entonces se espera un cambio de tendencia o dirección del corto plazo.

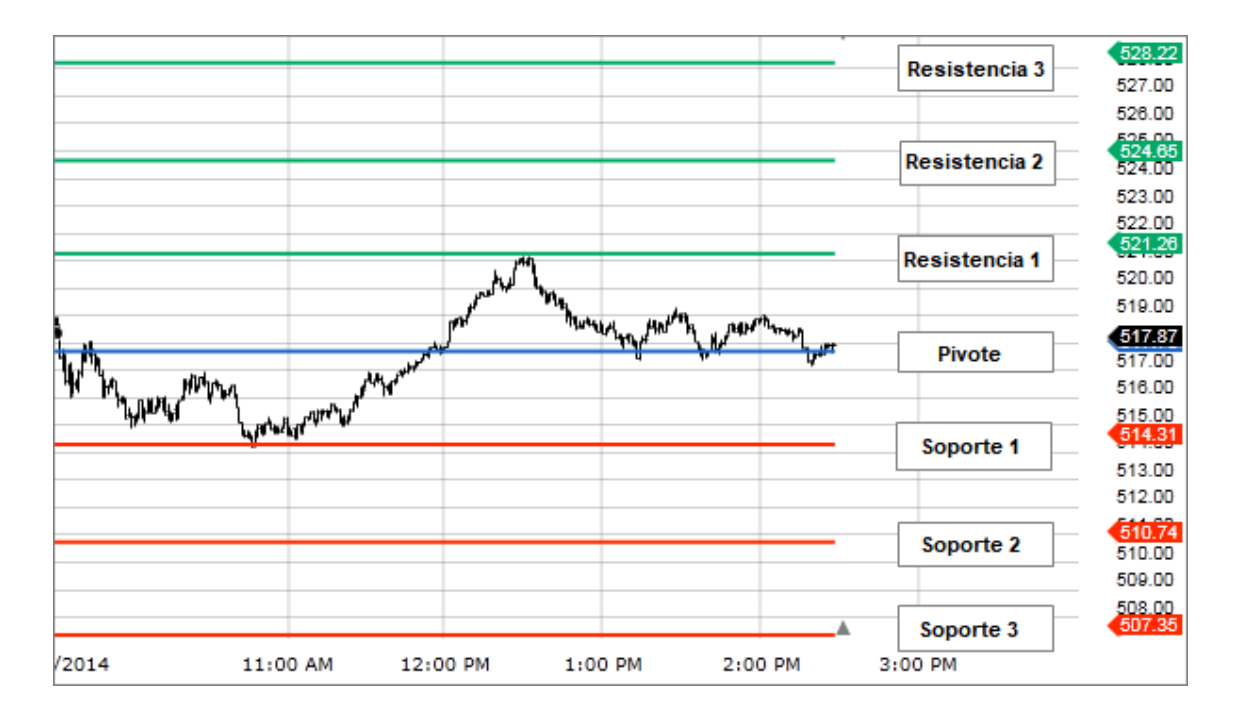

#### **Gráfico 4-1.** Puntos Pivote

**Fuente:** (Canessa, 2016)

#### **Bandas de Bollinger**

Una banda de Bollinger, según (Killian, 2019), es un indicador que proporciona un rango dentro del cual el precio de un activo normalmente se negocia. El ancho de la banda aumenta y disminuye para reflejar la volatilidad reciente. Cuanto más próximas entre sí estén las bandas, o cuanto más estrechas sean, menor será la volatilidad percibida del instrumento financiero. Cuanto más anchas sean las bandas, mayor será la volatilidad percibida.

Las bandas de Bollinger son útiles para reconocer cuándo se está negociando un activo fuera de sus niveles habituales y se utilizan principalmente como método para predecir los movimientos

de precios a largo plazo. Cuando un precio se mueve continuamente fuera de los parámetros superiores de la banda, puede estar sobrecomprado, y cuando se mueve por debajo de la banda inferior, puede estar sobrevendido.

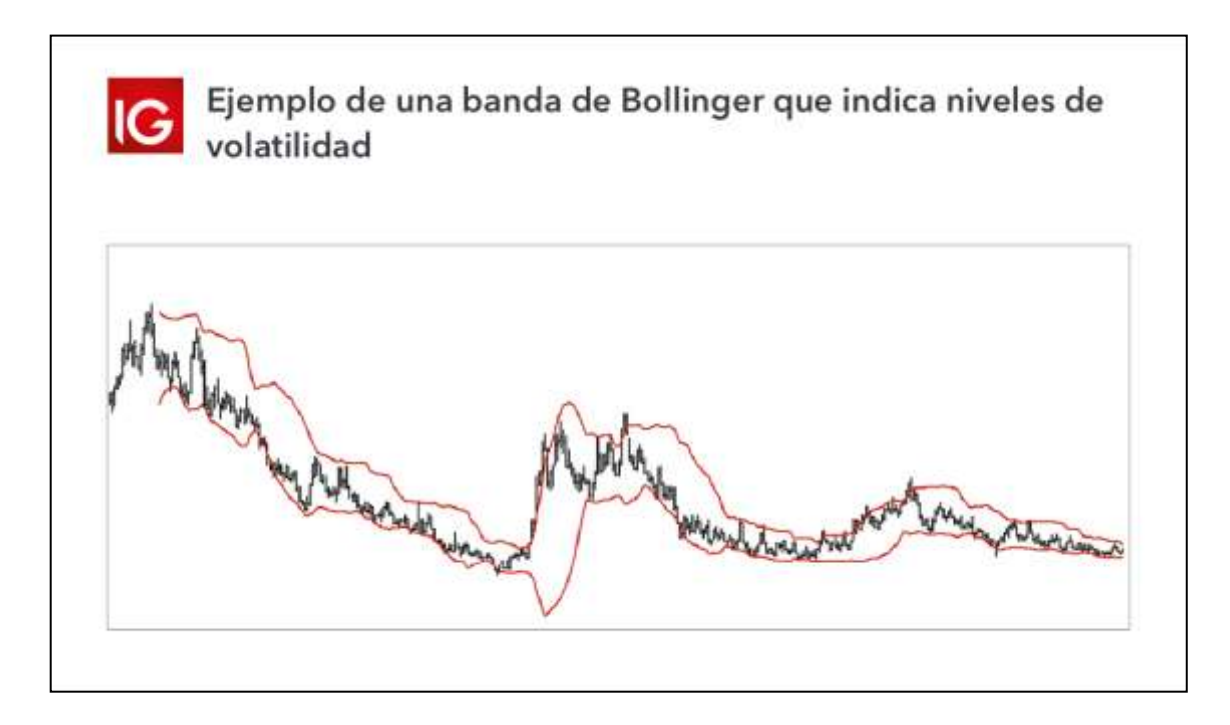

**Gráfico 5-1.** Bandas de Bollinger **Fuente:** (Killian, 2019)

# **1.3.3.Análisis Fundamental**

Por su parte el análisis fundamental trata de predecir el comportamiento del precio de un determinado instrumento financiero en base a la utilización de noticias financieras que brinden gran información sobre lo que está ocurriendo en nuestro entorno o en un entorno extranjero.

El análisis fundamental, en el cual, con base a los resultados de los índices macroeconómicos más relevantes, o a los datos financieros de las economías y sus agentes, se genera una perspectiva sobre la posible tendencia en la economía, dando una visión de hacia dónde pueden ir los precios de los activos, permitiendo así la toma de posiciones de inversión para los operadores. (Zapata, 2014)

Como menciona (Montero, 2021) las fuentes de información más frecuentes entre los inversionistas son noticias económicas, políticas o empresariales, publicación de datos significativos como cifras de empleo, datos del PIB, del IPC, índices de confianza del consumidor, ventas al por menor, datos de exportaciones, importaciones y balanza comercial, discursos y medidas de los diferentes bancos centrales.

A rasgos generales el análisis fundamental se utiliza para interpretar indicadores macroeconómicos y decisiones políticas. Estudia el entorno económico en general, la situación política y la percepción de la situación mundial. El análisis fundamental, en lugar de enfocarse en el "efecto" (como hace el análisis técnico), se enfoca en la "causa". (Bruni, 2015)

Esto se lo puede explicar a través de la oferta y demanda y por qué influye en los precios de las divisas. Cuando una moneda sube su valor es porque una gran cantidad de personas está demandando ese bien financiero mientras que, si por el contrario la moneda comienza a perder su valor, es debido a que existe más oferta que demandantes que están dispuestos a adquirir esa moneda.

los dos factores más importantes que influyen en el precio de una divisa son:

- Flujo de capitales
- **\*** Flujo comercial

Estos dos componentes constituyen lo que llamamos "balanza de pagos". El propósito principal de la balanza de pagos es cuantificar la demanda y oferta de una moneda de un país por en un determinado periodo. (Bruni, 2015)

Balanza de pagos = Flujo de capitales + Flujo comercial

Una balanza de pagos negativa indica que el capital saliente del país es mayor que el capital que entra al país (la demanda es pequeña). Una balanza de pagos positiva es todo lo contrario, significa que el capital entrando a la economía es mayor que el capital que está saliendo (incremento de la demanda doméstica de una divisa).

# *1.3.3.1. Flujo de capitales*

Un flujo de capitales es la cantidad neta de monedas a través de inversiones de capital. el flujo de capitales puede dividirse a su vez en dos, siendo estos el flujo físico y el flujo de inversión; el primero viene dado cuando una empresa extranjera vende su moneda local y compra moneda extranjera, realizando adquisiciones. Por otra parte el flujo de inversiones no es nada más que realizar inversiones, pudiendo ser de renta fija o variable, en los mercados internacionales.

# *1.3.3.2. Flujo comercial*

(Bruni, 2015) afirma que el flujo comercial mide las exportaciones e importaciones netas de un país. estos dos constituyen así una cuenta corriente.

Territorios que poseen una cuenta corriente positiva (exportaciones más grandes que importaciones) se encuentra más propenso a devaluar su moneda. Tal cual los clientes extranjeros perciben más barata la moneda con la que compran bienes o servicios extranjeros (pueden mercar más bienes y servicios).

Por el contrario, países que tienen una cuenta corriente negativa (importaciones mayores que exportaciones) son más propensos a apreciar su moneda porque necesitan vender la moneda local más cara para poder comprar bienes y servicios extranjeros a un menor costo. Un ejemplo de este caso es el de Estados Unidos.

#### *1.3.3.3. Teoría de cotización de monedas*

Dentro del análisis Fundamental, como lo afirma (Bruni, 2015), existen dos teorías que nos ayudaran a saber si la cotización de una moneda es alta o baja, ayudándonos a encontrar una mejor oportunidad para empezar a negociar. Estas dos teorías son:

#### **El poder de paridad de compra:**

Esta teoría explica que los cambios de los tipos de cambio son determinados por los precios relativos de una canasta de bienes similares entre diferentes países. En otras palabras, la razón de precios de la canasta con bienes similares debe ser igual o similar al tipo de cambio.

#### **Teoría de la tasa de interés:**

Esta teoría establece que los diferenciales en las tasas de interés neutralizan los cambios positivos y negativos de una moneda contra cualquier otra, de tal manera que no pueda haber arbitraje (oportunidades sin riesgo).

#### <span id="page-33-0"></span>**1.4. Marco Conceptual**

#### *1.4.1.Divisa*

Se le llama divisa a toda moneda proveniente de un país diferente al de su lugar de origen, estas se manejan dentro del comercio internacional y sirven para comprar o vender cualquier tipo de activos o adquisición de servicios de manera transnacional.

#### *1.4.2.Tipo de cambio*

En términos generales decimos que el tipo de cambio es el precio de una moneda en unidades de otra, esto aparece como consecuencia del intercambio producido al comprar y vender una divisa y se puede decir que existen tantos tipos de cambios como cantidad de divisas en el mundo ya que aparecerá con cada operación.

Existen varios tipos de tipo de cambio entre los cuales podremos encontrar los que son al contado o spot y a plazos o forwards, dentro de este último podemos encontrar al tipo de cambio efectivo, nominal y efectivo real. Así también podremos encontrar a los tipos de cambio directo e indirecto y el cruzado.

# *1.4.3.Transacción spot*

Se le denomina transacción spot a la compraventa que se realiza utilizando dos divisas diferentes, a un tipo de cambio al contado y de operación inmediata, por lo general el pago por la transacción se lo realiza dentro de los dos días posteriores a la venta.

#### *1.4.4.Outright forward*

Son instrumentos OTC en el que se involucra la cotización de un par de divisas el día de hoy, a un tipo de cambio especificado dentro de la negociación y su intercambio para una fecha futura, por lo general celebrado en un plazo mayor a los dos días hábiles.

#### *1.4.5.Foreign Exchange Swaps (FX Swaps)*

Los FX swaps involucran tanto la transacción spot como la reversión de la operación en una fecha futura producida por el forward. Esto consiste en que un inversionista puede comprar una divisa a un precio spot de mercado y venderla a manera de forward lo que generaría un precio de mercado más intereses producidos por el tiempo. Los FX Swaps son importantes, por ejemplo, para renovar los contratos forward que vencen y obtener retornos por encima del costo de oportunidad.

# *1.4.6.Pips*

Los pips vienen dados como una abreviatura de la palabra en inglés "porcentage points" o puntos porcentuales en español. Según (Tragett, 2020) representa la unidad más pequeña de cambio en el valor de un par de divisas. De manera general vienen representadas en el cuarto decimal del valor de una divisa, especialmente de las divisas principales, pero en otros pares de divisas, en especial a aquellos que involucran al Yen Japonés, vienen dados en el segundo decimal.

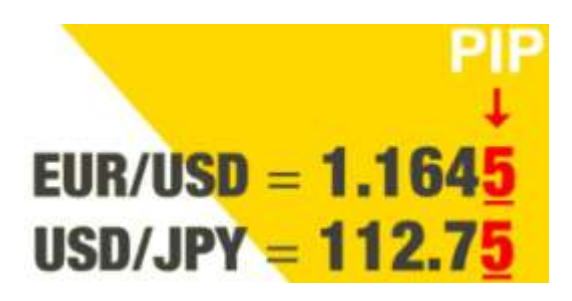

**Gráfico 6-1.** Representación de un PIP  **Fuente:** Tragget, 2020

# *1.4.7.Spread*

Un spread, o también llamado diferencial, es la diferencia que existe entre el precio de compra y el precio de venta de un par de divisas, el precio de compra nos servirá para saber cuál es el precio que se usaría para comprar la divisa base mientras que el de venta es el precio al que se puede vender la divisa base. Cuando operamos en FOREX el precio de compra siempre será ligeramente más alto que el precio de venta por lo que es recomendable utilizar el precio de compra si se quiere abrir una posición larga ya que este es ligeramente más elevado que el precio de mercado y utilizar el precio de venta cuando deseamos abrir posiciones cortas, esto debido a que este precio se encuentra por debajo del precio de mercado.

Cabe destacar que el spread llega a ser medido con la utilización de los pips generados en la cotización de los distintos pares de divisas.

# *1.4.8.Lote*

Los lotes son tandas de divisas que se usan para estandarizar las operaciones de compra-venta de FOREX. Debido a que tranzar con una sola unidad de un determinado activo financiero en el mercado no es nada viable, aparecen los lotes. Los lotes se encuentran formados por un número prefijado de unidades del activo que se quiera operar y se encuentran divididos en lotes estándar, mini lotes, micro lotes y nano lotes. La cantidad de activos financieros que se encuentran agrupados dentro de cada tipo de lotes se describen a continuación:
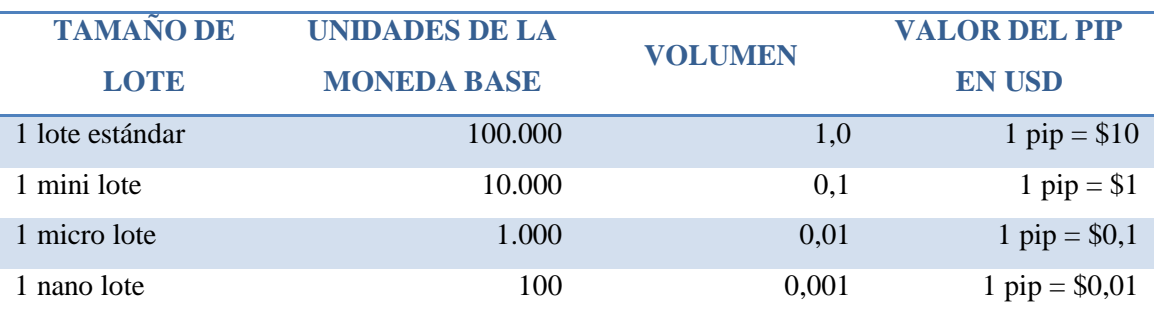

#### **Tabla 2-1.** Representación de un lote en cantidad de unidades

**Fuente:** (Tragett, 2020)

### *1.4.9.Apalancamiento*

El apalancamiento sirve para operar con grandes cantidades de dinero sin la necesidad de hacerlo en un 100% con capital propio, más bien se debe hacer un pequeño depósito, el cual es llamado como margen, y el resto de la operación puede ser cubierto por un tercero, en el caso de FOREX lo más común es ser apalancado por un bróker.

Es importante decir que una vez que cerremos la operación tanto la ganancia como la pérdida se calcula en base a la sumatoria total de la operación, es decir, el valor de apalancamiento y el capital propio.

# *1.4.10. Take Profit (TP)*

El take profit, o "toma de beneficios" en español, es una orden de trading que nos brinda la oportunidad de cerrar una operación, que se encontraba ya abierta con anterioridad, para poder obtener los beneficios de trading a un valor fijado por el trader. Una vez que el mercado llega al punto prefijado empieza automáticamente la liquidación de ese activo financiero y así poder coger los beneficios obtenidos sin la necesidad de que el trader se encuentre realizando la operación.

# *1.4.11. Stop Loss (SL)*

El stop loss, o "límite de pérdidas" en español, es una orden de trading que nos brinda la oportunidad de limitar las pérdidas cuando una operación se vuelve en nuestra contra. El stop loss, al igual que el take profit, es determinado por el trader y este se basará en el apetito de riesgo que se tenga.

# *1.4.12. Precio ask*

El precio ask es el precio en el cual el vendedor de un determinado activo, puede ser este material o financiero, está dispuesto a venderlo.

### *1.4.13. Precio bid*

El precio bid, al contrario que el precio ask, es aquel precio al cual el comprador está preparado para pagar por el activo subyacente que el vendedor está ofreciendo.

#### *1.4.14. La pronosticación*

Cualquier mercado siempre se verá influenciado por la oferta y la demanda propia de cualquier transacción diaria requerida. La pronosticación, para que pueda ser posible, se centra especialmente en la demanda que existe dentro de estos mercados, lo que va referido por la cantidad de determinado bien o servicio que se busca. Una buena estimación de la demanda futura permite, por lo tanto, tomar mejores decisiones de inversión que logren el mayor retorno posible.

#### **1.5. Idea a defender**

La realización de un estudio sobre el mercado de divisas (FOREX), basado en los análisis técnico y fundamental como métodos de pronóstico del precio de una determinada divisa, permitirán a los estudiantes del séptimo y octavo semestre de la carrera de finanzas de la ESPOCH obtener nuevos conocimientos que los ayude en su formación académica sobre dicho mercado financiero.

# **CAPÍTULO II**

# **2. MARCO METODOLÓGICO**

### **2.1. Enfoque de Investigación**

#### *2.1.1.Enfoque cuantitativo*

Su proceso de investigación se concentra en las mediciones numéricas. Utiliza la observación del proceso en forma de recolección de datos y los analiza para llegar a responder sus preguntas de investigación. Este enfoque utiliza los análisis estadísticos. Se da a partir de la recolección, la medición de parámetros, la obtención de frecuencias y estadígrafos de población. Plantea un problema de estudio delimitado y concreto. Sus preguntas de investigación versan sobre cuestiones específicas. Una vez planteado el problema de estudio, revisa lo que se ha investigado anteriormente. A esta actividad se le conoce como la revisión de la literatura. (Hernández, Fernández, & Baptista, 2010)

#### *2.1.2.Enfoque cualitativo*

El enfoque cualitativo, en contraste con el cuantitativo, es inductivo, lo que implica que "utiliza la recolección de datos para finar las preguntas de investigación o revelar nuevas interrogantes en el proceso de interpretación" (Hernández, Fernández, & Baptista, 2010)

#### *2.1.3.Enfoque mixto (enfoque de la investigación)*

Se trata de un paradigma investigativo relativamente nuevo, este tipo de enfoque combina las bondades del enfoque cualitativo y el cuantitativo en un mismo estudio, pudiendo lograr así una mayor amplitud en la información que puede llegar a ser obtenida.

### **2.2. Nivel de Investigación**

El nivel de investigación será de Remediación. Según (Yanez, 2020) "en este caso, el objetivo es corregir o mejorar alguna condición del objeto de estudio, por lo que se analizan las posibles causas y efectos."

### **2.3. Diseño de Investigación**

El diseño de la investigación será experimental ya que se llevará la teoría a la práctica dentro de un bróker a través de la simulación de operaciones de compra-venta de divisas. El diseño experimental, como lo afirman (Müggenburg & Pérez, 2007), se caracterizan porque se pretende manipular de manera intencionada y controlada una o más variables y analizar los efectos ejercidos sobre otra u otras variables distintas.

#### **2.4. Tipo de Estudio**

Se utilizará un tipo de estudio transversal ya que, como lo mencionan (Müggenburg & Pérez, 2007) este tipo de estudio es aquel que se centra en recolectar los datos en un tiempo específico.

# **2.5. Población**

La población seleccionada para la investigación son los 139 estudiantes perteneciente al séptimo y octavo semestre de la Carrera de Finanzas de la ESPOCH. Las encuestas serán aplicadas a toda la población ya que se pretende alcanzar el mayor grado de confiabilidad dentro de la obtención de resultados, por lo tanto no existe una muestra como tal.

#### **2.6. Métodos, Técnicas e Instrumentos de Investigación**

#### *2.6.1.Métodos*

#### *2.6.1.1. Método inductivo*

Es el razonamiento que, partiendo de casos particulares, se eleva a conocimientos generales. Destaca en su aplicación el método de interpolación. Se divide en:

•**Método inductivo de inducción completa:** La conclusión es sacada del estudio de todos los elementos que forman el objeto de investigación, es decir que sólo es posible si conocemos con exactitud el número de elementos que forman el objeto de estudio y además, cuando sabemos que el conocimiento generalizado pertenece a cada uno de los elementos del objeto de investigación.

•**Método inductivo de inducción incompleta:** Los elementos del objeto de investigación no pueden ser numerados y estudiados en su totalidad, obligando al sujeto de investigación a recurrir a tomar una muestra representativa, que permita hacer generalizaciones.

#### *2.6.2.Técnicas*

#### *2.6.2.1. La encuesta*

Para (Hernández O. , 2012)Las encuestas son una técnica de recolección de datos en el que se le aplica a una cantidad específica de personas para conocer más respecto a sus características, opiniones, creencias, expectativas, conocimiento, conducta actual o conducta pasada. (pág. 25).

# *2.6.2.2. La entrevista*

La entrevista es una técnica de gran utilidad en la investigación cualitativa para recabar datos; se define como una conversación que se propone un fin determinado distinto al simple hecho de conversar. Es un instrumento técnico que adopta la forma de un diálogo coloquial. Canales la define como "la comunicación interpersonal establecida entre el investigador y el sujeto de estudio, a fin de obtener respuestas verbales a las interrogantes planteadas sobre el problema propuesto". (Díaz, Torruco, Martínez, & Varela, 2013)

# *2.6.3.Instrumentos*

#### *2.6.3.1. Guía de encuesta*

Las encuestas serán utilizadas con la finalidad de determinar el nivel de conocimiento que poseen los estudiantes del séptimo y octavo semestre de la Carrera de Finanzas de la Escuela Superior Politécnica de Chimborazo, provincia de Chimborazo, ciudad de Riobamba, sobre el mercado de divisas y los dos métodos de pronosticación más utilizados dentro de este, como lo son el análisis técnico y el fundamental.

# *2.6.3.2. Guía de entrevista*

La entrevista fue realizada al Director actual de la Carrera de Finanzas de la ESPOCH, el Ingeniero Juan Alberto Ávalos Reyes, siendo la máxima autoridad dentro de la carrera y la persona indicada para proporcionar muchos más detalles sobre cómo se ha ido llevando a cabo el proceso de formación de los estudiantes a lo largo de su carrera universitaria.

# **CAPÍTULO III**

### **3. MARCO DE RESULTADOS, DISCUSIÓN Y ANÁLISIS DE RESULTADOS**

#### **3.1. Análisis e Interpretación de Resultados**

#### *3.1.1.Análisis de la encuesta*

Para determinar el alcance de conocimientos que poseen los estudiantes de la Carrera de Finanzas de la Escuela Superior Politécnica de Chimborazo sobre el análisis técnico y fundamental, utilizados con gran frecuencia para determinar el precio futuro de una divisa dentro del mercado FOREX, se procedió a encuestar a todos los alumnos matriculados en séptimo y octavo semestre durante el periodo académico abril-septiembre del 2021, dando así un total de 139 estudiantes. A través de estas encuestas se pudo obtener la siguiente información:

#### **1. Señale el semestre al que pertenece**

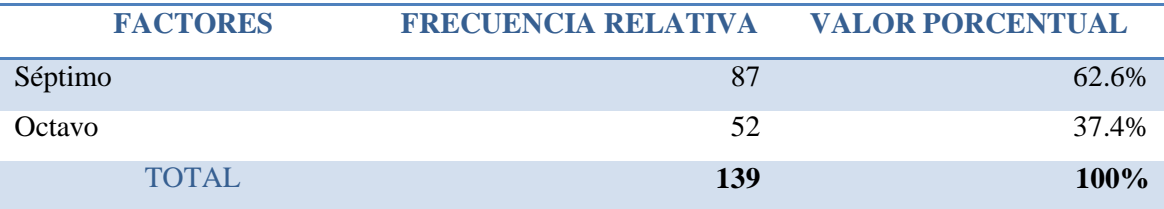

**Tabla 1-3.** Semestre al que pertenecen los encuestados.

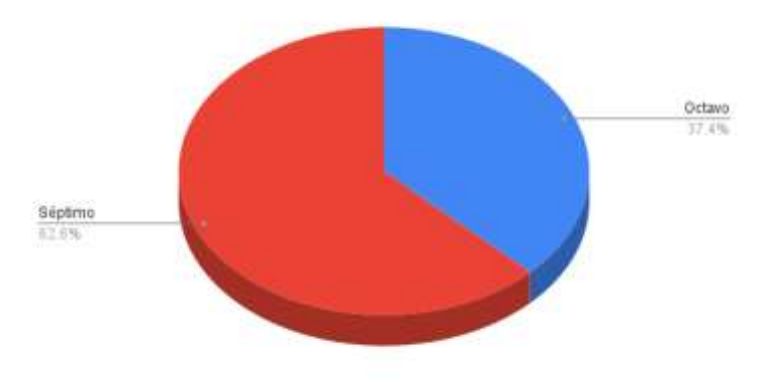

**Gráfico 1-3.** Semestre al que pertenecen los encuestados **Realizado por:** Brayan Cárdenas, 2021

La encuesta fue aplicada en 139 estudiantes pertenecientes al séptimo y octavo semestre de la carrera de finanzas de la ESPOCH, de los cuales 87 pertenecen al séptimo semestre, es decir, el 62,6% de los encuestados; y 52 estudiantes pertenecen al octavo semestre, es decir, el 37,4% restante. Con estos datos podremos saber específicamente la cantidad de estudiantes perteneciente a cada semestre y el nivel de conocimiento que cada uno posee sobre el mercado de divisas, así como determinar su predisposición para aprender sobre los análisis técnico y fundamental.

# **2. ¿Cuál es su nivel de conocimiento sobre el mercado de divisas?**

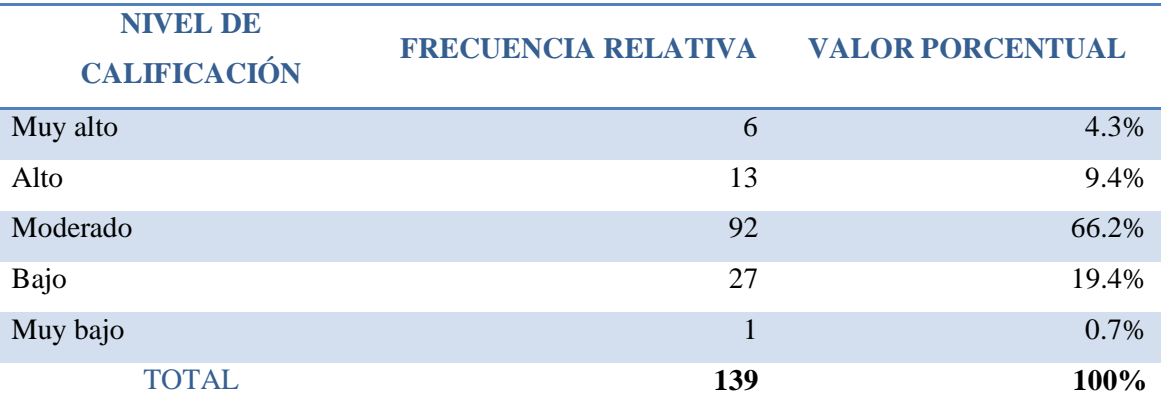

**Tabla 2-3.** Nivel de conocimiento sobre el mercado de divisas

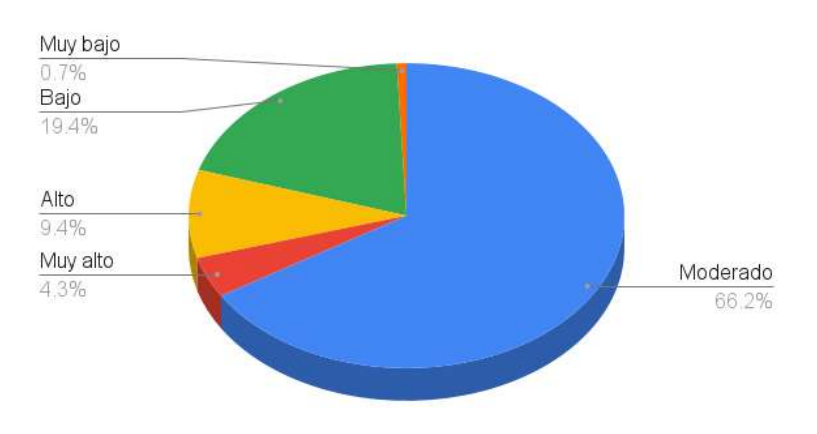

**Gráfico 2-3.** Nivel de conocimiento sobre el mercado de divisas **Realizado por:** Brayan Cárdenas, 2021

Mediante los datos recabados puede apreciarse claramente que de los 139 estudiantes a quienes se les aplicó las encuestas, en su gran mayoría, tienen un conocimiento moderado sobre el mercado de divisas, precisamente el 66,2% de los encuestados, lo que corresponde a 92 estudiantes para ser precisos; indicando que tienen conocimientos más que elementales pero no lo suficientemente complejos para poder marcar una diferencia al momento de operar en el mercado de divisas. Sin embargo cabe destacar que 6 personas tienen un muy alto conocimiento sobre el mercado de divisas y únicamente 1 persona posee un nivel muy bajo de conocimiento, respondiendo al 4,3% y 0,7% respectivamente.

Estos datos nos serán de mucha utilidad ya que nos permite saber de primera mano el nivel de conocimiento que tienen los estudiantes sobre el mercado de divisas, respondiendo de esta manera al primer objetivo específico planteado para el estudio.

# **3. ¿Sabía usted que se pueden obtener grandes beneficios financieros operando en el mercado de divisas?**

|                | <b>FACTORES</b> | FRECUENCIA RELATIVA VALOR PORCENTUAL |         |  |  |
|----------------|-----------------|--------------------------------------|---------|--|--|
| S <sub>i</sub> |                 | 113                                  | 81.3%   |  |  |
| N <sub>0</sub> |                 | 26                                   | 18.7%   |  |  |
|                | TOTAL           | 139                                  | $100\%$ |  |  |

**Tabla 3-3.** Conocimiento sobre los beneficios financieros en FOREX

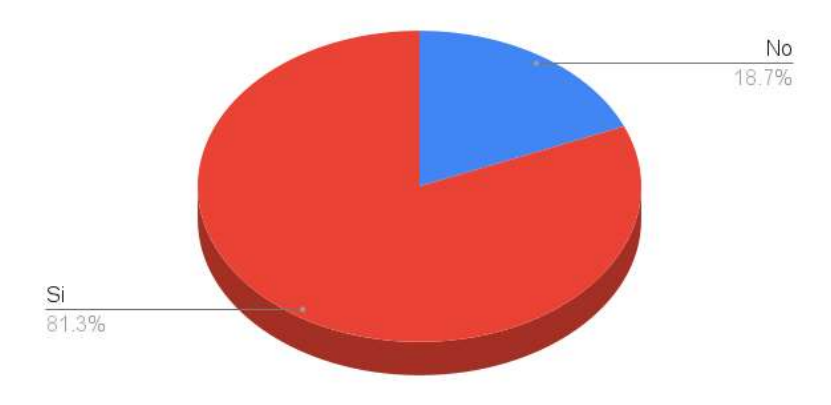

**Gráfico 3-3.** Conocimiento sobre los beneficios financieros en FOREX **Realizado por:** Brayan Cárdenas, 2021

La mayoría de encuestados tiene conocimiento sobre los beneficios financieros que pueden producir las operaciones realizadas en el mercado de divisas, para ser precisos 113 estudiantes del total afirma saberlo, mientras que 26 no lo saben, lo que corresponde al 81,3% y 18.7% respectivamente. Esto nos indica que, a pesar de tener conocimiento sobre estos beneficios y contrastando con otras preguntas de la encuesta, no ha sido muy profundizado por los estudiantes, provocando un aprendizaje incompleto e ineficaz para poder operar de manera óptima y eficaz en el mercado de divisas.

**4. Existen varios métodos para pronosticar el precio de una divisa pero los más conocidos e importantes son el análisis técnico y el análisis fundamental. ¿Tenía usted conocimiento de estos métodos?**

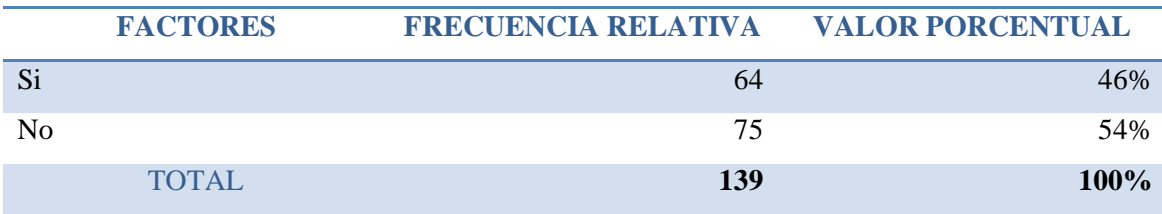

**Tabla 4-3.** Conocimiento sobre los métodos de pronosticación

**Realizado por:** Brayan Cárdenas, 2021

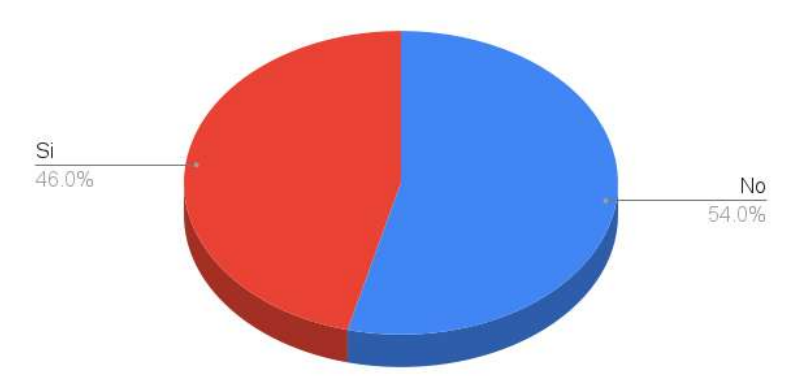

**Gráfico 4-3.** Conocimiento sobre los métodos de pronosticación  **Realizado por:** Brayan Cárdenas, 2021

De los 139 estudiantes que fueron encuestados, 75 estudiantes dijeron no conocer sobre los análisis técnico y fundamental mientras que los 64 estudiantes restantes dijeron que si conocen sobre estos métodos, demostrando de esta manera que la mayoría no posee el conocimiento necesario sobre estos dos métodos de predicción utilizados en el mercado de divisas.

# **5. ¿A través de qué medio aprendió sobre el análisis técnico y fundamental?. En caso de que su respuesta anterior haya sido negativa sáltese esta pregunta.**

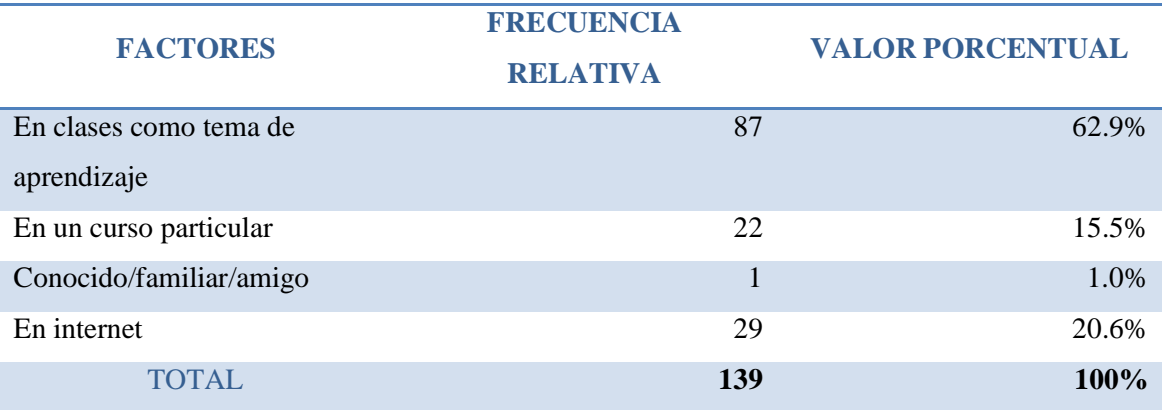

**Tabla 5-3.** Medio por el que se aprendieron los métodos

**Realizado por:** Brayan Cárdenas, 2021

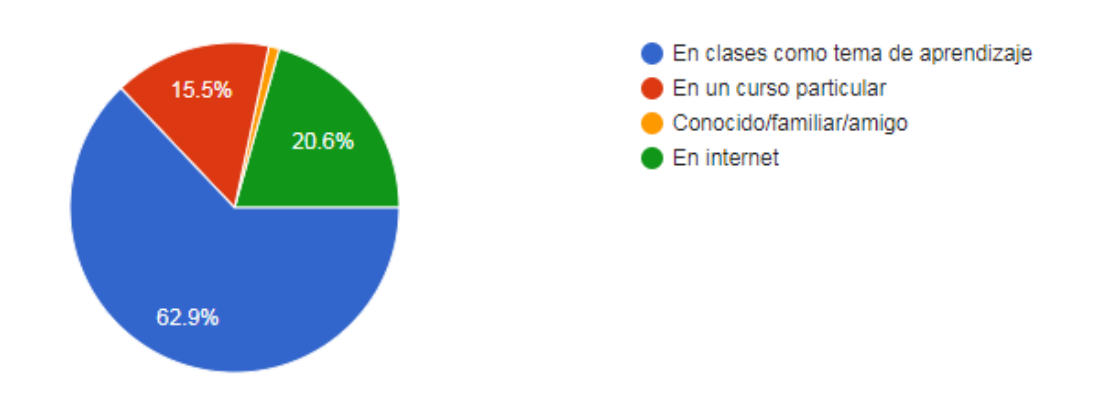

**Gráfico 5-3**. Medio por el que se aprendieron los métodos **Realizado por:** Brayan Cárdenas, 2021

De los 64 estudiantes que afirmaron conocer sobre estos métodos el 62,9% respondió que lo aprendieron como tema de aprendizaje en clases, lo que corresponde a 40 estudiantes, contrarrestando con estas cifras únicamente 1 persona aprendió sobre estos métodos basándose en las enseñanzas de algún familiar, conocido o amigo; indicando de esta manera que la gran mayoría aprendió sobre estos métodos en las distintas asignaturas impartidas en la ESPOCH. Sin embargo, y considerando a los 75 estudiantes que respondieron no conocer sobre estos temas en la pregunta anterior podemos deducir que alrededor de un solo curso o paralelo ha aprendido sobre estos temas en las aulas.

# **6. ¿Considera usted que un profesional financiero debería saber cómo operar en el mercado de divisas?**

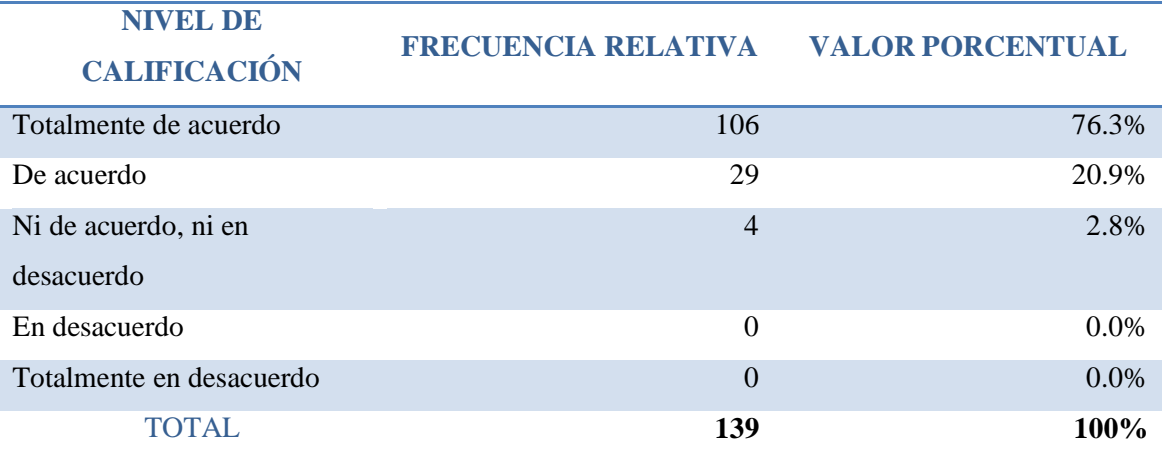

**Tabla 6-3.** Consideraciones sobre el profesional financiero

**Realizado por:** Brayan Cárdenas, 2021

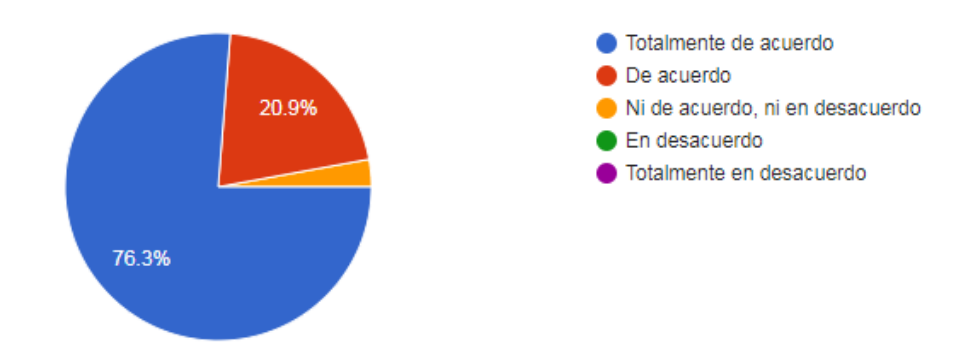

**Gráfico 6-3.** Consideraciones sobre el profesional financiero  **Realizado por:** Brayan Cárdenas, 2021

De todos los encuestados su gran mayoría señala que un profesional financiero debería saber cómo operar en el mercado de divisas, para precisar, el 76,3% de los encuestados señala que se encuentran en total acuerdo con esta afirmación, únicamente un 2.8% menciona no estar ni de acuerdo ni en desacuerdo, este último por lo tanto correspondería a 4 estudiantes. Se indica además que ningún estudiante se encuentra en desacuerdo o en total desacuerdo. Se puede demostrar que de esta manera los estudiantes tienen conciencia de la importancia que tiene saber operar en el mercado de divisas, dándole una gran viabilidad al estudio como información complementaria para el posterior aprendizaje de los futuros profesionales financistas.

#### **7. ¿Le interesaría conocer a profundidad el análisis técnico y fundamental?**

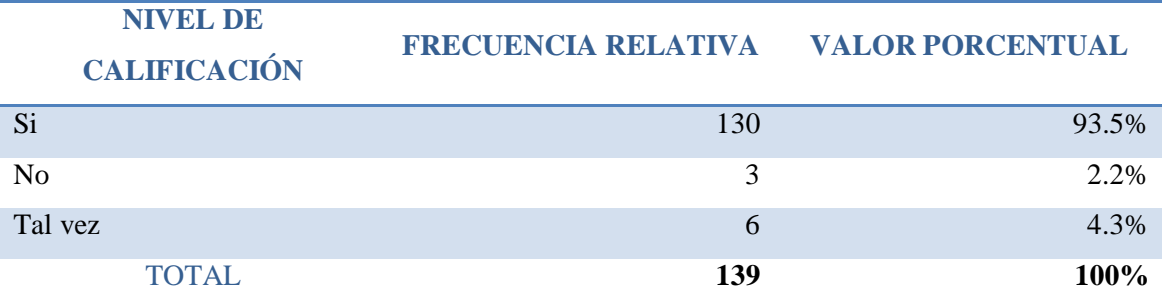

**Tabla 7-3.** Deseo por el aprendizaje de los métodos

**Realizado por:** Brayan Cárdenas, 2021

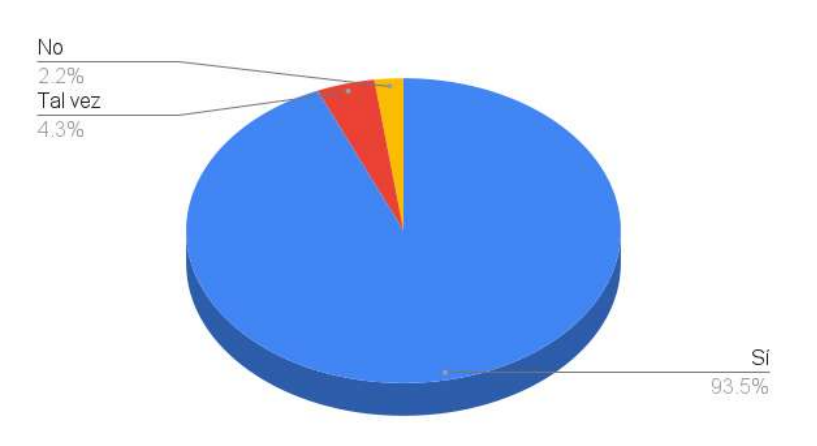

**Gráfico 7-3.** Deseo por el aprendizaje de los métodos  **Realizado por:** Brayan Cárdenas, 2021

Los datos obtenidos nos indican el gran interés de los estudiantes por aprender sobre el análisis técnico y el análisis fundamental, precisando un 93,5% con una respuesta positiva, y solamente un 2.2% de los estudiantes con una respuesta negativa. Esto ayuda a responder a la necesidad y predisposición suscitada que tienen los estudiantes de séptimo y octavo semestre de la carrera de finanzas por aprender sobre estos temas y respondiendo además al segundo objetivo específico planteado para el estudio sobre el mercado de divisas.

**8. ¿Por qué medios le gustaría aprender sobre los análisis técnico y fundamental?. En caso de que su respuesta anterior hay a sido "no" sáltese esta pregunta.**

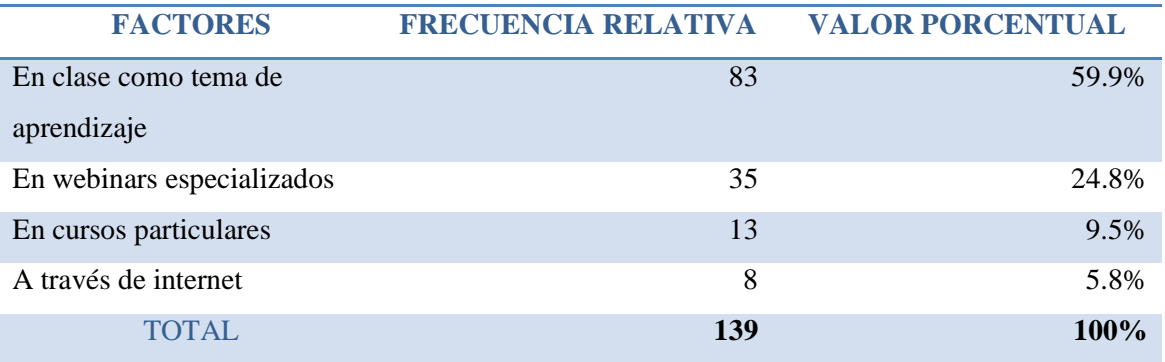

**Tabla 8-3.** Medios para la enseñanza-aprendizaje

**Realizado por:** Brayan Cárdenas, 2021

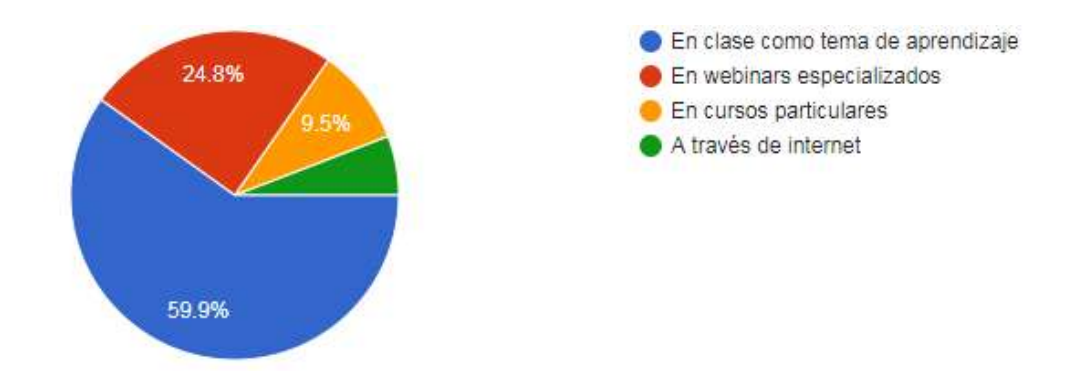

**Gráfico 8-3.** Medios para la enseñanza-aprendizaje  **Realizado por:** Brayan Cárdenas, 2021

De los 136 estudiantes que respondieron con una respuesta afirmativa a la pregunta anterior, el 59,9%, lo que correspondería a 83 alumnos, menciona que les gustaría aprender estos dos métodos como tema de aprendizaje dentro de las aulas, y solamente un 5,8% a través de información que puede ser obtenida en internet. Esto indica que sería propicio tratar este tema como punto importante dentro de la planificación académica en las aulas de clase de la ESPOCH, en la carrera de finanzas, propiciando una senda positiva para dar punto de partida al tercer objetivo específico propuesto para el desarrollo del estudio, el mismo que indica que se tomarán medidas para propiciar un estudio sobre el mercado de divisas que ayude a los estudiantes a complementar su aprendizaje dentro de las aulas de clase.

#### **9. ¿Considera usted que se deberían impartir estos temas en la educación superior?**

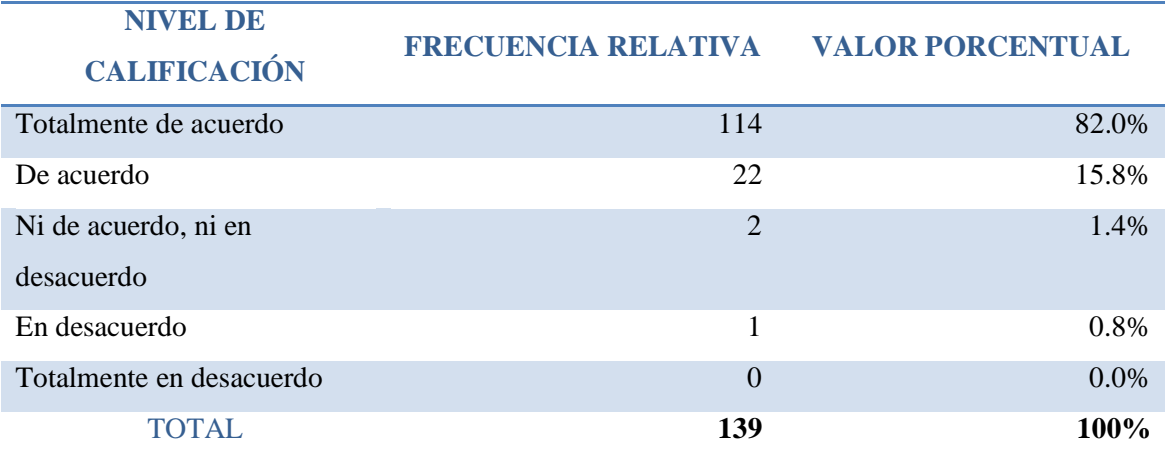

**Tabla 9-3.** Consideraciones sobre los métodos

**Realizado por:** Brayan Cárdenas, 2021

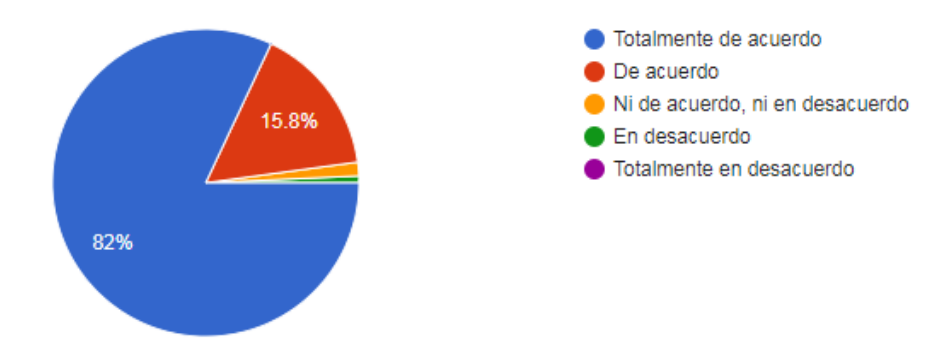

**Gráfico 8-3.** Medios para la enseñanza-aprendizaje  **Realizado por:** Brayan Cárdenas, 2021

La gran mayoría de estudiantes, para ser precisos 114 de ellos, menciona que están de acuerdo en su totalidad con que se debería tratar este tema, no solo en la ESPOCH, sino a nivel nacional y dentro de la educación superior, ya que se considera como fundamental para el desarrollo pleno del conocimiento del estudiante, brindándole muchas más oportunidades dentro de un mundo globalizado y generando un gran valor para el desarrollo académico del futuro profesional financiero. Cabe destacar además que solamente 1 estudiante estuvo en desacuerdo con que se deberían impartir los análisis técnico y fundamental como temas dentro de la educación superior y ninguno estuvo en total desacuerdo.

#### *3.1.2.Resultados arrojados por la entrevista*

A través de la aplicación de la entrevista hacia el Director de la Carrera de Finanzas el Ingeniero Juan Alberto Ávalos Reyes, se pudieron apreciar las siguientes respuestas.

- 1. La carrera de finanzas constantemente se encuentra en proceso de cambios y mejoras, por lo que es altamente competitiva y brinda a sus estudiantes la oportunidad de generar capacidades que les ayude a desenvolverse en el campo laboral.
- 2. La carrera de finanzas ha ido evolucionando conforme a los nuevos retos, las mallas curriculares se han ido ajustando y el contenido contribuye a que los estudiantes puedan desenvolverse en el ámbito laboral nacional. De igual manera la malla curricular se encuentra establecida conforme a los estándares de las mejores universidades de Chile y Colombia, así como centros educativos superiores ecuatorianos como la Universidad San Francisco de Quito y la Universidad Central .
- 3. Conocer el mercado de divisas debería ser parte fundamental e integral de la formación académica de los estudiantes de finanzas de la ESPOCH ya que es un mercado financiero del que todo profesional dedicado a este ámbito debería conocer en el ámbito teórico y práctico.
- 4. Los docentes juegan un papel fundamental en la estructuración del sílabo que los estudiantes utilizarán en su formación académica, por lo que son quienes, a través de su experiencia y conocimiento, orientan con temas que serán de gran relevancia e importancia para el conocimiento del estudiante.
- 5. Se está creando un laboratorio de alta tecnología que ayude a los estudiantes en su formación teórico - práctico como parte integral del aprendizaje tanto en la carrera de finanzas como en las demás pertenecientes a la Facultad de Administración de empresas.
- 6. Lamentablemente la carrera de finanzas no cuenta con el personal docente calificado para llevar a cabo un proyecto de tal magnitud, sin embargo se vuelve parte fundamental para el realce y mejoramiento continuo de la carrera permitirles capacitarse tanto a nivel de conocimientos teóricos como de conocimientos prácticos, lo que ayudaría a los estudiantes a lograr tener las habilidades necesarias para operar en un mundo real y tecnificado.
- 7. La nueva estructuración de altos cargos dentro de las carreras se verá enfocado hacia un conjunto de coordinadores, dejando de lado a la estructuración de autoridades

como se ha venido viendo hasta ahora, esto quita el nivel de responsabilidad que se ha mantenido dentro de las carreras pero hará todo lo posible para que se culmine el proyecto del laboratorio de alta tecnología que estará disponible para la comunidad estudiantil de la Facultad de Administración de Empresas, sin embargo la tarea no termina allí ya que se seguirá aportando con ideas, tiempo y dedicación a esta la carrera de finanzas.

#### *3.1.3.Análisis de la malla curricular vigente*

Para poder discriminar la información proporcionada por las encuestas, también se ha acudido a realizar una revisión de las dos últimas mallas curriculares utilizadas por la carrera de finanzas de la ESPOCH, de las cuales una se encuentra vigente actualmente; ayudando de esta manera a verificar la información obtenida.

La primera de ellas dejó de estar vigente para el segundo periodo académico del 2020. En ella el estudiante financiero debía cursar distintas materias divididas en nueve semestres entre las cuales se podrían destacar cátedras como: Teoría Macroeconómica, Estadística Descriptiva, Finanzas Internacionales y Mercado de Capitales. Estas cátedras se encontraban estrechamente relacionadas con el análisis técnico y el análisis fundamental ya que son de utilidad para poder predecir correctamente el precio de una divisa a través de estos métodos, sin embargo la cátedra que cuenta con el mayor grado de relación es finanzas internacionales ya que aquí pudieron ser vistos por los estudiantes temas como el mercado internacional de dinero y capital, mercado de derivados financieros, mercados financieros no tradicionales, y propiamente el mercado de divisas.

Tal como pudo apreciarse en el sílabo de Finanzas Internacionales, los estudiantes tuvieron la oportunidad de diferenciar diversos subtemas encarecidos al mercado divisas, siendo estos los siguientes:

- Definición, funciones, segmentos y participantes del mercado de divisas
- Tipos de cambio: directo y cruzado
- La cotización directa e indirecta
- Arbitraje de divisas
- Especulación en el mercado de divisas

Para este último subtema, el cual tiene la relación más estrecha con el análisis técnico y el análisis fundamental, no pudieron ser abordados estos dos métodos de pronosticación muy

utilizados en el mercado de divisas ya que, al ser un tema complejo de tratar, no pueden ser vistos de una manera correcta ni adecuada dentro de la cátedra.

La malla que se encuentra actualmente vigente no tiene un panorama distinto, esta está compuesta de 8 semestres y, de la misma manera que en la malla curricular anterior, los estudiantes deben ver una gran cantidad de materias y temas relacionados a cada una de ellas, lo cual no genera un ambiente totalmente propicio para la apreciación a profundidad de estos métodos de pronosticación. Sin embargo, la apertura de cátedras como Simulación de Inversiones Financieras, genera mayores oportunidades para que los estudiantes puedan llegar a apreciar estos temas de manera teórica y práctica pero, a pesar de encontrarse esta cátedra presente en la malla curricular, no se ha propiciado la practicidad ni la utilización de los métodos para el mercado de divisas dentro de la planificación de cátedra.

Tal como se presenta en el sílabo de Simulación de Inversiones, en ningún momento puede llegar a apreciarse al mercado de divisas como tema de cátedra y mucho menos puede observarse a los análisis técnico y fundamental como ejercicios prácticos aplicados a la vida real.

Esto evidenciaría y corroboraría los datos obtenidos mediante la aplicación de la encuesta, mostrando que, si bien ciertos alumnos llegaron a ver este tema dentro de las horas clase, no podría haber sido abordado a profundidad ya que la docencia debe cumplir con tiempos establecidos dentro de su planificación.

Así mismo tenemos existen varias materias que pueden ayudar al aprendizaje del análisis técnico y fundamental. Entre estas asignaturas podemos encontrar a la estadística descriptiva, finanzas internacionales y mercado de capitales.

#### **La Estadística Descriptiva**

La estadística descriptiva es la rama de las Matemáticas que recolecta, presenta y caracteriza un conjunto de datos (por ejemplo, edad de una población, altura de los estudiantes de una escuela, temperatura en los meses de verano, etc.) con el fin de describir apropiadamente las diversas características de ese conjunto. Así también se ocupa de la recolección, organización, tabulación, presentación y reducción de la información.

Según la (Universidad ESAN, 2016) de Perú, en el caso de la estadística descriptiva se sustituye o reduce el conjunto de datos obtenidos por un pequeño número de valores descriptivos, como pueden ser: el promedio, la mediana, la media geométrica, la varianza, la desviación típica, etc. Estas medidas descriptivas pueden ayudar a brindar las principales propiedades de los datos observados, así como las características clave de los fenómenos bajo investigación.

Por lo general, la información proporcionada por la estadística descriptiva puede ser trasmitida con facilidad y eficacia mediante una variedad de herramientas gráficas, como pueden ser:

**Gráficos de tendencia:** es un trazo de una característica de interés sobre un periodo, para observar su comportamiento en el tiempo.

**Gráfico de dispersión:** ayuda al análisis de la relación entre dos variables, representado gráficamente sobre el eje x y el correspondiente valor de la otra sobre el eje y.

**Histograma:** describe la distribución de los valores de una característica de interés.

Estos métodos gráficos son de mucha utilidad para entender con claridad un fenómeno analizado. La evolución de la inflación, el tipo de cambio, del PBI u otros indicadores macro pueden ser analizados, por ejemplo, con gráficos de tendencia.

Así, la estadística descriptiva constituye un modo relativamente sencillo y eficiente para resumir y caracterizar datos. También ofrece una manera conveniente de presentar la información recopilada.

Este método es potencialmente aplicable a todas las situaciones que involucran el uso de datos. Además de ayudar en el análisis e interpretación de los datos, constituye una valiosa ayuda en el proceso de toma de decisiones.

### **Finanzas Internacionales**

Es importante tener claro además, que existen dos grandes grupos de finanzas internacionales: la economía internacional y las finanzas corporativas internacionales.

#### **Economía internacional**

Aborda los movimientos económicos que realizan los países y los impactos globales que estos tienen. Es por ello que la economía internacional estudia principalmente iniciativas, estrategias y estipulaciones gubernamentales de cada país y/o zona geográfica.

Esto no quiere decir que deje a un lado aspectos empresariales, sino que el foco principal son los factores macroeconómicos de cada nación y región y las formas en que las autoridades gestionan el capital e influyen sobre las reglas de mercado.

#### **Finanzas corporativas internacionales**

Las finanzas, de manera general, estudian los flujos de efectivo y la valuación de activos. A su vez, las finanzas internacionales se ocupan de los flujos de efectivo, a través de las fronteras nacionales y la valuación de activos, ubicados en diferentes países y denominados en diversas monedas. (Kozikowski, 2013)

Así también para (Kozikowski, 2013) las finanzas internacionales describen los aspectos monetarios de la economía internacional. Es la parte macroeconómica de la economía internacional llamada macroeconomía de la economía abierta. El punto central del análisis lo constituyen la balanza de pagos y los procesos de ajuste a los desequilibrios en dicha balanza, la variable fundamental de esta es el tipo de cambio.

"Este grupo se centra específicamente en variables empresariales y movimientos que permiten que las empresas crezcan en capital, generen nuevos negocios y nutran la oferta de bienes y servicios de distintos mercados" (Universidad de Estudios Avanzados, 2020).

Además, analiza el impacto de estas acciones corporativas en la economía internacional, lo que nos lleva a decir que ambos grupos tienen una estrecha relación.

Adicionalmente a esta clasificación, las finanzas internacionales toman en cuenta una serie de aspectos y acciones específicas, como:

- Intercambio de divisas
- Fijación de tratados internacionales
- Colocación de productos en nuevos mercados
- Estudio de variables macroeconómicas y microeconómicas
- Inversiones internacionales.

Toda esta cantidad de conocimiento permitirá a los estudiantes aprender con mayor facilidad sobre el análisis técnico y el fundamental y les permitirá tener gran criterio para operar en el mercado de divisas aplicando los métodos de pronosticación, logrando alcanzar el mayor rendimiento posible en un mercado de muchas posibilidades financieras.

# **3.2. Propuesta**

# *3.2.1.Contenido de la propuesta*

# **Tabla 10-3.** Contenido de la propuesta

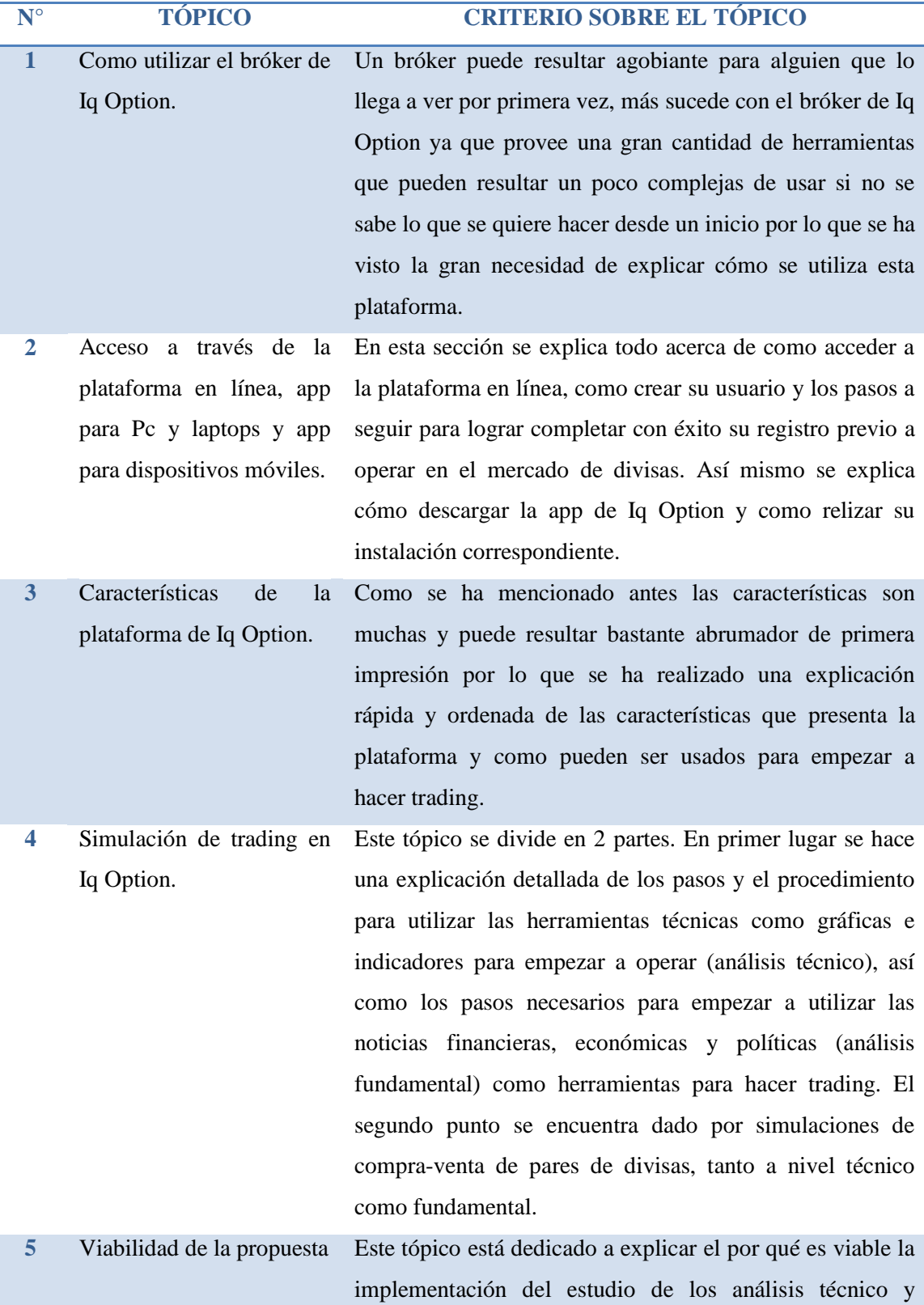

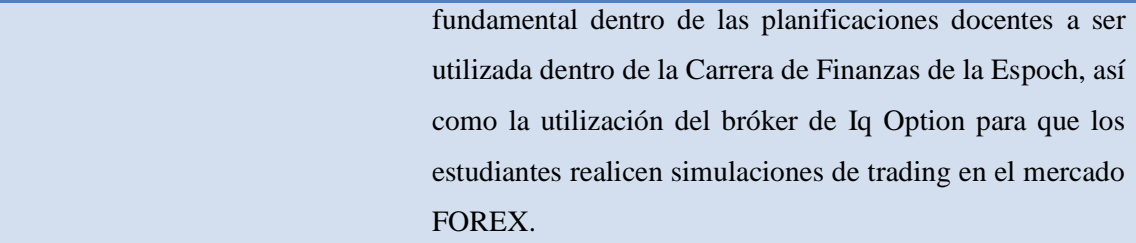

**Realizado por:** Brayan Cárdenas, 2021

#### *3.2.2.Como utilizar el bróker de Iq Option*

Existen muchas plataformas para operar en el mercado FOREX hoy en día pero para instancias de este estudio se ha utilizado el bróker de Iq Option. Este bróker es uno de los más sencillos de operar y uno de los más favorables para principiantes que inician en la materia de compra y venta de divisas, además la plataforma cuenta con asistencia en múltiples idiomas, las 24 horas del día y los 7 días de la semana. Iq Option puede ser utilizado tanto en su plataforma web como en su app para Pc y dispositivos móviles, los pasos para poder acceder y empezar a operar en este bróker son muy sencillos y serán descritos a continuación.

#### *3.2.2.1. Acceso a través de plataforma en línea*

En primer lugar tendremos que acceder a la página web principal de Iq Option para lo cual se deberá ingresar a través del siguiente link:

https://iqoption.com/es

Una vez abierta la página web de Iq Option podremos ver el escenario presentado por el gráfico 10-3, aquí tenderemos que crear una cuenta personal que nos servirá tanto para operar en línea como para hacerlo a través de la app, para esto el bróker nos presenta dos opciones, una cuenta real o una cuenta demo, en el primer caso tendremos que depositar un fondo mínimo de \$10 para poder empezar a operar de manera real en el mercado y para el caso de la cuenta demo el bróker nos da la posibilidad de solicitar hasta \$10.000 virtuales (los cuales no tienen ningún valor monetario real y servibles únicamente dentro de la plataforma) que nos servirán para practicar sin ningún riesgo de pérdida económica y afinar nuestras habilidades mientras vamos conociendo la manera más óptima de operar dentro de FX, beneficiando en gran medida a quienes tienen poca o ninguna experiencia en la compra y venta de divisas.

Para instancias de práctica y simulación de compra y venta de divisas dentro del mercado FOREX vamos a crearnos una cuenta demo.

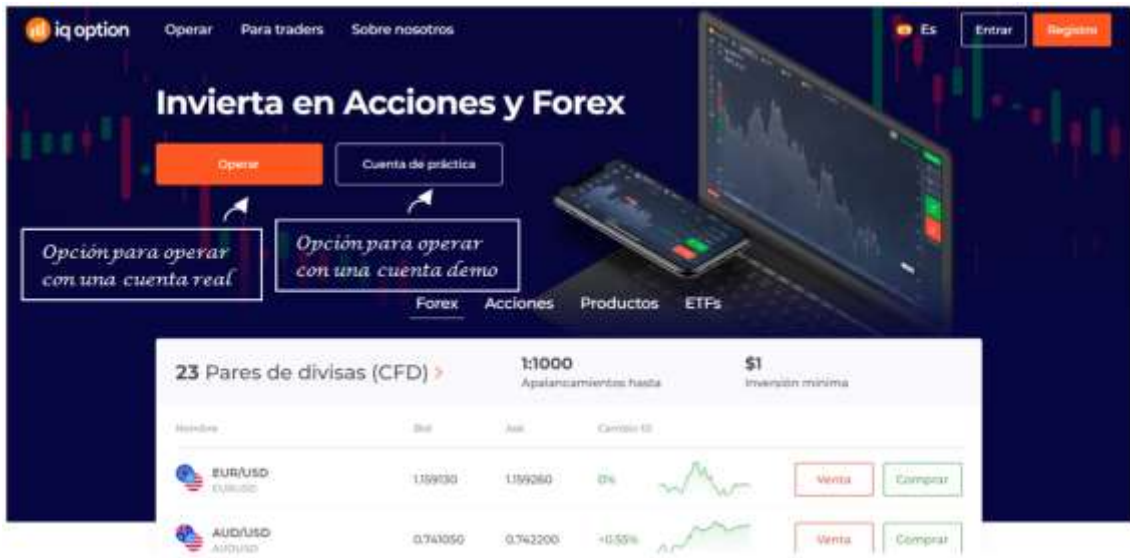

**Gráfico 10-3.** Página de inicio de Iq Option **Realizado por:** Brayan Cárdenas, 2021

Una vez que hayamos seleccionado la opción *"Cuenta de práctica"* se nos desplegará una nueva ventana en la que el bróker nos pedirá que registremos nuestros datos personales como nombre, apellido, país en el que residimos, correo electrónico y una contraseña para acceder posteriormente a la plataforma.

Cabe mencionar que podremos acceder también a través de una cuenta de Facebook o Google si así lo deseamos.

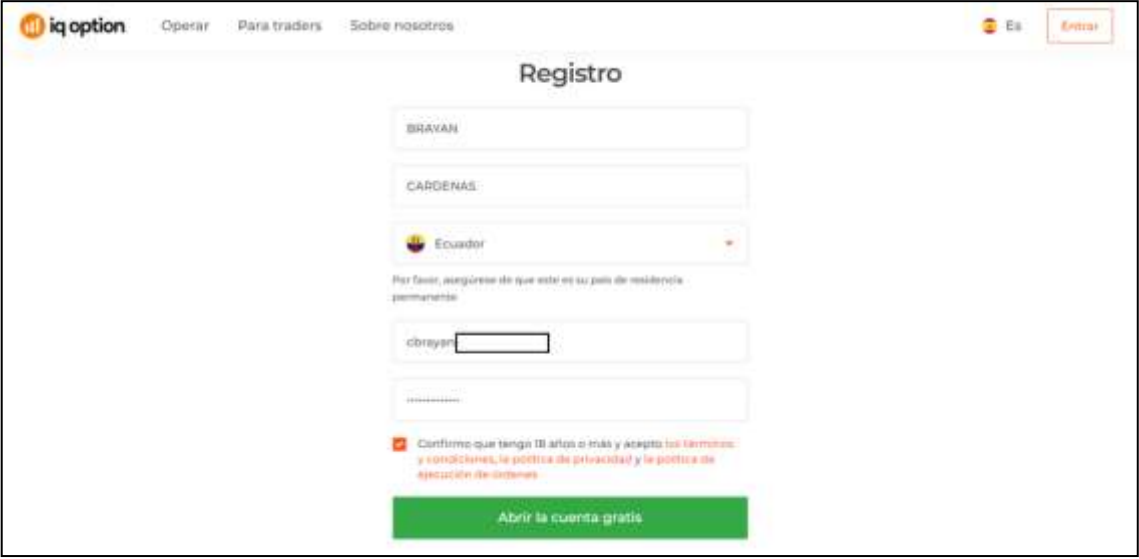

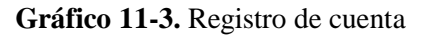

Una vez que hayamos completado los campos solicitados, aceptado las condiciones de uso y haber seleccionado la opción en color verde *"Abrir la cuenta gratis"* aparecerá una nueva ventana en la que podremos seleccionar la cuenta de práctica o cambiarnos a una cuenta real, para este caso seleccionaremos la opción en naranja *"Comenzar a operar".*

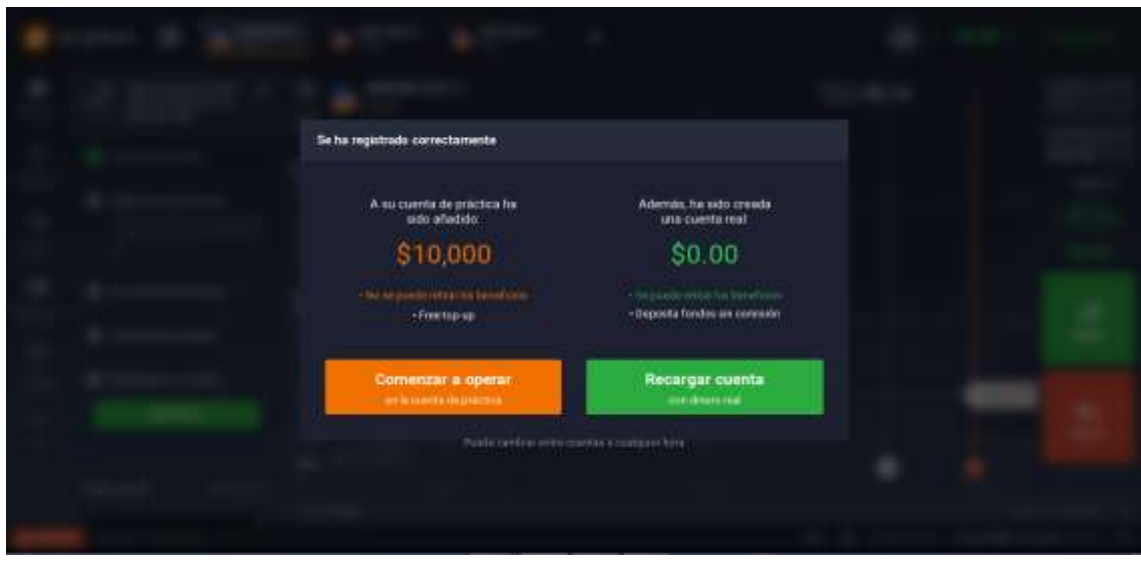

**Gráfico 12-3.** Confirmación de la cuenta a utilizar **Realizado por:** Brayan Cárdenas, 2021

Después de haber realizado todos los pasos anteriores ya podremos acceder a la plataforma en línea y empezar a operar. La plataforma se verá de la siguiente manera:

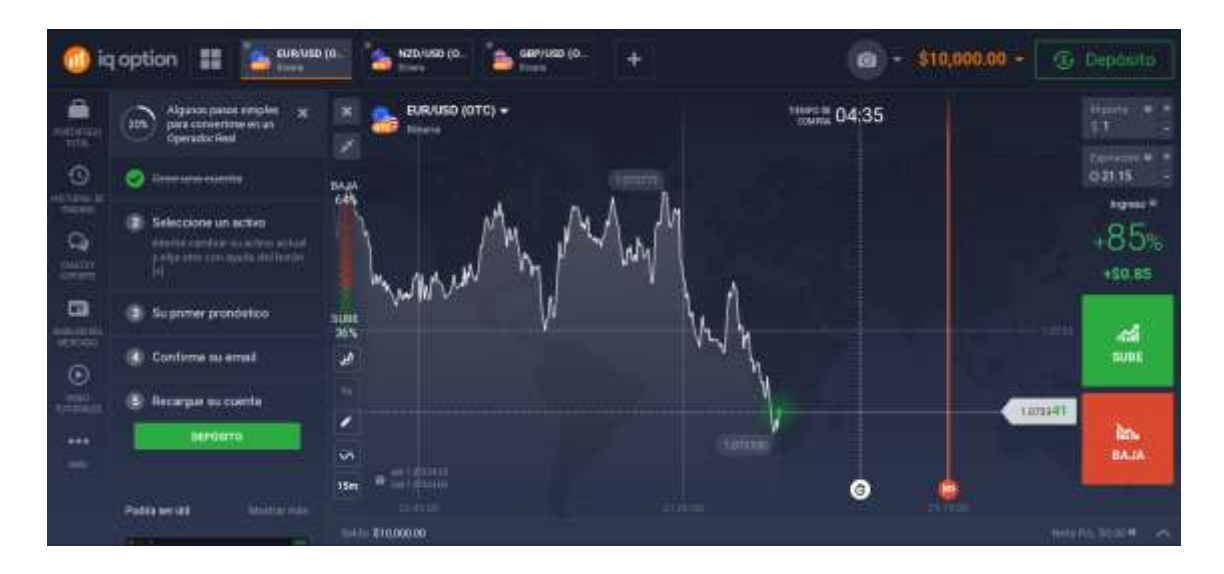

**Gráfico 13-3.** Plataforma en línea de Iq Option **Realizado por:** Brayan Cárdenas, 2021

#### *3.2.2.2. Como descargar e instalar la app de Iq Option*

En el caso de que nuestras intenciones sean operar a través de la app de Iq Option podremos descargarla directamente a nuestra Pc Windows o Mac dentro de la página de inicio del bróker. También podremos descargar la app a nuestro dispositivo móvil ya sea tablet o smartphone a través de la página web del bróker o directamente desde google play o la tienda de apple. Esta última acción será profundizada más adelante.

A continuación se muestra como descargar la app de Iq Option, para Pc y Mac, a través de la página principal del bróker. Cabe destacar que aquí también encontraremos la versión para dispositivos móviles.

En primer lugar accedemos a la página principal del bróker a través del link antes propuesto, navegamos hacia abajo por la página hasta encontrarnos con la escena mostrada en el gráfico 14-3 y seleccionamos la opción *"Descargar App"*.

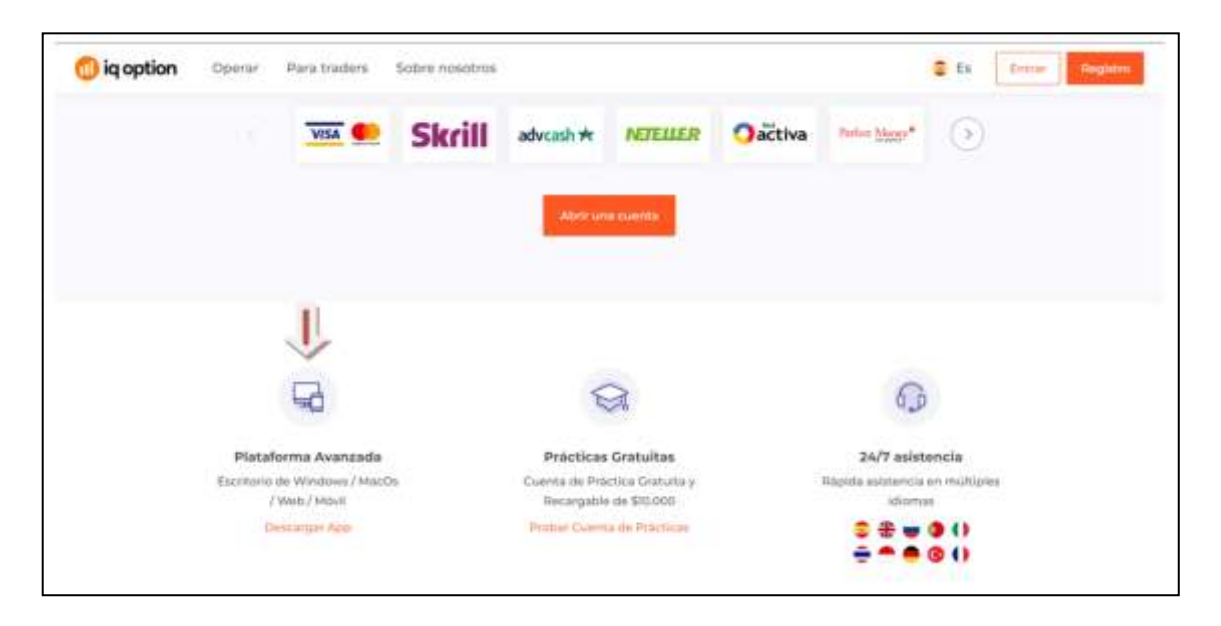

**Gráfico 14-3.** Descarga de la app a través de la página web de Iq Option **Realizado por:** Brayan Cárdenas, 2021

A continuación aparecerá una ventana, como se muestra en el gráfico 15-3, con varias opciones de descarga, entre estas podremos seleccionar la versión para sistemas Mac o Windows, o accesos directos a las tiendas de descargas de aplicaciones para los sistemas Android e Ios, siendo Google Play y la App Store respectivamente.

Cabe destacar que los requisitos del sistema son mínimos por lo que no existirán problemas al momento de generar la descarga por cualquiera de los medios.

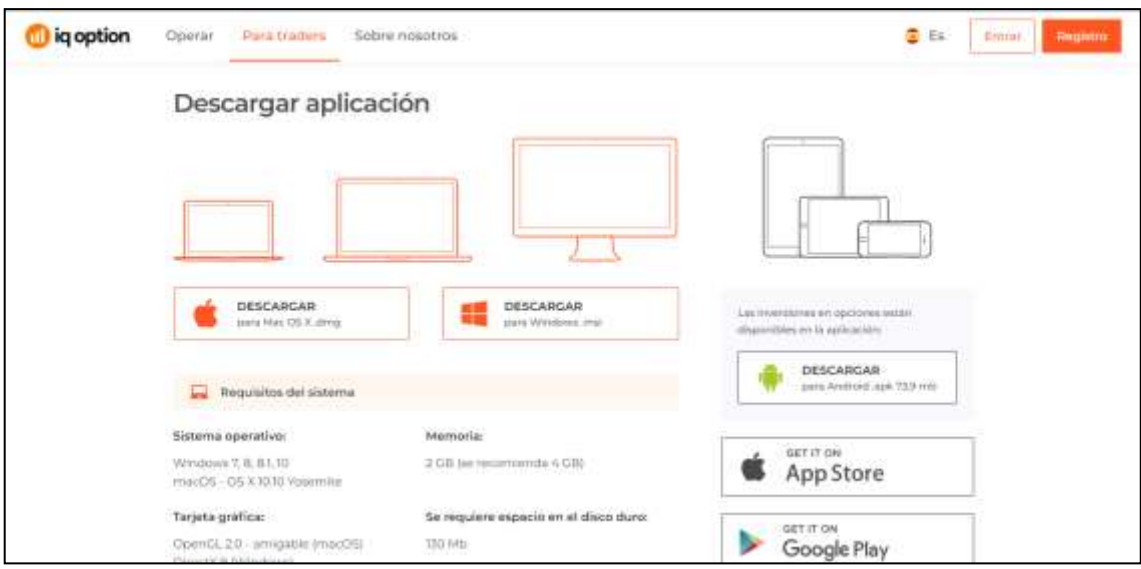

**Gráfico 15-3.** Opciones de Descarga de la app **Realizado por:** Brayan Cárdenas, 2021

Para el ejemplo se ha hecho la descarga de la app a través del sistema de Windows por lo que se ha seleccionado la opción "DESCARGAR para Windows". A continuación aparecerá una nueva ventana y la descarga iniciará automáticamente, en caso de que esto no suceda se deberá reiniciar la descarga manualmente en la opción *"reinicie la descarga".*

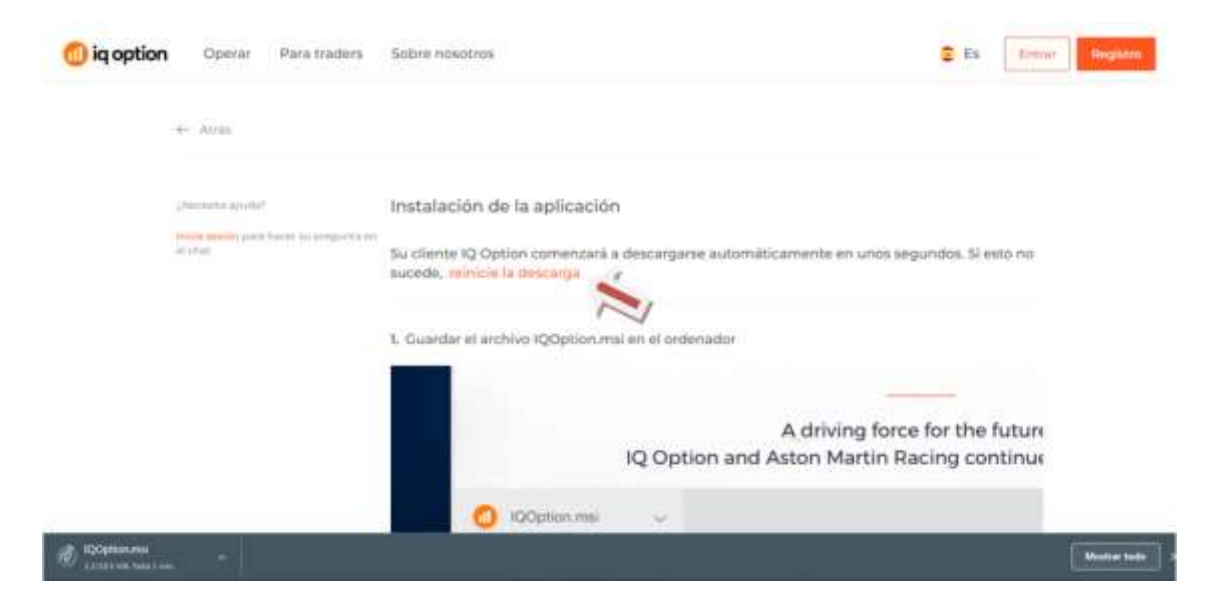

**Gráfico 16-3.** Proceso de descarga **Realizado por:** Brayan Cárdenas, 2021

Una vez que la descarga se haya completado abriremos el archivo, a continuación nos aparecerá una pequeña ventana de instalación tal como se observa en el gráfico 17-3, tendremos que seleccionar la opción ejecutar y empezará el proceso de instalación de la app.

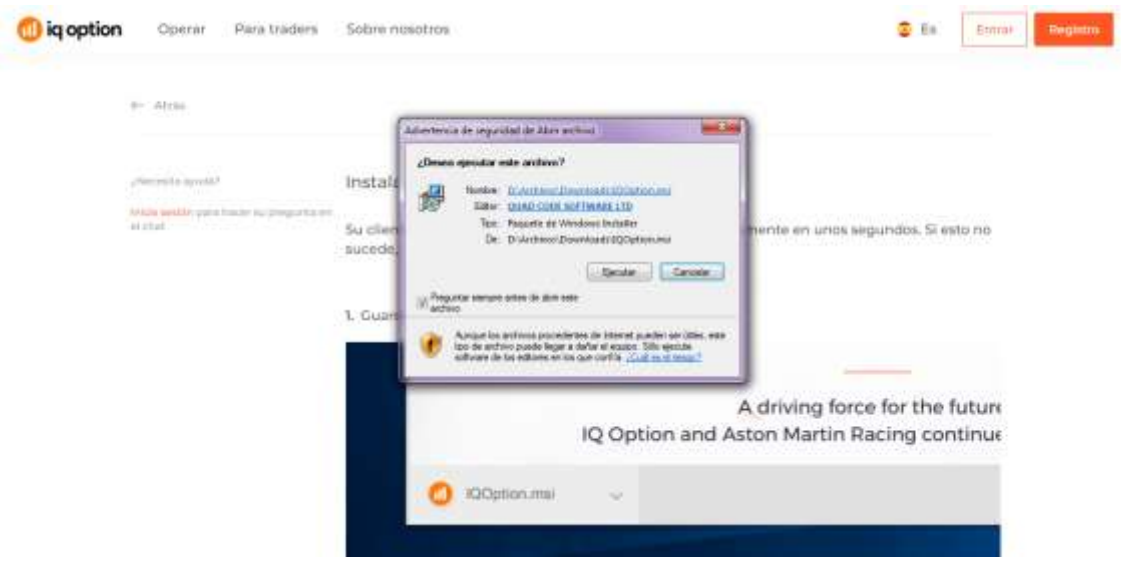

**Gráfico 17-3.** Proceso de instalación - paso 1 **Realizado por:** Brayan Cárdenas, 2021

Posteriormente aparecerá la ventana señalada en el gráfico 18-3, tendremos que marcar todos los recuadros y presionar en *"Install"*. Esperamos un momento y finalmente nos aparecerá la ventana señalada en el gráfico 19-3 en el que únicamente tendremos que seleccionar la opción *"finish".*

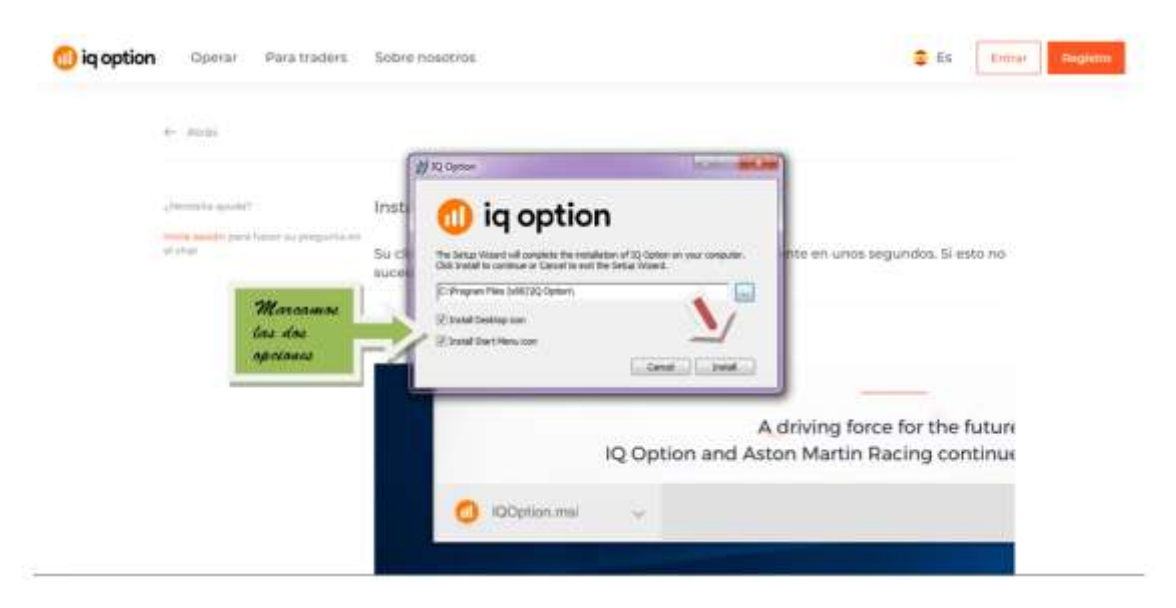

**Gráfico 18-3.** Proceso de instalación - paso 2 **Realizado por:** Brayan Cárdenas, 2021

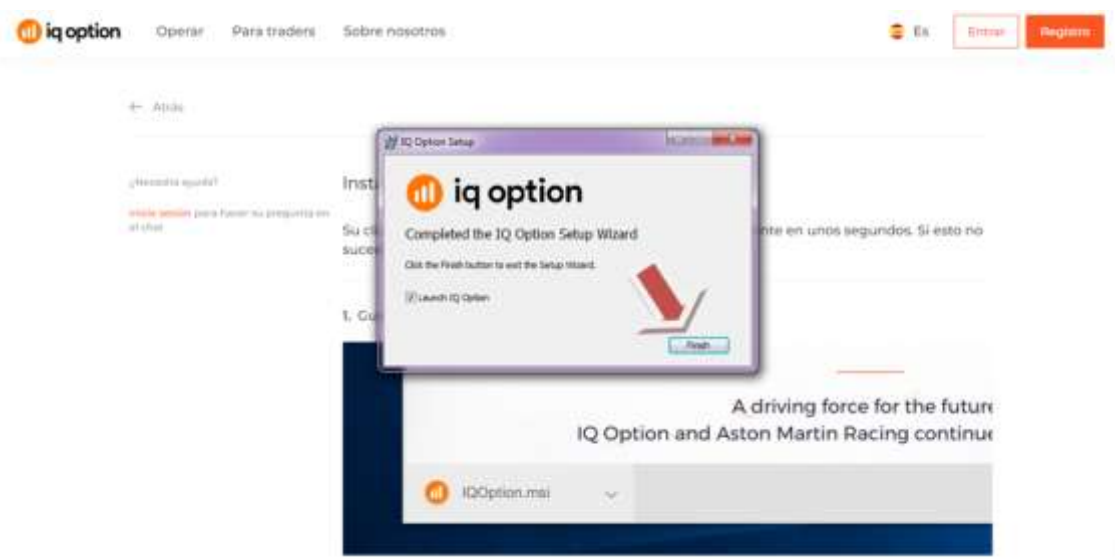

**Gráfico 19-3. Proceso de instalación - paso 3 Realizado por:** Brayan Cárdenas, 2021

Después de haber realizado todos los pasos anteriores ya podremos acceder a la app de Iq Option como se muestra en el gráfico 20-3, tendremos que acceder con los datos de nuestra cuenta creada con anterioridad y ya nos encontraremos listos para operar en el mercado de divisas, tal como se aprecia en el gráfico 21-3

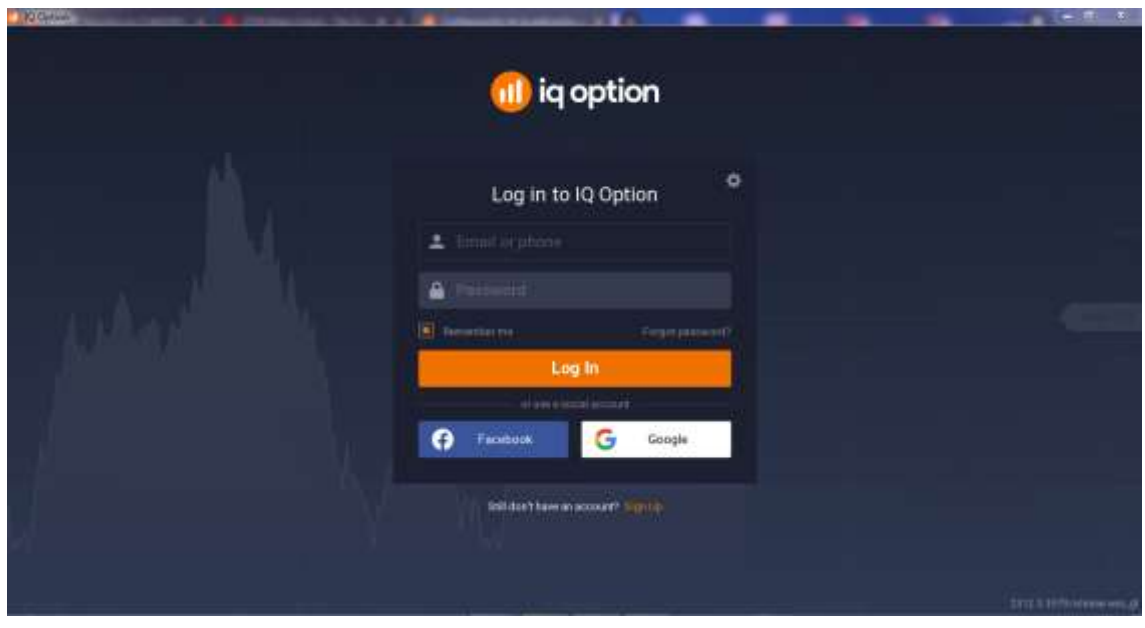

**Gráfico 20-3.** Log in dentro de la app **Realizado por:** Brayan Cárdenas, 2021

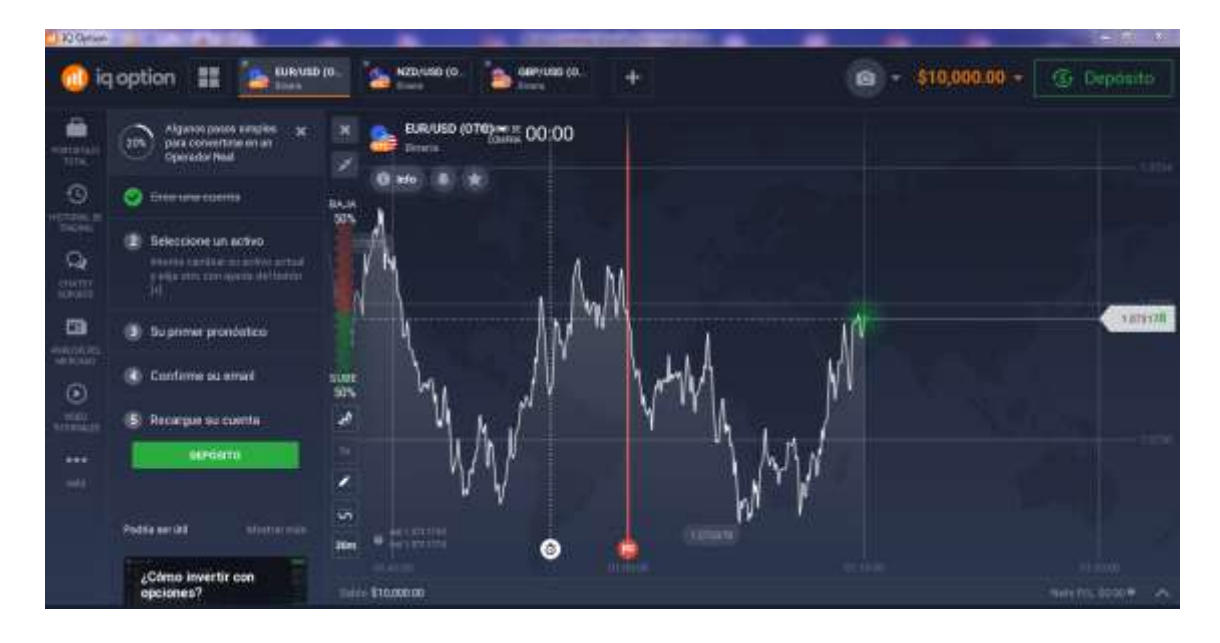

**Gráfico 21-3.** Inicio de la plataforma en la app **Realizado por:** Brayan Cárdenas, 2021

En el caso de que optemos por descargarnos la app a nuestro dispositivo móvil únicamente debemos entrar a la tienda de apps del dispositivo y buscar la aplicación iq option, por consiguiente nos aparecerá la app del bróker la cual descargaremos, tal como se muestra en el siguiente gráfico:

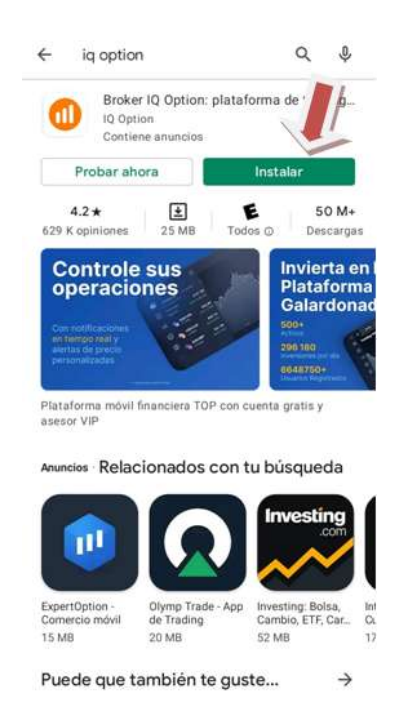

**Gráfico 22-3.** Descarga de la app para dispositivos móviles  **Realizado por:** Brayan Cárdenas, 2021

Una vez que se haya descargado, abrimos la aplicación, nos colocaremos en la opción de "ENTRAR", pondremos nuestro número telefónico y la contraseña que creamos con anterioridad. Si accedimos a través de una cuenta de Google o Facebook tendremos que presionar la opción a conveniencia.

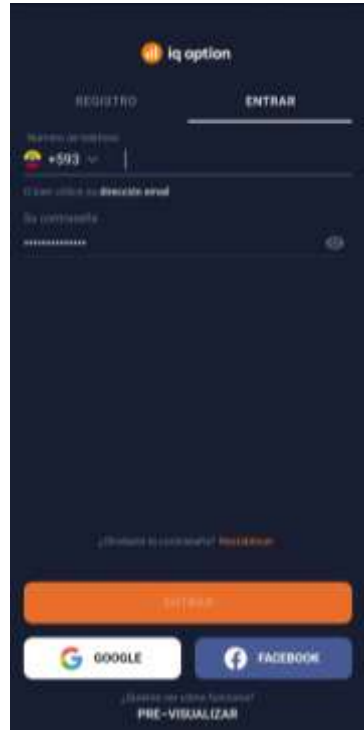

**Gráfico 23-3.** Log in en la app de dispositivos móviles  **Realizado por:** Brayan Cárdenas, 2021

Después de haber realizado los pasos anteriores ya podremos acceder a la app de Iq Option desde nuestro dispositivo móvil. Esto se muestra en el siguiente gráfico:

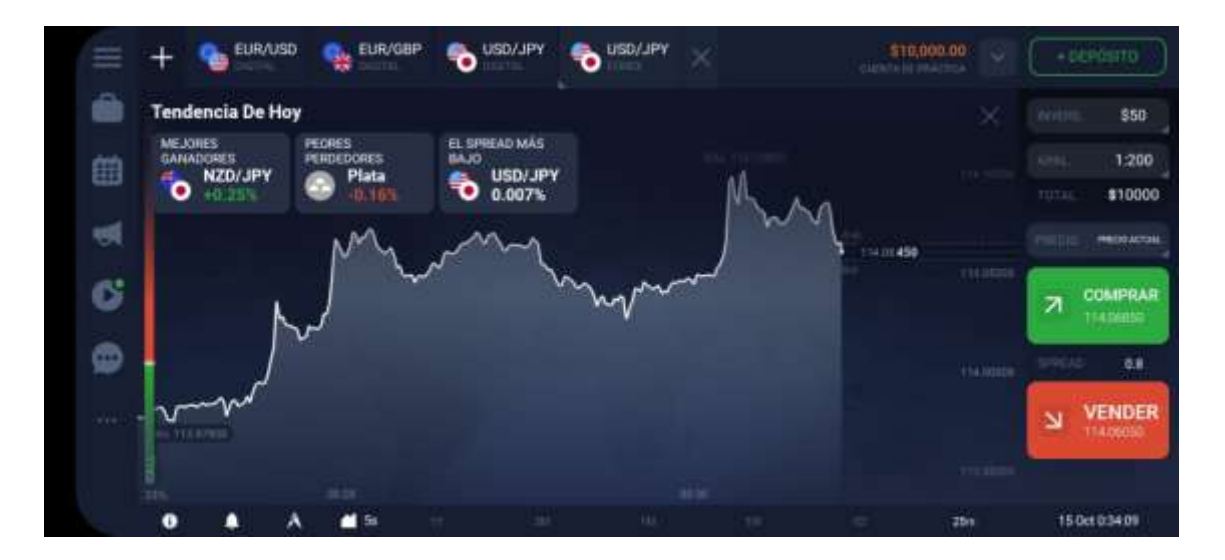

**Gráfico 24-3.** Plataforma de Iq Option para dispositivos móviles **Realizado por:** Brayan Cárdenas, 2021

# *3.2.2.3. Características de la plataforma*

Como pudo apreciarse anteriormente el bróker de Iq Option presenta varias alternativas para poder acceder a su plataforma y operar con divisas dentro del mercado FOREX; sin embargo las tres opciones que se nos ofrece para acceder a los mercados financieros son exactamente iguales por lo que no existirá ningún inconveniente si un estudiante o el propio docente necesita cambiarse a otro dispositivo para poder continuar con el proceso de enseñanza-aprendizaje.

Cabe resaltar que para las siguientes demostraciones se utilizará la plataforma web de Iq Option y mediante la cual se realizarán también las operaciones de compra y venta de divisas.

Antes que nada vamos a ver las opciones que nos ofrece el bróker, para esto nos guiaremos en el gráfico 25-3.

- *Círculo de color naranja.* Encontramos opciones relacionadas con noticias económicas y financieras, nuestro historial de operaciones, chats y soportes entre las personas de la comunidad que utilizan Iq Option, videos tutoriales y demás.
- *Círculo de color verde.* Aquí tendremos todos los activos financieros con los que deseamos operar, entre estos podemos encontrar divisas, opciones binarias, materias primas, acciones, criptomonedas y fondos de inversión. Así también nos ofrece la opción de cambiar la cantidad de gráficas que deseamos tener en pantalla.
- *Círculo de color azul.* Nos proporciona todas las herramientas gráficas con las que podremos analizar cómo se ha venido dando el mercado, lo cual nos ayudará a tomar una decisión de compra y venta.
- *Flecha de color rojo.* Nos indica el activo financiero con el que nos encontramos operando en el preciso momento y nos brinda la opción de cambiar por otros activos financieros si así lo deseamos.
- *Gráficos en tiempo real.* Lo podremos encontrar en el centro de la pantalla y extendido a lo largo de ella.

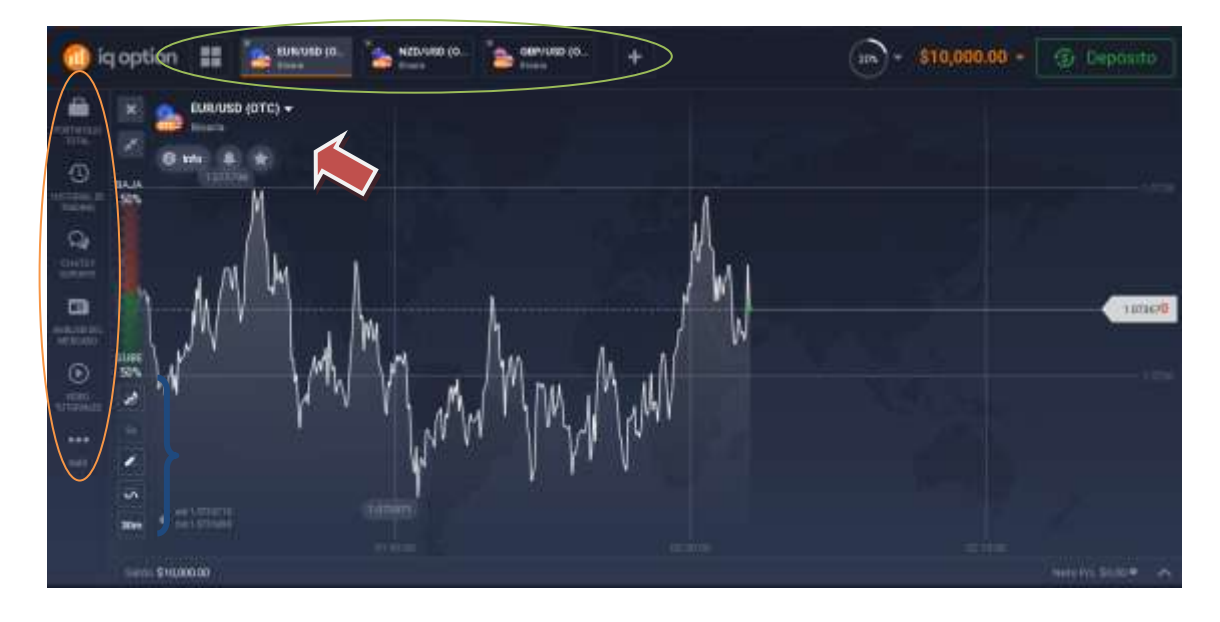

**Gráfico 25-3.** Opciones que ofrece la plataforma **Realizado por:** Brayan Cárdenas, 2021

A continuación vamos a detallar cada una de estas opciones

- *Portafolio total.* Muestra todas las posiciones activas y pendientes que poseemos, es decir todas aquellas operaciones que no han cumplido un ciclo completo de compra-venta. Aquí podemos ver las posiciones por tipos de instrumentos financieros y ver sus estadísticas.
- *► Historial de trading.* Aquí podemos ver un registro de todas las operaciones que hemos hecho, cuánto hemos invertido y cuánto hemos obtenido en beneficio; a diferencia del portafolio total aquí vamos a encontrar aquellas que ya han cumplido su ciclo total.
- *Chats y soporte.* Nos ayuda a mantenernos comunicados con otros traders y con el equipo de soporte de Iq Options, las 24 horas del día y los 7 días de la semana.
- *Análisis de mercado.* Proporciona noticias sobre las empresas que tienen títulos valores que pueden ser comprados dentro de Iq Option.
- *Videos tutoriales.* Aquí encontraremos una serie de videos que proporcionan gran información sobre el uso de la plataforma y material educativo financiero y económico.
- *Selección de activo financiero*. Pulsando en el signo más de la parte superior izquierda de la plataforma vamos a poder agregar un nuevo activo financiero con el que queramos hacer

trading. Entre los activos podremos encontrar opciones binarias, pares de divisas de FOREX, acciones, criptomonedas, materias primas y fondos de inversión.

|                                                            | 喆<br>ig option                                                 | USD/CAD<br>٠  |                          |                                         |        |                    |                                  |                    |                    |              |                       |                          |        | <b>Si</b> Deposits                           |
|------------------------------------------------------------|----------------------------------------------------------------|---------------|--------------------------|-----------------------------------------|--------|--------------------|----------------------------------|--------------------|--------------------|--------------|-----------------------|--------------------------|--------|----------------------------------------------|
| ä                                                          | USD/CAD +<br><b>Vorse</b>                                      |               | ۰<br>o                   | Watchlist<br>Opciones                   | ٠<br>۰ | $\bullet$          | waren,<br>For instalatated .     | Verdal             | Corp               | <b>UNEST</b> | Carrbas               |                          | 1111   | Director # 5<br>0.001<br>$44 - 4$            |
| oriena<br>$\odot$                                          |                                                                |               | ۵                        | Fores                                   | ۰      |                    | <b>O</b> GBP/JPY                 | 156.845            | 156,567            | 鮄            | 10,58%                | * 0                      |        | Well copie *<br>60.01                        |
| $rac{1}{2}$<br>$\mathbb Q$                                 |                                                                |               | ⊖                        | Accientes                               | 96     | п.                 | O EURIJPY<br>EUR/GEP             | 112,558<br>044033  | 133,600<br>DBASST  | GB.<br>64    | 10.14%<br>-2345       | * 0<br>$+0$              | 13100  | Margara W.<br>\$0.20<br>+Eepmoon             |
| <b>CALLY</b>                                               |                                                                | <b>MW</b>     | $\bullet$<br>$\mathbf o$ | <b>Cripto</b><br><b>Materias Primas</b> | ٠<br>٠ | ٩b                 | <b>USD/CAD</b>                   | 123442             | 123455             | 34           | of the                | R <sub>0</sub><br>a.     |        | 114<br>pipe car                              |
| ದಾ<br>MAINTEN                                              |                                                                | W             | ø                        | Fondos                                  | -      | ۹.<br>瑞            | <b>AUDICAD</b><br>GBPASD         | 0.91603<br>137236  | 0.91610<br>137252  | 虰<br>ú.      | <b>GERS</b><br>40.30% | $\circ$<br>÷<br>4.0<br>ж | 234817 | 用 单<br>۰<br><b>HM</b> a                      |
| $\frac{\odot}{\left  \frac{\partial}{\partial x} \right }$ | ×<br>184                                                       |               |                          |                                         |        | <b>Calculation</b> | <b>USD/JPY</b>                   | 114,287            | 714,290            | 98           | 10.0%                 | * 0                      | 1,1349 | Présent<br>Mercado                           |
| $\cdots$                                                   | Ŋ١                                                             |               |                          |                                         |        | ₻                  | <b>EUR/USD</b>                   | 1,16014            | 116021             | 0.2          | $-0.076$              | ★ 日<br>٠                 |        | <b>COMPRAN</b><br>133456<br><b>NUMBER 18</b> |
| m.                                                         | <b>in</b><br><b>CERTIFIED</b><br>$=1.0044$<br>۰<br><b>SOVA</b> | $\frac{1}{2}$ |                          |                                         |        | ۰.<br>ħ            | <b>AUD/USD</b><br><b>CHELIPY</b> | 0.74239<br>111,790 | 0.74217<br>111.034 | as.<br>2.1   | A0<br>m<br>on time.   | 合作<br>8.6.0              |        | <b>VENDER</b><br>123442                      |
|                                                            | <b>RETAIN</b><br>Calci \$10,000.00                             |               |                          |                                         |        |                    | <b>C)</b> Бенргаров              |                    | ۰                  |              |                       |                          |        |                                              |

**Gráfico 26-3.** Selección de activos financieros **Realizado por:** Brayan Cárdenas, 2021

 *Editar gráficas.* Aquí podremos seleccionar la cantidad de gráficas que vamos poder ver en el centro de la pantalla, será de mucha ayuda para comparar tendencias a lo largo del tiempo.

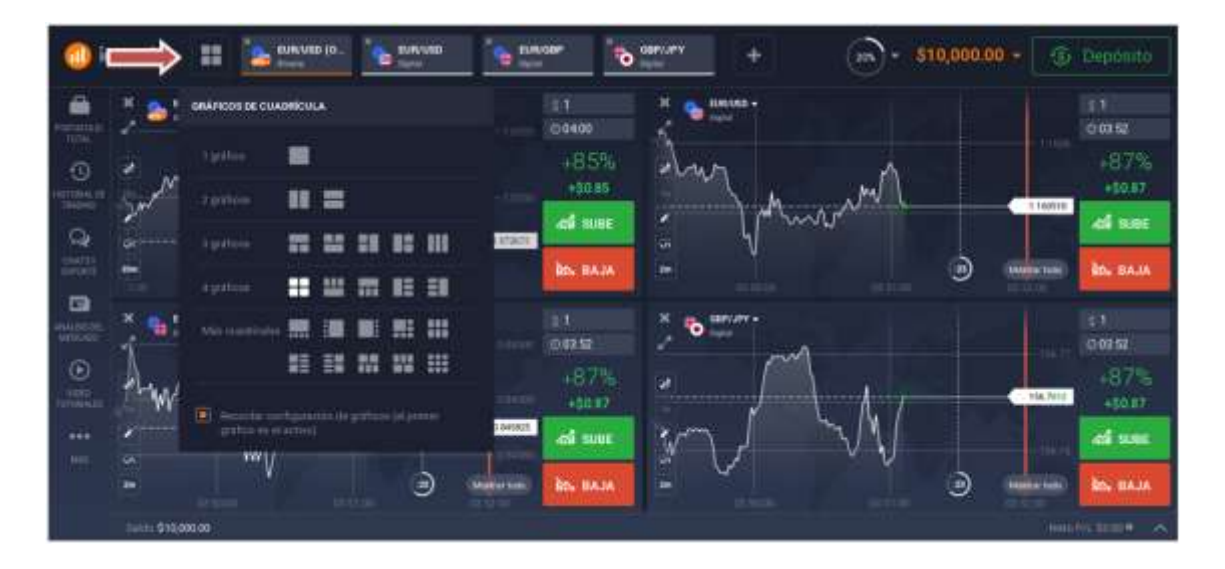

**Gráfico 27-3.** Edición de gráficas **Realizado por:** Brayan Cárdenas, 2021

 *Tipo de gráfico.* Aquí podemos encontrar los diferentes tipos de gráficos con los que podremos visualizar el movimiento de mercado.

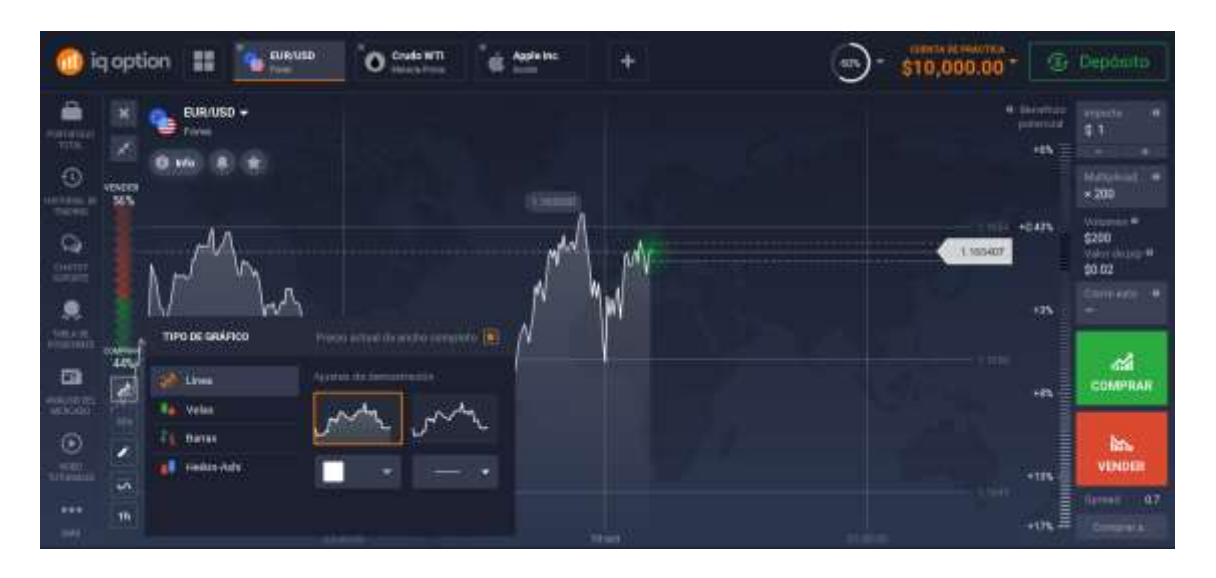

**Gráfico 68-3.** Tipos de gráficos **Realizado por:** Brayan Cárdenas, 2021

 *Periodo de tiempo de la vela.* Este periodo nos sirve para indicar que periodo de tiempo representará cada una de las velas que son vistas en nuestro gráfico, por ejemplo si el tiempo de la vela se encuentra en 1 minuto, quiere decir que cada vela representa al equivalente de 1 minuto de movimientos en el mercado.

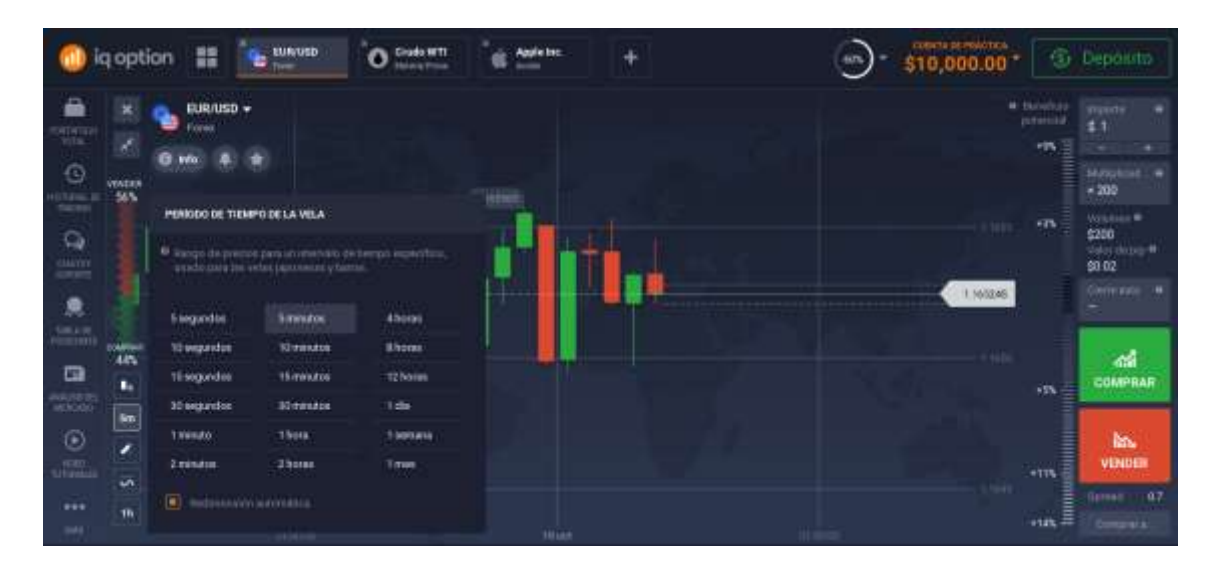

**Gráfico 29-3.** Periodo de tiempo de la vela **Realizado por:** Brayan Cárdenas, 2021

 *Herramientas gráficas.* Aquí encontraremos herramientas gráficas adicionales de creación y análisis técnicos, tales como líneas de tendencia o líneas de apoyo y resistencias.

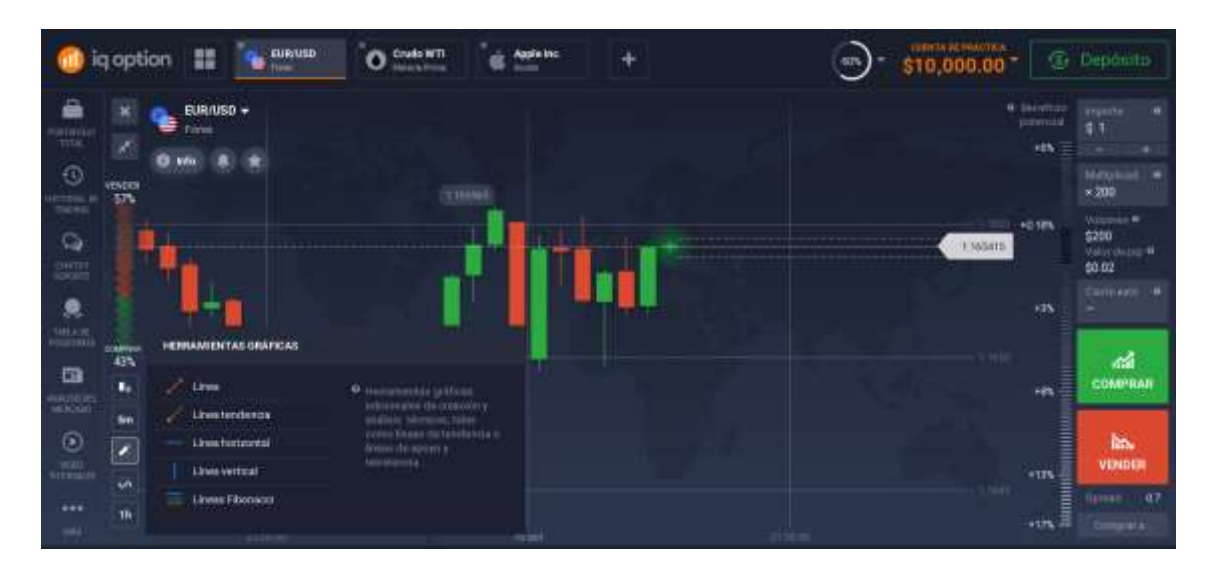

**Gráfico 70-3.** Herramientas gráficas **Realizado por:** Brayan Cárdenas, 2021

 *Análisis de gráficos.* Aquí encontraremos un sin número de herramientas gráficas que nos serán de gran utilidad para realizar un mejor pronóstico de nuestro precio. Ciertos análisis se ajustan mejor unos que otros a cada tipo de trading por lo que casa análisis queda a consideración del trader.

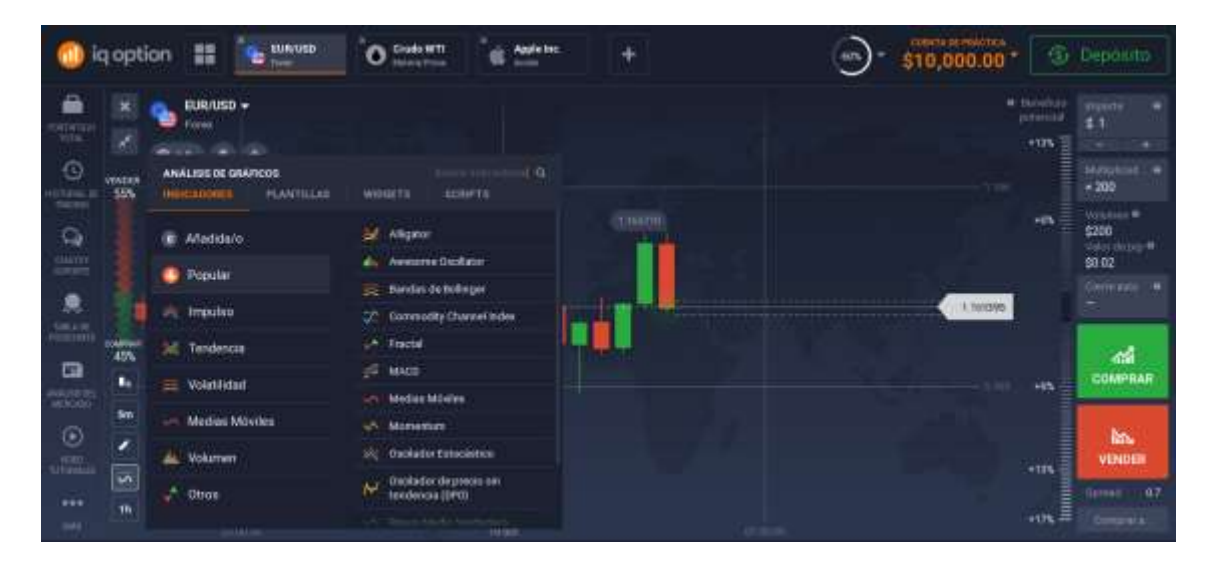

**Gráfico 31-3.** Análisis de gráficos **Realizado por:** Brayan Cárdenas, 2021

 Tiempo de la gráfica. La gráfica determina un periodo de tiempo específico, pudiendo representar desde 30 minutos a 30 días.

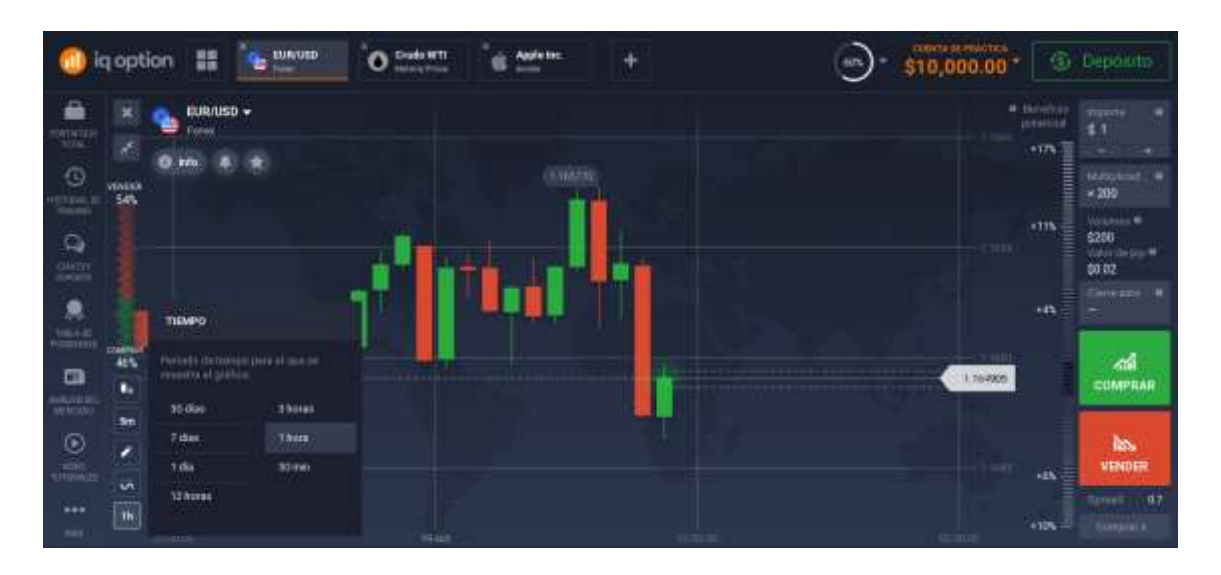

**Gráfico 32-3.** Representación de la gráfica **Realizado por:** Brayan Cárdenas, 2021

# *2.1.1.1. Simulación de trading en Iq Option*

La cantidad de herramientas e indicadores que se pueden encontrar dentro de la plataforma de Iq Option puede resultar impresionante y algo agobiante de primera impresión pero son muy necesarias si queremos realizar buenos pronósticos del futuro precio de un par de divisas. Sin embargo no todas estas nos servirán para lo mismo y en cada caso un indicador o una herramienta, como por ejemplo las noticias, puede ser de mayor utilidad que otro por lo que el uso de cada uno de ellos queda a consideración del trader y lo que quiere lograr con cada transacción.

A continuación se indican los pasos a seguir dentro de la plataforma para operar con utilizando un análisis técnico, desde la selección de la gráfica hasta la compra o venta del par de divisas, lo suficientemente general para poder seguir los mismos pasos en cualquier situación de trading en **FOREX** 

1. Al iniciar la plataforma nos aparecerán operaciones binarias por lo que tendremos que cambiarnos al mercado de FOREX, para esto tenemos dos alternativas. La primera de ellas es dirigir el cursor del mouse hacia el signo más de la parte superior izquierda de la pantalla (flecha roja) o simplemente dirigir el cursor del mouse hacia la gráfica que nos muestra el activo financiero con el que operamos (flecha verde).

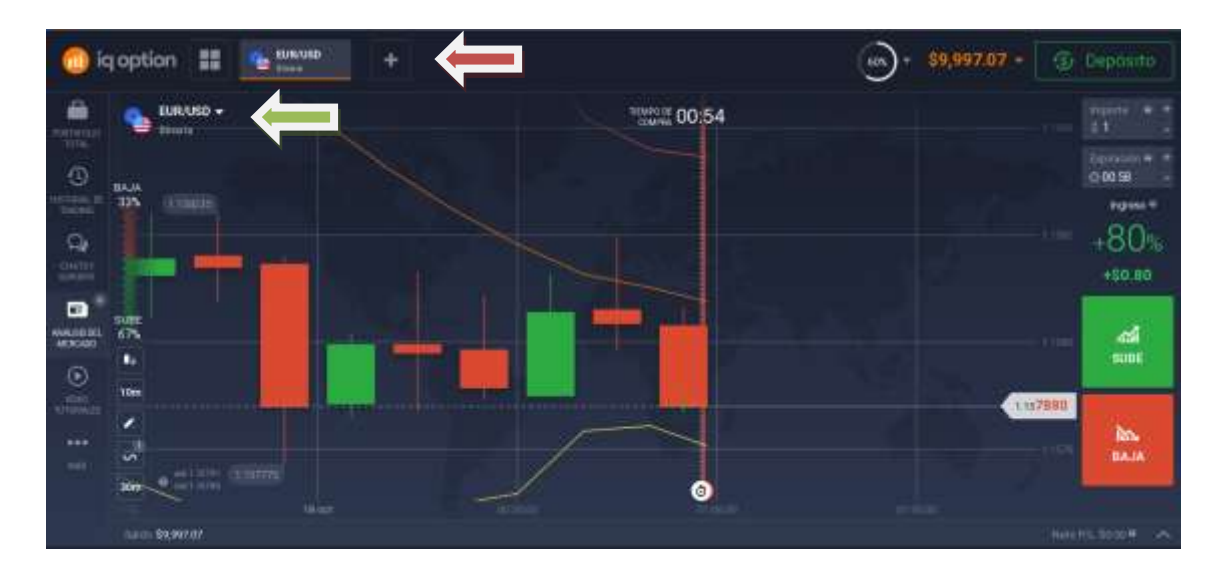

**Gráfico 33-3.** Cambio de binario a forex **Realizado por:** Brayan Cárdenas, 2021

2. Seleccionamos "Forex" y escogemos el par de divisas que queramos utilizar (para este caso se ha utilizado el par de divisas EUR/USD).

| iq                           |   | --                     | commenced |                                |                    |                           |              |                         | 59.999.34 -<br>60% |              | <b>S</b> Lepondo                 |
|------------------------------|---|------------------------|-----------|--------------------------------|--------------------|---------------------------|--------------|-------------------------|--------------------|--------------|----------------------------------|
|                              | o | Watchint               | ۰         | ۹                              |                    |                           |              |                         |                    |              |                                  |
| ÷<br>Hernrike<br>Tillia.     | ۰ | Opciones               |           | Pilipippheidat +               | Websiter<br>tions  | <b>Harvan</b>             | Caldia       |                         |                    |              | centrist #<br>aer<br>$m - n$     |
|                              | o | <b>Forest</b>          |           | <b>B.</b> EUR/USD              | 1.15412            | 11989<br>0.6              | $-0.008$     | 主合日                     |                    | 01033        | Wild draw #<br>\$9.11            |
| <b>Times</b>                 | ۰ | Acciones               | m         | <b>PE AUDIUSD</b>              | 0.74,50<br>6,74189 | 0.9                       | $-0.005$     | 古日                      |                    |              | Magaz W<br>犎                     |
| $\mathbf{Q}$                 |   |                        | w         | ۹.<br><b>EUR/GBP</b>           | 0.64391<br>0.64336 | 0.1                       | $+0.014$     | 8 + 0                   |                    |              | * Expiritum                      |
| Difty                        |   | C Cripto               | œ         | <b>D</b> CHELLEY               | 123.479<br>123,903 | 24                        | $-0.17\%$    | $B$ .<br>$\overline{a}$ |                    | ESDAY        | 11:46<br><b>HIM -</b>            |
| $\alpha$                     | o | <b>Materian Primas</b> | ٠         | NZD/CHF                        | 0.65389.<br>035425 | 18                        | HETPS:       | $+0$<br>$\sim$          |                    | <b>KINDS</b> | 164.46<br>$199 - 4$<br>۰         |
| <b>HARDER</b>                | ⊕ | Fondos                 | œ         | ÷.<br>USD/ZAR                  | 14 61500 14 65000  | 210                       | 10145        | 8 ± 0                   |                    |              | <b>FIADOL</b>                    |
| $\frac{\Theta}{\sin \theta}$ |   |                        |           | O NOKLEY                       | 13.512             | 3 <sup>o</sup><br>11:542  | Date:        | <b>身音</b>               |                    | ESZSESI      | Mercado                          |
| ille.                        |   |                        |           | CHE/NOK                        | \$12010<br>110000  | $\overline{\mathbb{H}^2}$ | <b>CODIN</b> | $W$ .O<br>×             |                    |              | <b>OOMFRAR</b><br>110387         |
| <b>MAIL</b>                  |   |                        |           | CAD/CHF                        | 674681<br>12,74642 | 12                        | $-0.015$     | 主合の                     |                    |              | <b>Benni</b> 12<br><b>VOIDER</b> |
|                              |   |                        |           | ø.<br>CADINOK                  | LANZIE GROUP       | WY.                       | <b>COURS</b> | 主中岛                     | 27 DOM             | m<br>339     | 032375                           |
|                              |   |                        |           | <b>CONTINUES IN AN ARTISTS</b> |                    |                           |              |                         |                    |              | <b>NUMBER 2006</b>               |

**Gráfico 34-3.** Selección de una divisa **Realizado por:** Brayan Cárdenas, 2021

3. Escogemos el tipo de gráfico que vamos a utilizar (para este caso vamos a utilizar velas japonesas)
| <b>GLAUSED</b><br>齈<br>iq option                                                                                                    | ÷                                                     | 59,999.34<br>sos  | <b>G</b> Deposits                             |                                                                      |
|----------------------------------------------------------------------------------------------------|-------------------------------------------------------|-------------------|-----------------------------------------------|----------------------------------------------------------------------|
| ê<br>EUR/USD $\tau$<br>ŧ<br><b>Tores</b><br>unimie<br>$\odot$<br>$\frac{1}{1+\alpha} \frac{1}{\alpha} \frac{1}{\alpha} \frac{$<br>$\mathbb{Q}$ | 0000                                                  |                   | aer<br>\$9.10<br>1104<br>\$2.32               | cynter#<br><br>Watches #<br>Mager®<br>+Exproston                     |
| $rac{100777}{10000000}$<br>a<br>$\bullet$<br>TIPO DE GRAFICO<br><b>Pros</b><br>п<br><b>SALE</b><br>c                                                                                                    | dealth respire [5]<br>Ħ<br>Aparted different training |                   | 1044<br>1,15M18<br>1,1592<br>111.99<br>Files: | <b>HM</b><br>٠<br>Mercado                                            |
| Ep Value<br><b>Betst</b><br>m<br><br>иh<br>m<br>d<br><b>THROUGH</b><br>W.                                                                                                    | <b>ALL UP</b><br><b>SILLER</b><br>plane<br>32 mobil   | 3230.00<br>223330 | <b>YES</b><br><b>Spinal</b>                   | <b>COMPRAR</b><br>115928<br>a <sub>0</sub><br><b>MNOEN</b><br>115922 |
| <b>SECONDIAN</b>                                                                                                    |                                                       |                   | NHS RS. SCOP#                                 | ×                                                                    |

**Gráfico 35-3.** Selección de tipo de gráfico **Realizado por:** Brayan Cárdenas, 2021

4. Escogemos el periodo de tiempo de la vela y el periodo de tiempo para el que se muestra el gráfico si así lo vemos conveniente.

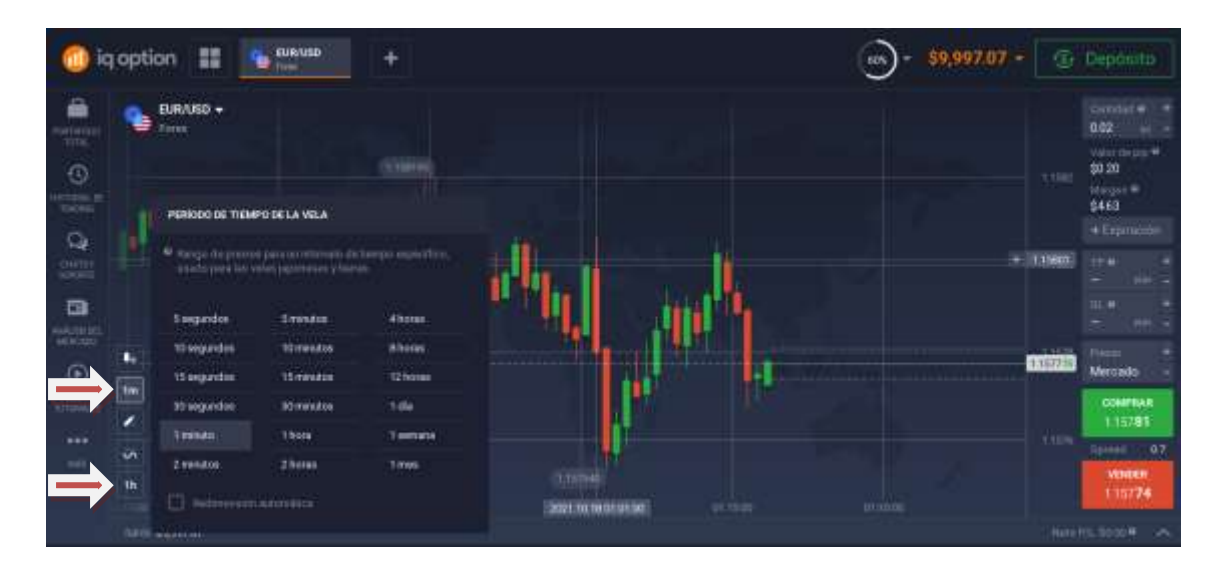

**Gráfico 36-3.** Selección de periodos de tiempo para velas y gráfica **Realizado por:** Brayan Cárdenas, 2021

5. Seleccionamos los indicadores que consideremos necesarios (para este planteamiento se ha utilizado las bandas de bollinger).

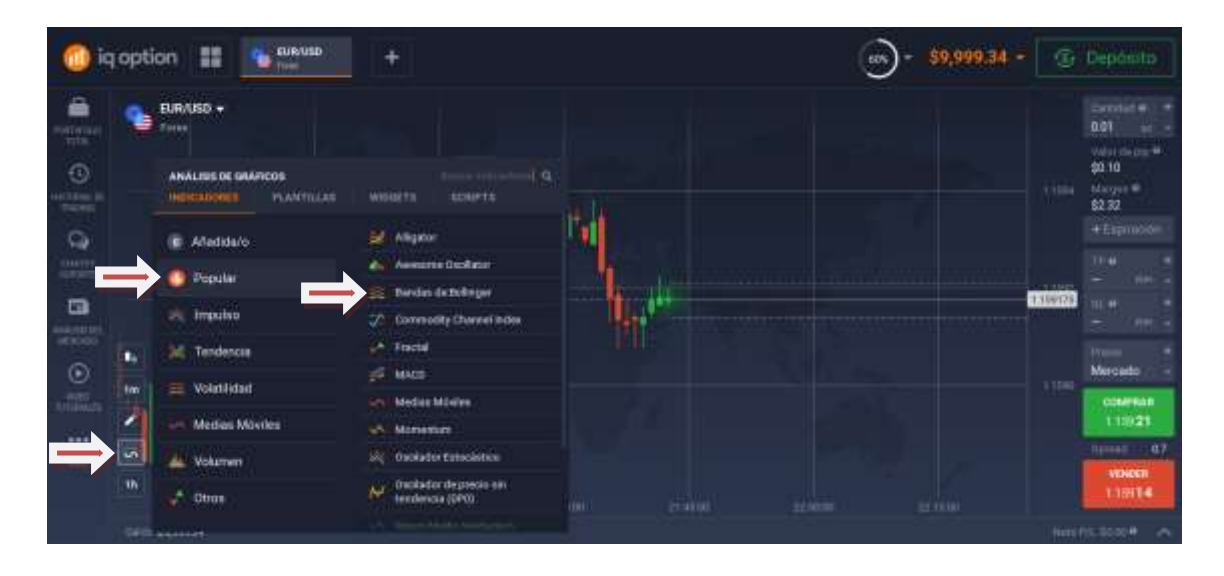

**Gráfico 37-3.** Selección de indicadores **Realizado por:** Brayan Cárdenas, 2021

6. Nos aparecerán las opciones para ajustar las bandas de bollinger a la configuración que deseemos (para casos prácticos se ha utilizado la opción *"por defecto"*), una vez tengamos la configuración adecuada damos en *"aplicar"*

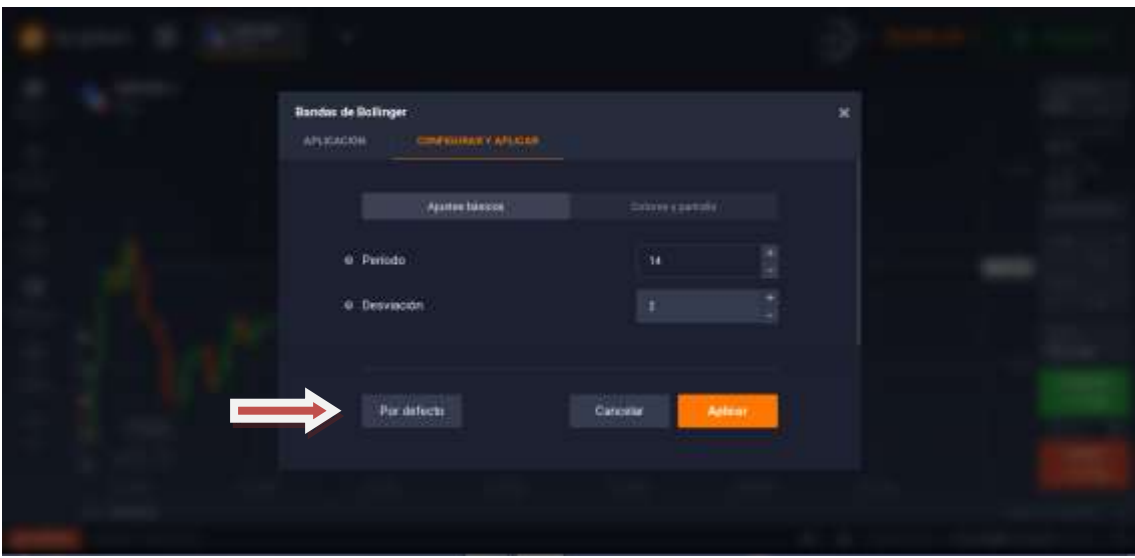

**Gráfico 38-3.** Configuración del indicador (bandas de bollinger)

**Realizado por:** Brayan Cárdenas, 2021

7. Las bandas de bollinger aparecerán en nuestra pantalla (flecha roja), adicionalmente se ha seleccionado el oscilador estocástico (flecha verde).

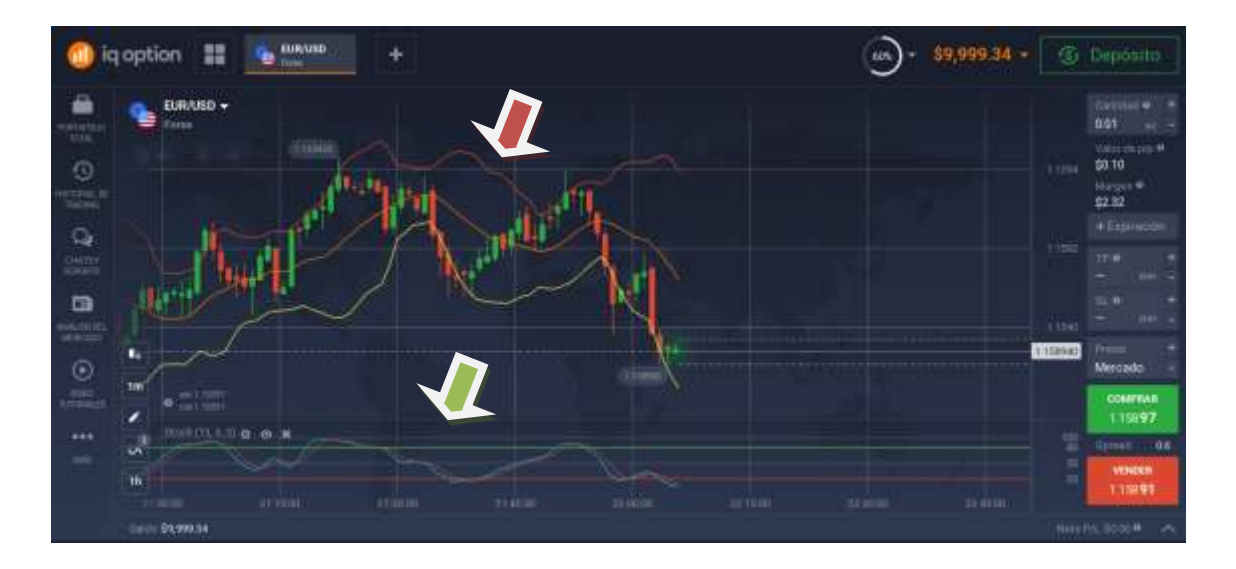

**Gráfico 39-3.** Indicadores y gráfica en pantalla **Realizado por:** Brayan Cárdenas, 2021

8. A continuación seleccionamos el número de lotes en los que deseamos invertir (flecha roja), abajo nos aparecerá automáticamente el valor de pip y el margen de la operación (flecha verde) y solamente nos queda abrir nuestra operación de compra o venta según nuestro pronóstico del mercado.

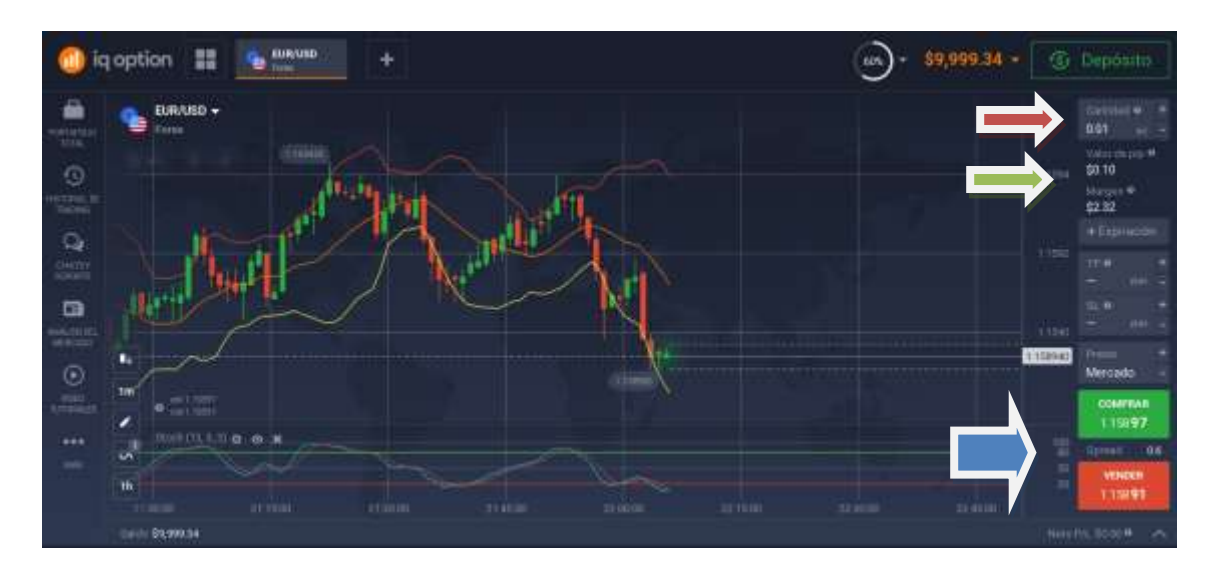

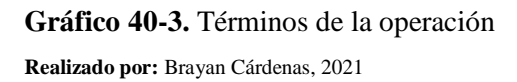

9. Una vez que hayamos hecho la compra o venta (para este caso se ha hecho una venta) solo queda esperar el momento propicio para cerrar la operación, se puede también aplicar un TP o SL si así lo deseamos pero se verá un ejemplo utilizando dichas ordenes más adelante.

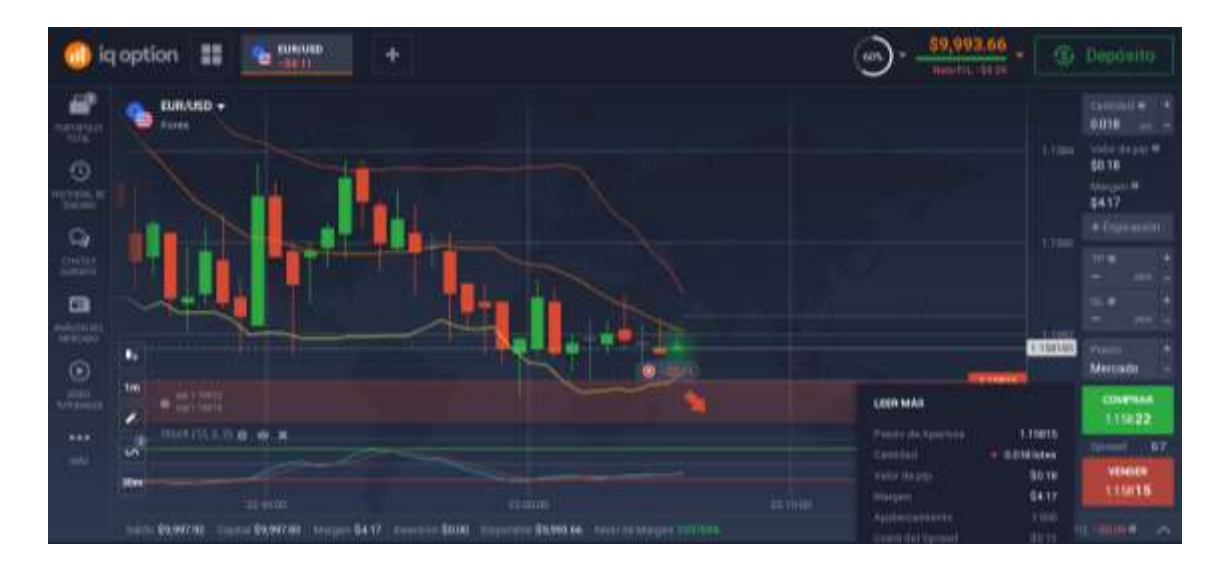

**Gráfico 41-3.** Apertura de la operación **Realizado por:** Brayan Cárdenas, 2021

10. Cuando veamos que el mercado se encuentra a nuestro favor solamente colocamos el cursor del mouse en la operación y le damos en "cerrar". Los beneficios irán directo a nuestra cuenta.

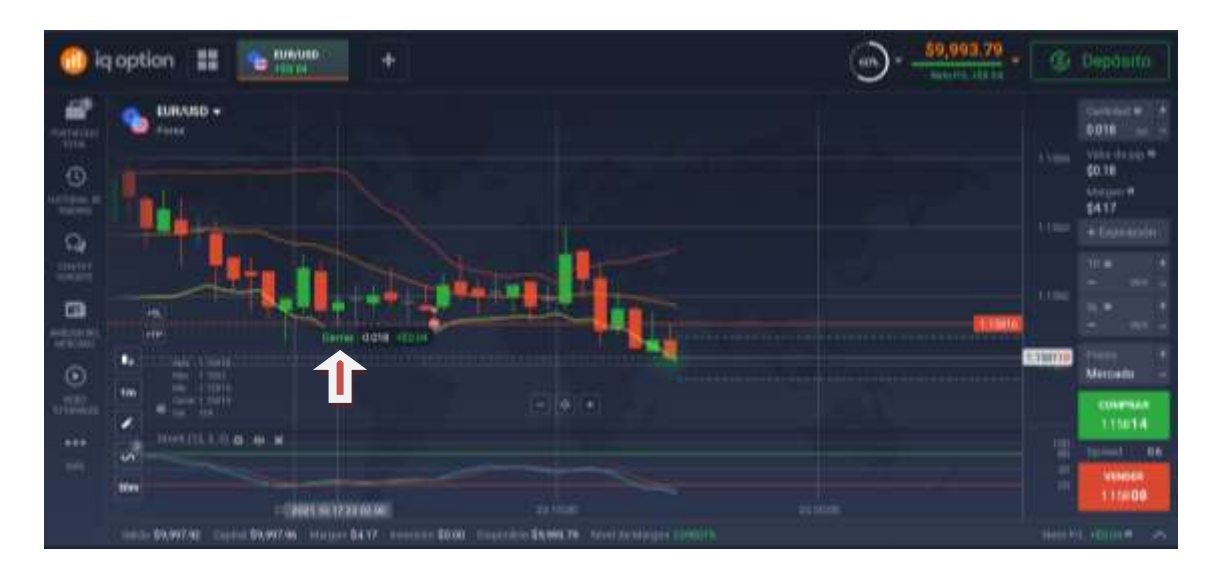

**Gráfico 42-3.** Cierre de la operación **Realizado por:** Brayan Cárdenas, 2021

Si por otro lado lo que queremos es operar utilizando las noticias económicas, financieras y políticas de los hechos que suceden en el mundo a diario, lo oportuno sería trabajar utilizando el análisis fundamental. Para esto la plataforma de Iq Option también nos ofrece una recopilación de noticias mundiales con las que podremos estar más al tanto del posible futuro del mercado y su posible volatilidad.

A continuación podremos ver los pasos necesarios para realizar operaciones utilizando este tipo de análisis, los mismos son los siguientes:

1. A diferencia del análisis técnico, aquí conviene más buscar las noticias de relevancia y seleccionar la que más nos interese o la que más posibilidades de ganancia nos pueda brindar. Para esto nos vamos a la opción *"ANÁLISIS DEL MERCADO"* (flecha roja), en donde podremos encontrar dos opciones para encontrar noticias, siendo la primera *"Noticias"* (flecha verde) y *"Calendario económico"* (flecha azul).

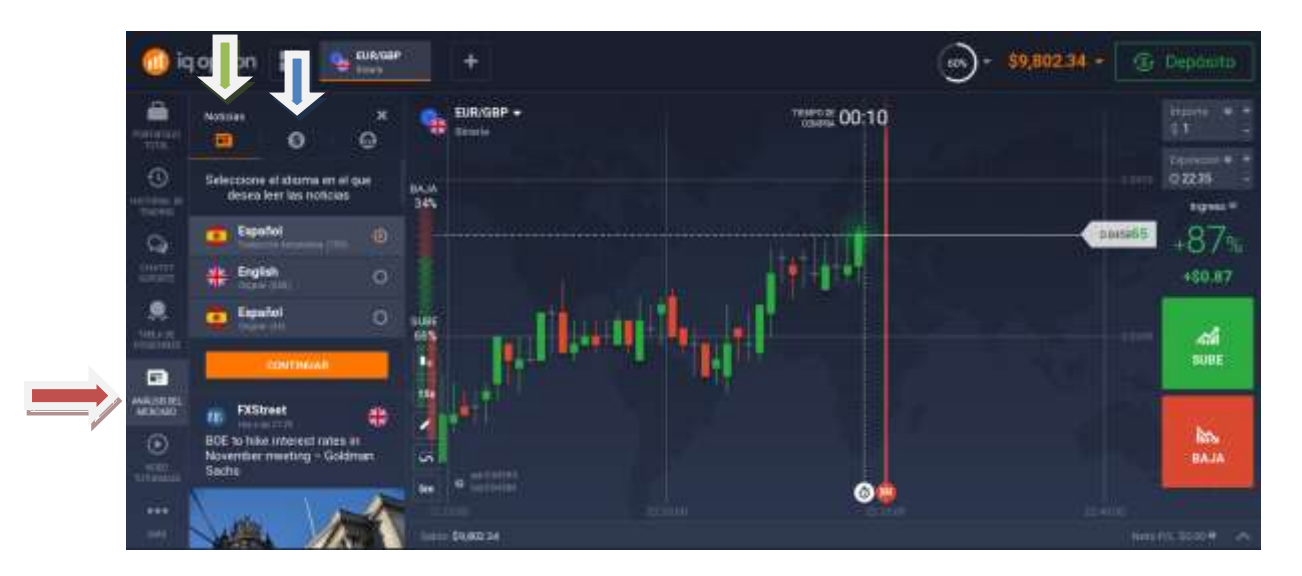

**Gráfico 43-3.** Tipos de noticias existentes en la plataforma **Realizado por:** Brayan Cárdenas, 2021

2. Una vez seleccionada la noticia que veamos que nos ha dado una gran información procedemos a escoger el par de divisa que más nos convenga para comenzar a operar (en este caso nos sirve el par de divisas NZD/USD).

|                               | <b>NZD/USD</b><br>₩<br>a option                       |                                                                                                    | 59.802.34 -<br><b>BDN</b>                                       | <b><i>C</i></b> Deposits       |
|-------------------------------|-------------------------------------------------------|----------------------------------------------------------------------------------------------------|-----------------------------------------------------------------|--------------------------------|
| ê<br>tieteras<br><b>Title</b> | x<br>Motizian<br>٠<br>െ                               | NZD/USD extending raily to 0.7169 resistance f<br>족<br>ACTANYOULLAN <1-0010 MALTERY                                                                                                    | NZD/USD -<br><b>Form</b><br>n n                                 | candate:<br>Value dwps: #      |
| $\odot$<br><b>Tacks</b>       | Sache                                                 | COMPRAR NZD/USD 0.71221<br>+0.71%                                                                                                    | 33.8                                                            | \$30.00<br>Margus.W<br>\$42733 |
| $\Omega$                      |                                                       | USD.LIFY<br><b>SERVEN</b><br>$-0.11%$<br>ъ<br><b>GITS</b><br><b>Cut listin</b>                                                                                                    | 0.712239                                                        | * Expirately                   |
| CHITE<br><b>SCRAW</b>         |                                                       | <b>USD/CAD</b><br>÷<br>0.015                                                                                                    | m                                                               | $++ +$<br>$1981 - 4$           |
| 鳧<br>talkest.                 |                                                       | New Zealand Dollar is leading commodity currencies.<br>higher again this today. It's additionally backed by                                                                            |                                                                 | 312.00                         |
| $= 141$<br>Ð                  | de cit.<br>411.434                                    | expectation of more RBNZ rate hike ahead, after report<br>×.<br>of decade high consumption inflation earlier this week.                                                                |                                                                 | <b>Filecto</b><br>Mercado      |
| ANNUARIO                      | <b>Action Fores</b><br><b>House, COM</b>              | NZD/USD is extending the rebound from 0.6858 and<br>he.<br>further noe should be seen to 0 7169 resistance. Decisive                                                                   |                                                                 | COMPEAR                        |
|                               | NZD/USD extending rally to<br>0.7169 resistance first | toreak there will resume the rise from 0.0004 and target.<br>100% projection of 0.6804 to 0.7169 from 0.6858 at                                                                        |                                                                 | 071233                         |
| <b>RECEIVE</b>                | <b>E NITURID - COMPRAN</b>                            | 0.7223 Suntained break there would firstly indicate<br>ö6<br>upside adceleration. Secondly, it will reafflinn the case.<br>that consistion form 0.7463 has completed with three<br>3tm | <b>TE17</b>                                                     | Spread 1 3<br>Verden           |
| ***                           |                                                       | <b>Action Fores</b><br>Leerade - folio (www.u                                                                                                    | 221500<br>22.653<br>311<br>milli (Sunt) 34<br>Nate Rt., 50:00 M | 071213                         |

**Gráfico 44-3.** Selección de una noticia y de un par de divisas

3. Aperturamos la operación de compra.

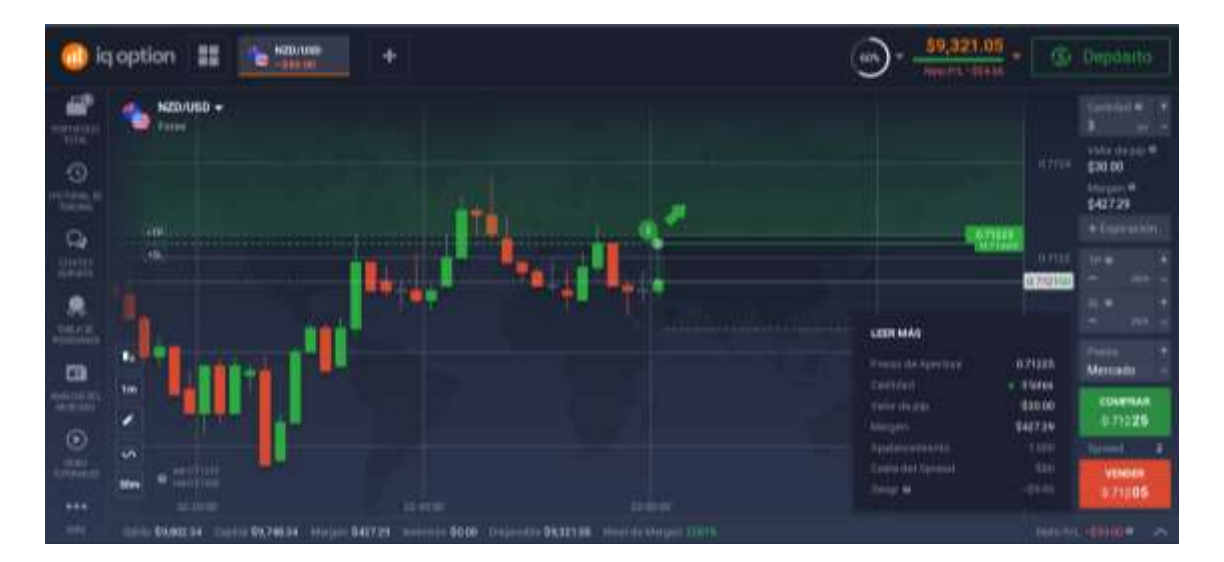

**Gráfico 45-3.** Apertura de la operación con análisis fundamental **Realizado por:** Brayan Cárdenas, 2021

4. Una vez que consideremos que tenemos un margen de utilidad podemos cerrar la operación o colocar un punto de stop loss y take profit si así lo vemos conveniente.

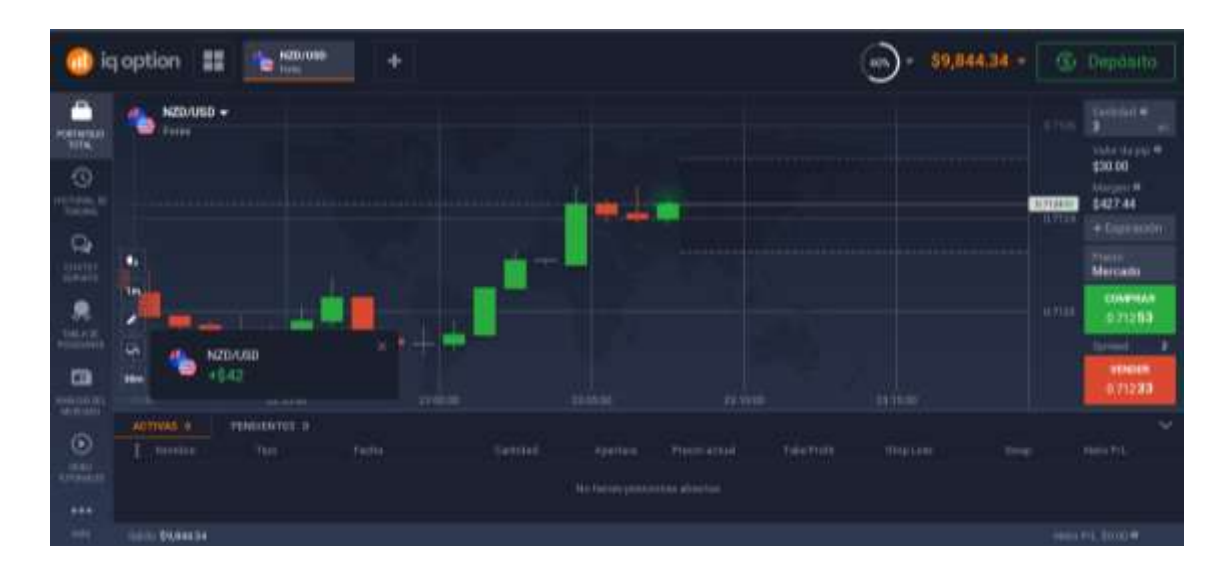

**Gráfico 46-3.** Cierre de la operación **Realizado por:** Brayan Cárdenas, 2021

### *3.2.2.4. Operaciones utilizando el análisis técnico*

El análisis técnico es el más utilizado al momento de hacer operaciones de trading en el mercado de divisas, como se ha podido ver con anterioridad el análisis técnico se compone de muchos tipos de gráficas y herramientas que el trader puede utilizar para pronosticar adecuadamente el precio futuro de una divisa con respecto a otra por lo que no existe una única manera de operar dentro del mercado si no que cada técnica puede ser ajustada por el trader a su discreción y conveniencia. Sin embargo a continuación se harán operaciones de trading con las herramientas más utilizadas dentro de cualquier bróker.

Cabe mencionar también que las operaciones que serán vistas a continuación se han realizado con 4 de los pares de divisas más utilizados en el mundo, siendo estos el EUR/USD (par Euro - Dólar Estadounidense), USD/JPY (par Dólar Estadounidense - Yen Japonés), GBP/USD (par Libra Esterlina - Dólar Estadounidense) y USD/CAD (par Dólar Estadounidense - Dólar Canadiense).

Así mismo los ejercicios prácticos utilizando estrategias se han realizado en cortos espacios de tiempo ya que se intentará demostrar que el estudio es factible para ser aplicado como tema de aprendizaje dentro de la malla curricular que los estudiantes de la Carrera de Finanzas de la ESPOCH verán durante su formación académica.

# **Par EUR/USD**

Se ha hecho la apertura de la operación con las siguientes condiciones:

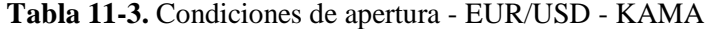

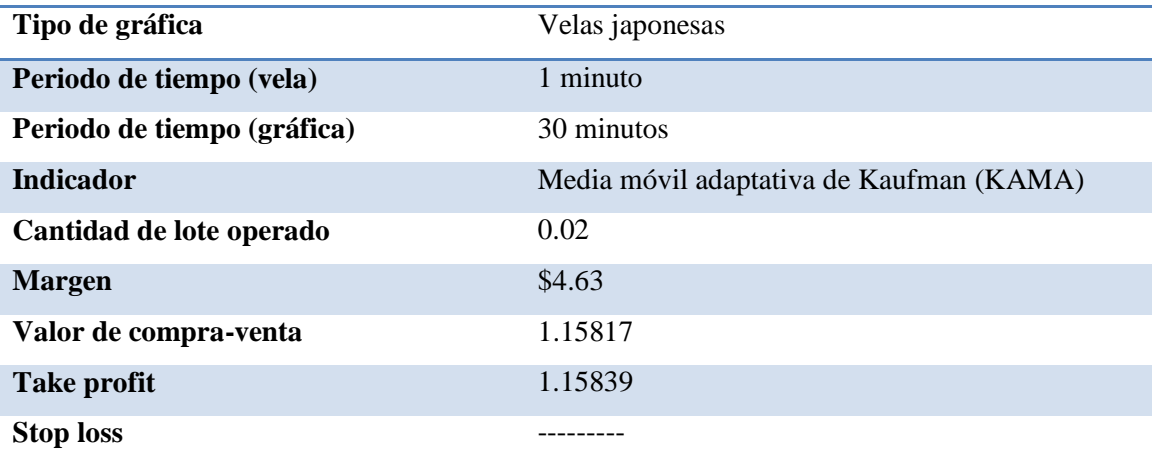

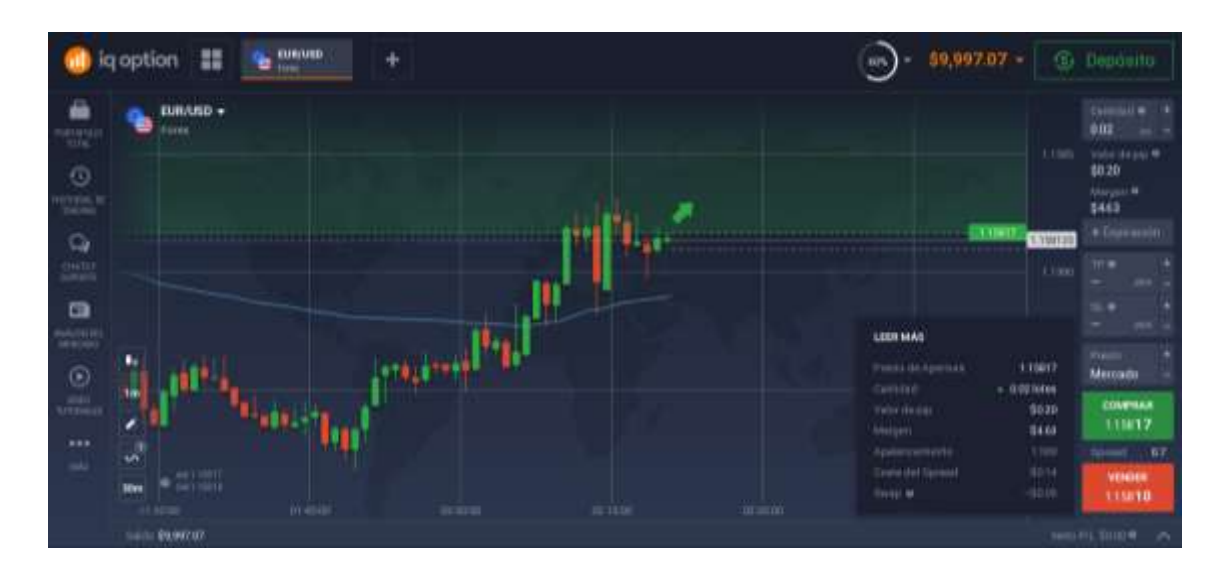

**Gráfico 47-3.** Apertura de operación - EUR/USD - KAMA **Realizado por:** Brayan Cárdenas, 2021

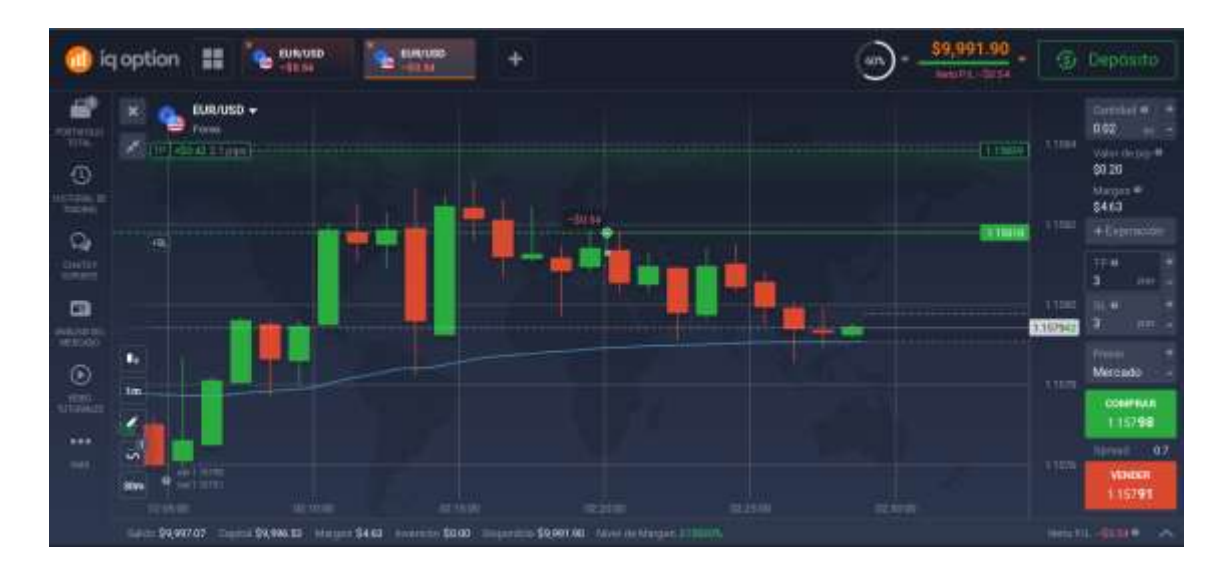

**Gráfico 88-3.** Aplicación de take profit - EUR/USD - KAMA

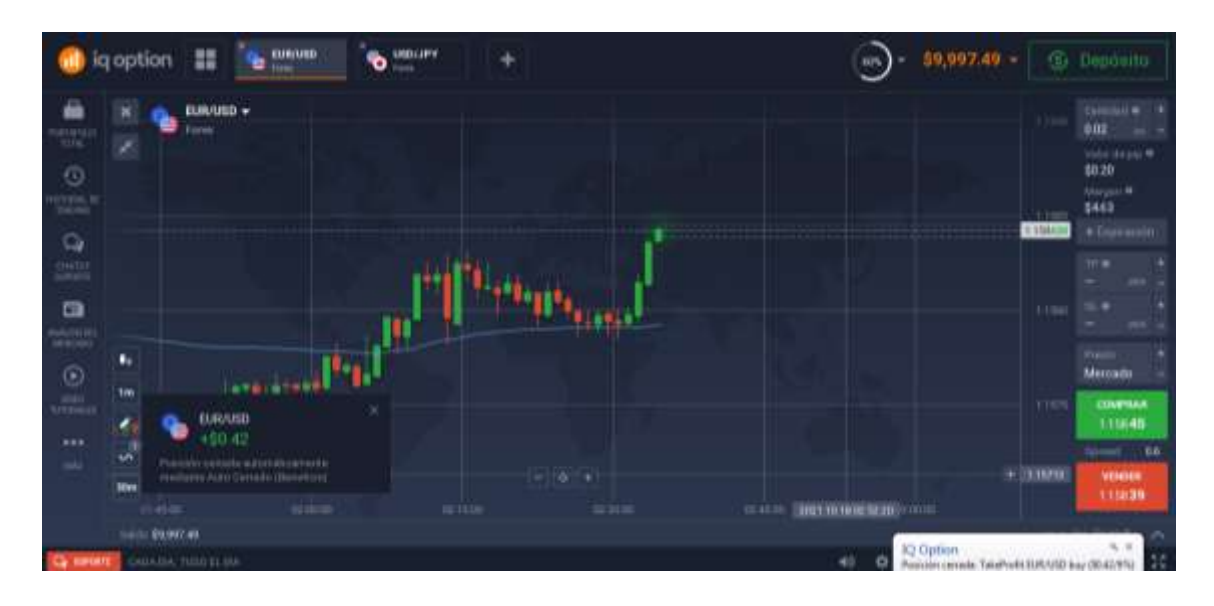

**Gráfico 49-3.** Cierre de operación por take profit - EUR/USD - KAMA **Realizado por:** Brayan Cárdenas, 2021

**Resultado:** Operación ganadora (\$0,42 de utilidad).

Se ha hecho la apertura de la operación con las siguientes condiciones:

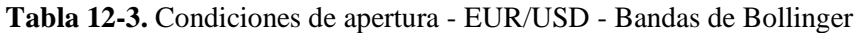

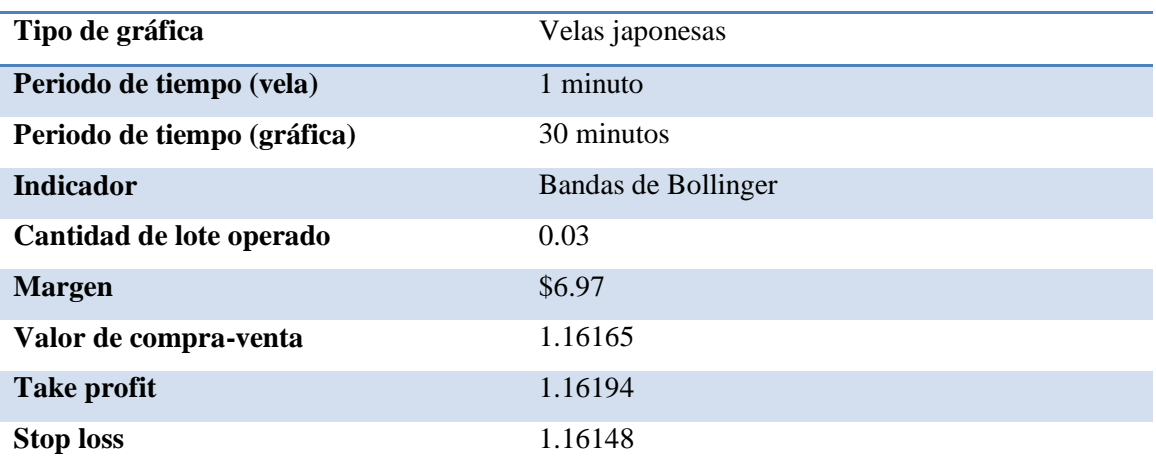

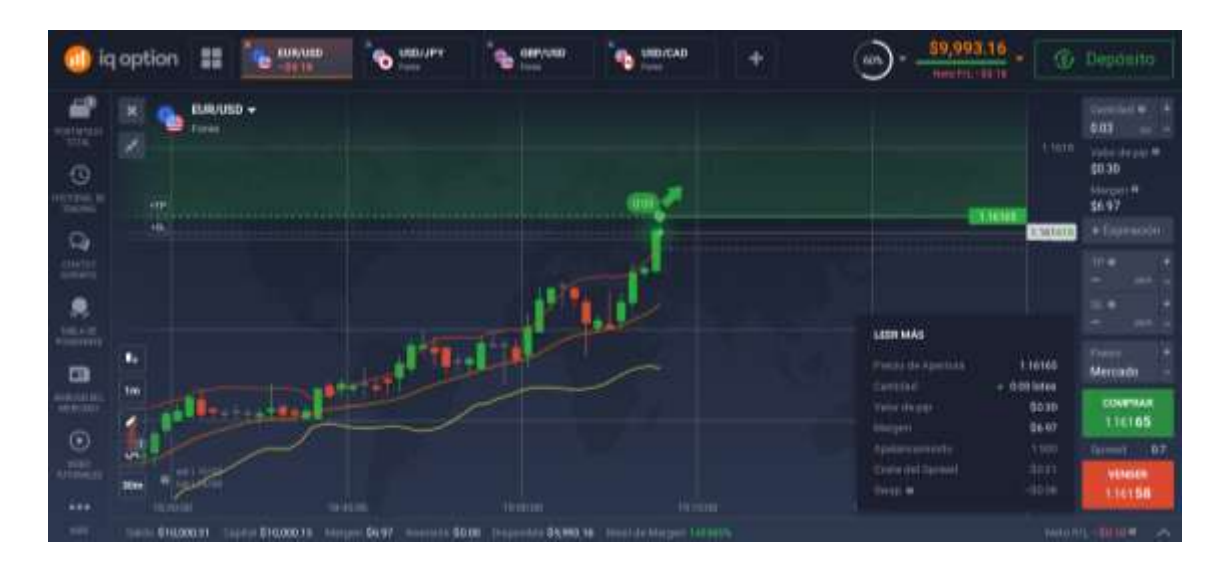

**Gráfico 90-3.** Apertura de operación - EUR/USD - Bandas de Bollinger **Realizado por:** Brayan Cárdenas, 2021

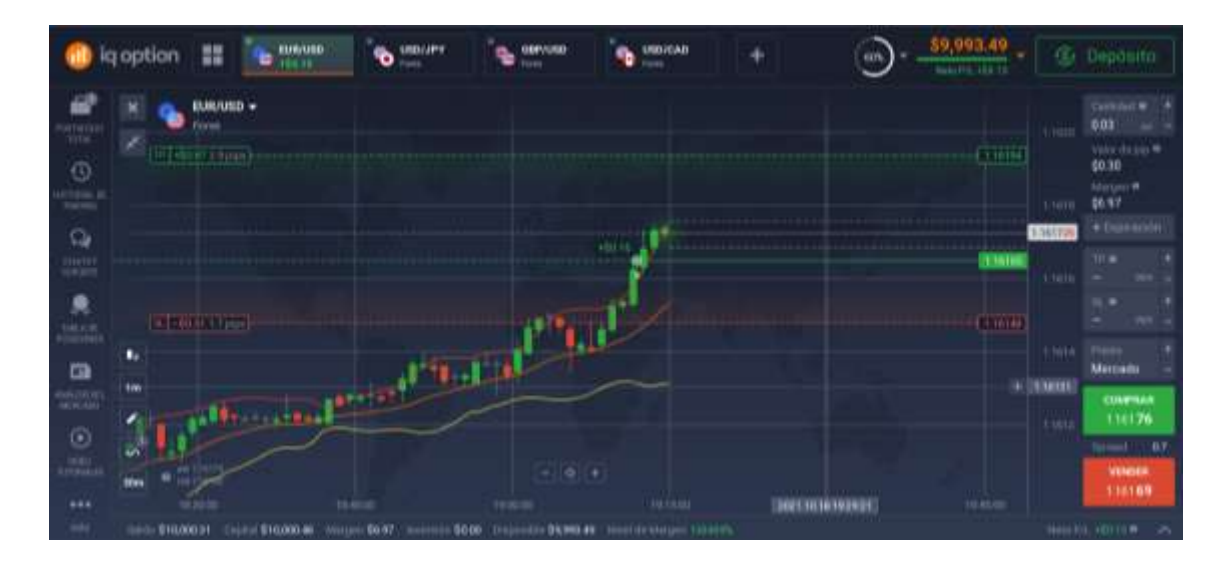

**Gráfico 51-3.** Aplicación de take profit y stop loss - EUR/USD - Bandas de Bollinger **Realizado por:** Brayan Cárdenas, 2021

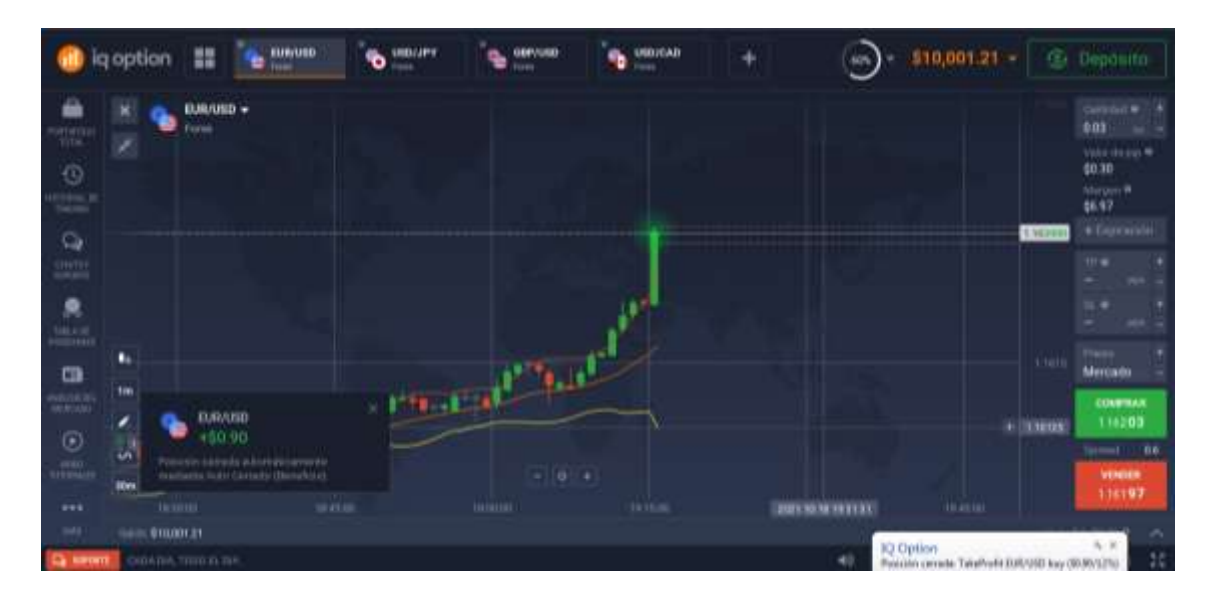

**Gráfico 52-3.** Cierre de operación por take profit - EUR/USD - Bandas de Bollinger **Realizado por:** Brayan Cárdenas, 2021

**Resultado:** Operación ganadora (\$0,90 de utilidad).

# **Par USD/JPY**

Se ha hecho la apertura de la operación con las siguientes condiciones:

**Tabla 13-3.** Condiciones de apertura - USD/JPY - KAMA

| Tipo de gráfica             | Velas japonesas                          |
|-----------------------------|------------------------------------------|
| Periodo de tiempo (vela)    | 1 minuto                                 |
| Periodo de tiempo (gráfica) | 1 hora                                   |
| <b>Indicador</b>            | Media móvil adaptativa de Kaufman (KAMA) |
| Cantidad de lote operado    | 0.03                                     |
| <b>Margen</b>               | \$6.00                                   |
| Valor de compra-venta       | 114.272                                  |
| Take profit                 | 114.244                                  |
| <b>Stop loss</b>            |                                          |

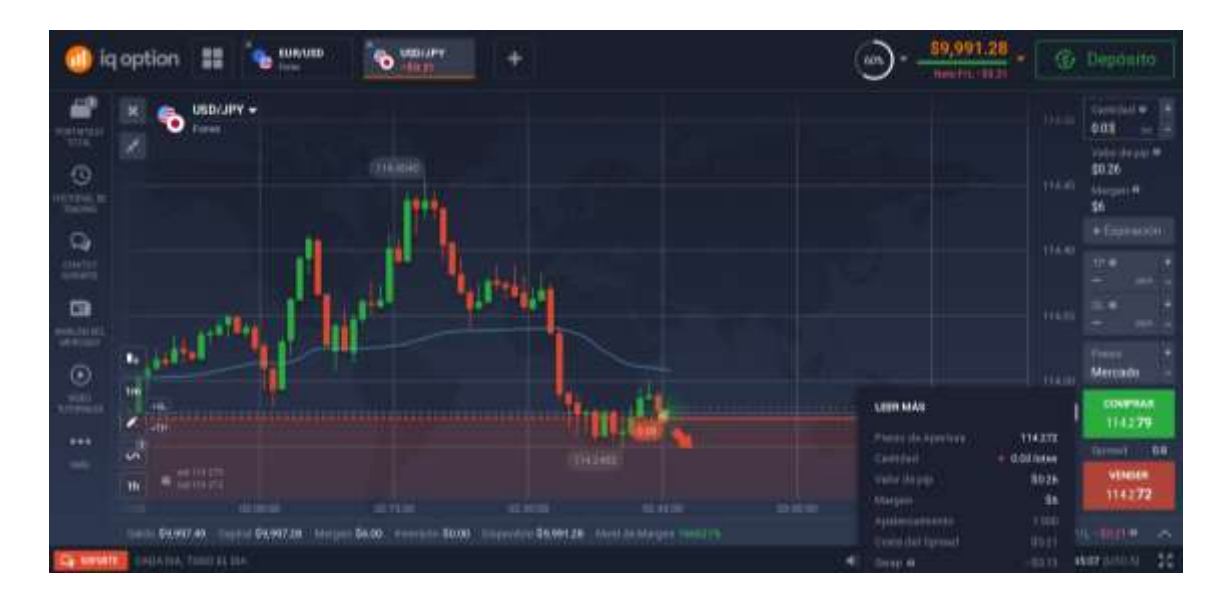

**Gráfico 53-3.** Apertura de operación - USD/JPY - KAMA **Realizado por:** Brayan Cárdenas, 2021

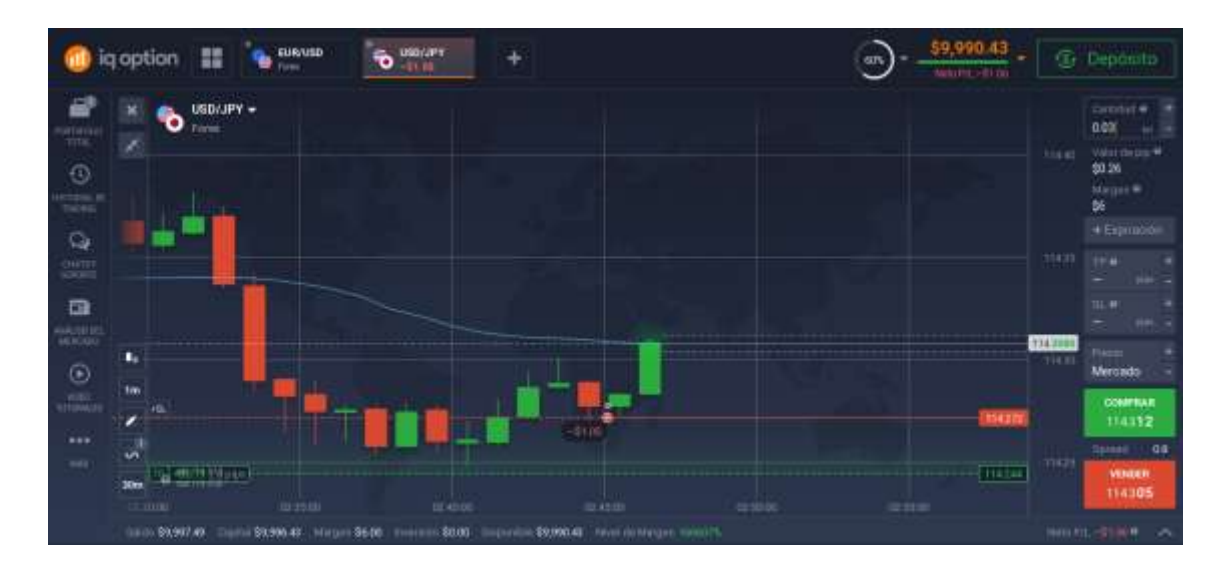

**Gráfico 54-3.** Aplicación de take profit - USD/JPY - KAMA

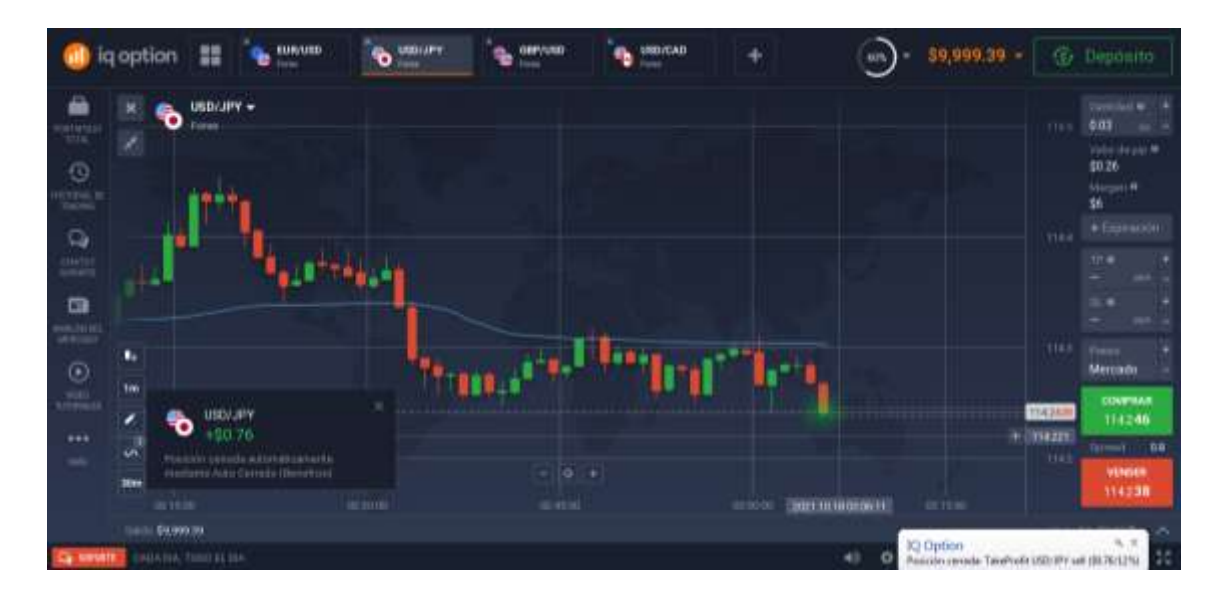

**Gráfico 55-3.** Cierre de operación por take profit - USD/JPY - KAMA **Realizado por:** Brayan Cárdenas, 2021

**Resultado:** Operación ganadora (\$0,76 de utilidad).

Se ha hecho la apertura de la operación con las siguientes condiciones:

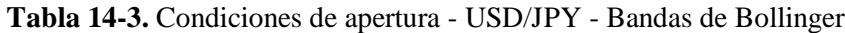

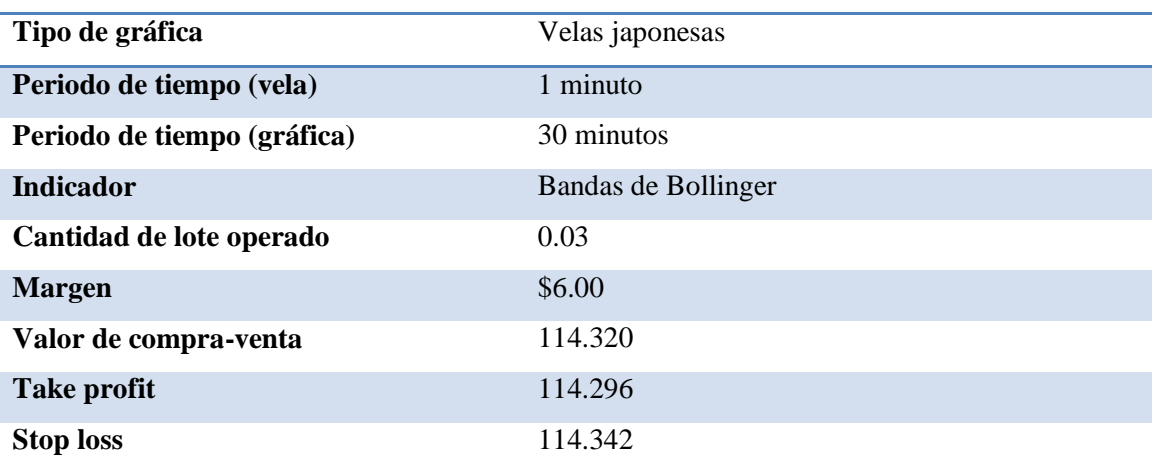

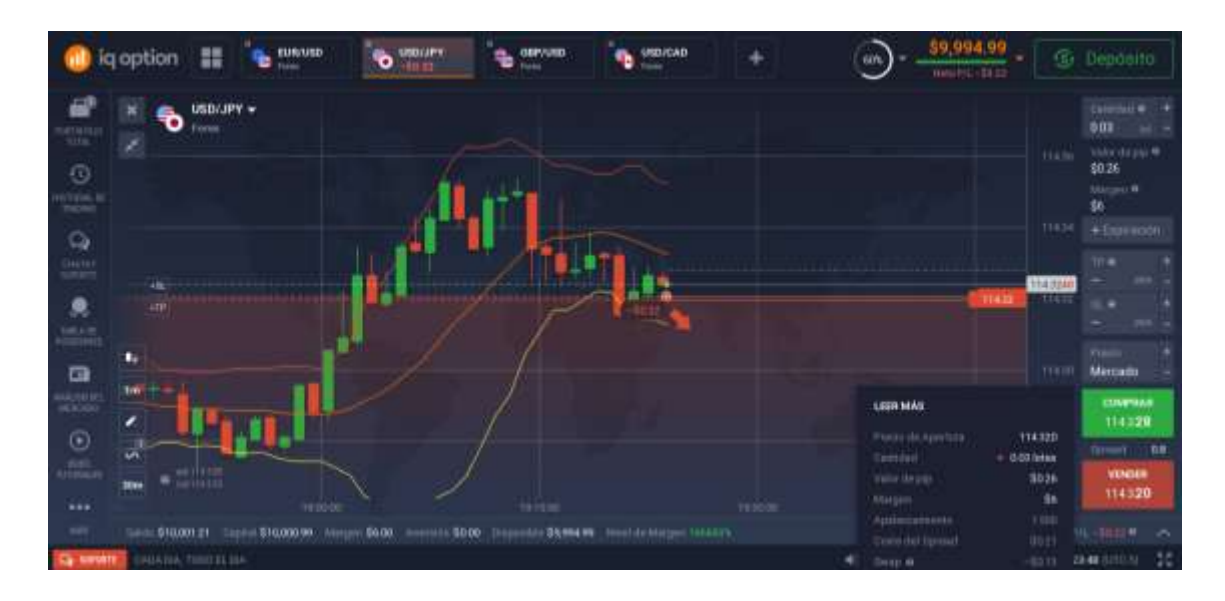

**Gráfico 56-3.** Apertura de operación - USD/JPY - Bandas de Bollinger **Realizado por:** Brayan Cárdenas, 2021

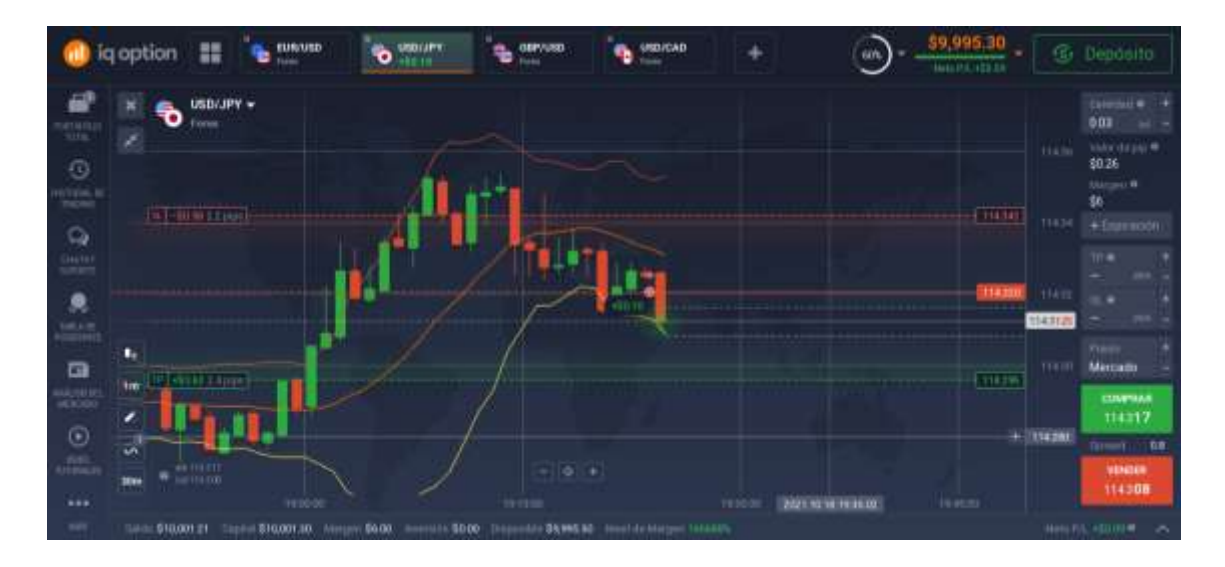

**Gráfico 57-3.** Aplicación de take profit y stop loss - USD/JPY - Bandas de Bollinger **Realizado por:** Brayan Cárdenas, 2021

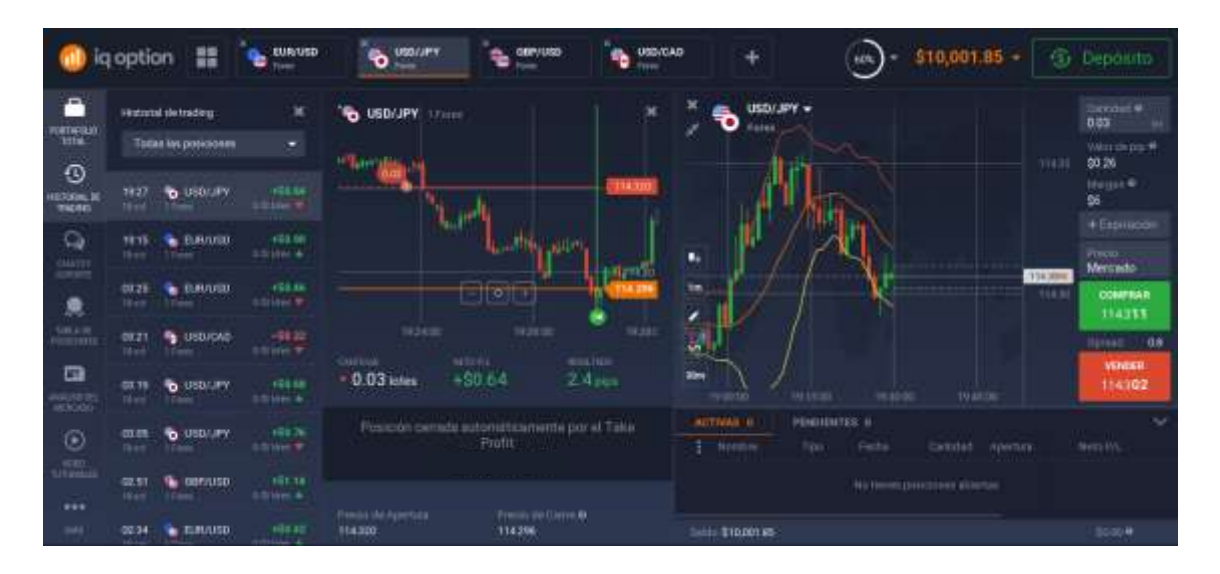

**Gráfico 58-3.** Cierre de operación por take profit - USD/JPY - Bandas de Bollinger **Realizado por:** Brayan Cárdenas, 2021

**Resultado:** Operación ganadora (\$0,64 de utilidad).

# **Par GBP/USD**

Se ha hecho la apertura de la operación con las siguientes condiciones:

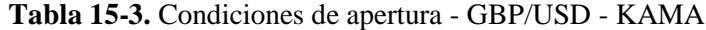

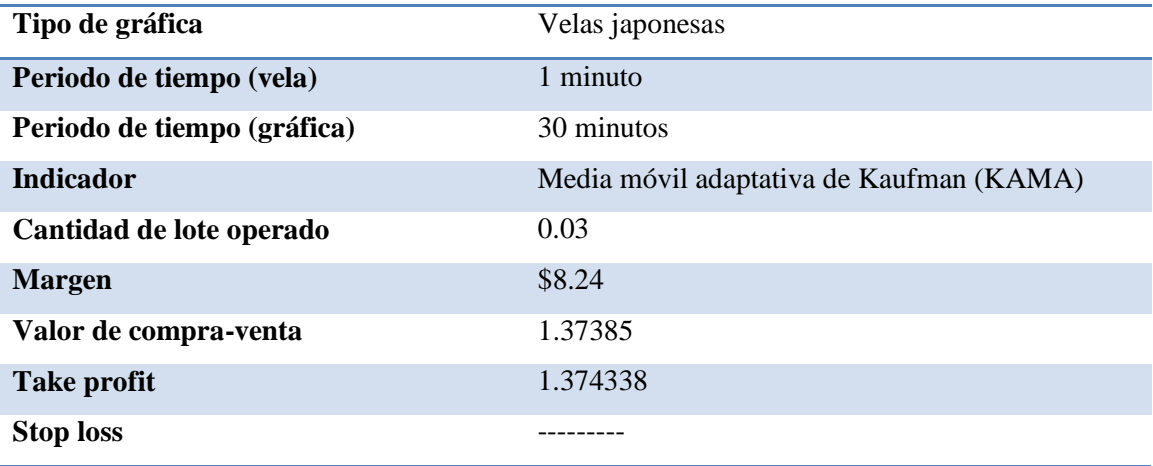

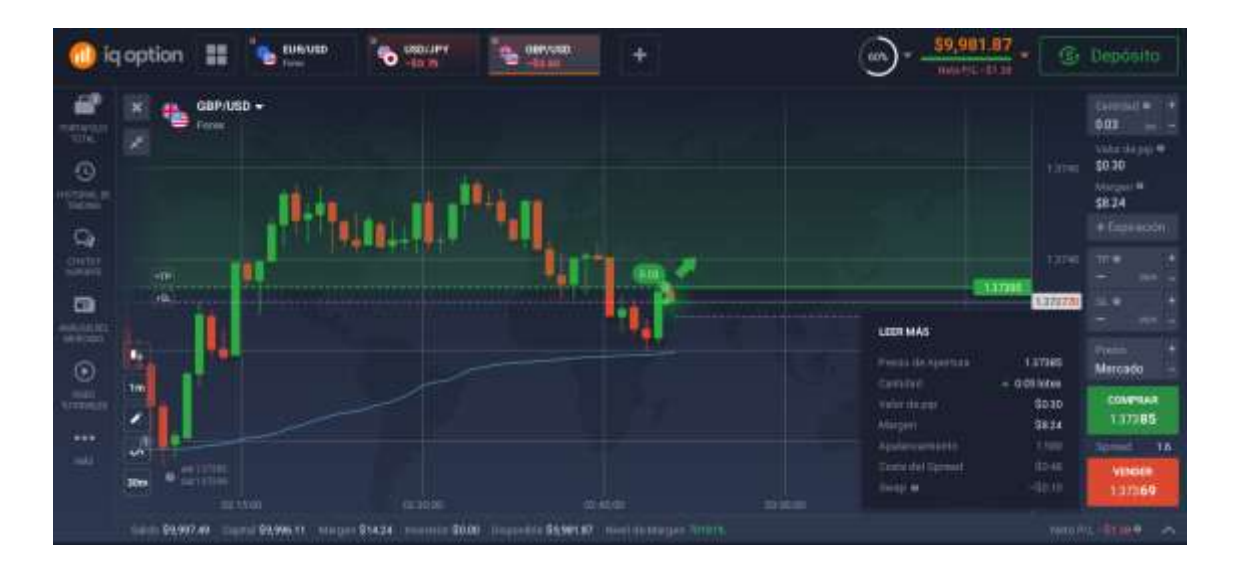

**Gráfico 59-3.** Apertura de operación - GBP/USD - KAMA **Realizado por:** Brayan Cárdenas, 2021

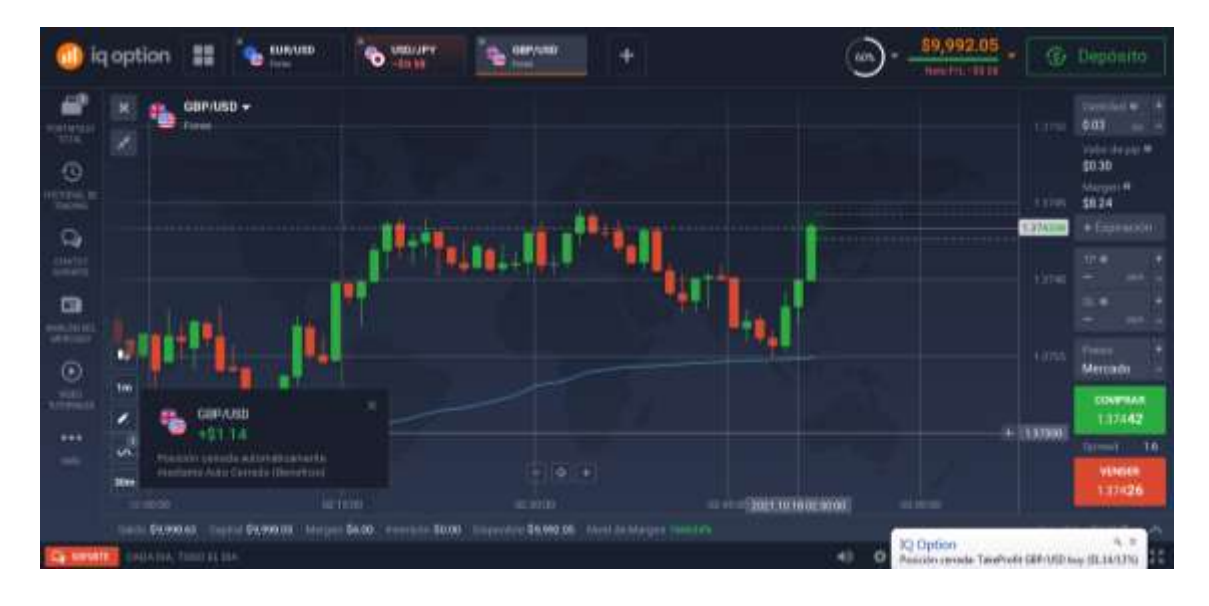

**Gráfico 100-3.** Cierre de operación por take profit - GBP/USD - KAMA **Realizado por:** Brayan Cárdenas, 2021

**Resultado:** Operación ganadora (\$1,14 de utilidad).

Se ha hecho la apertura de la operación con las siguientes condiciones:

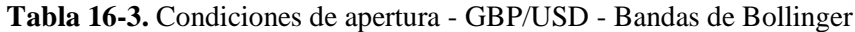

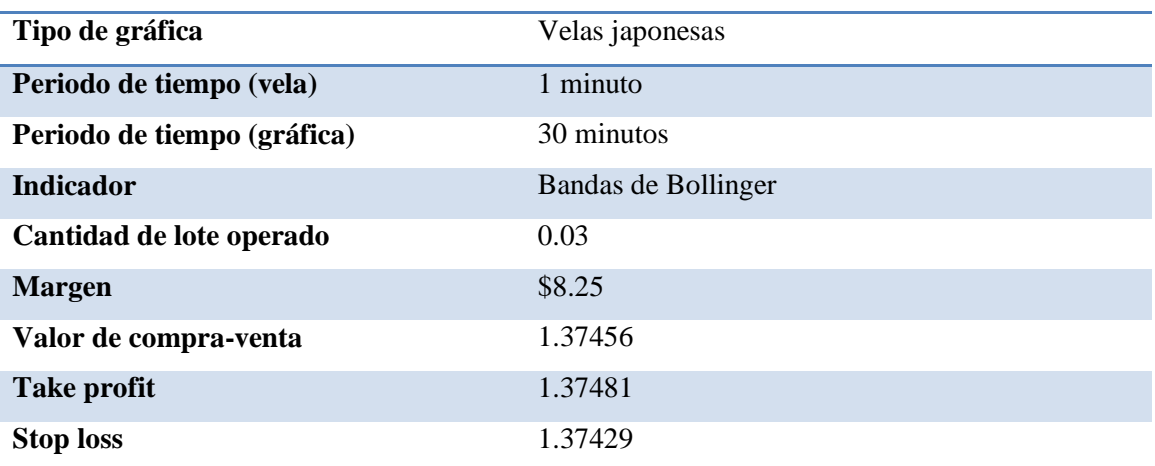

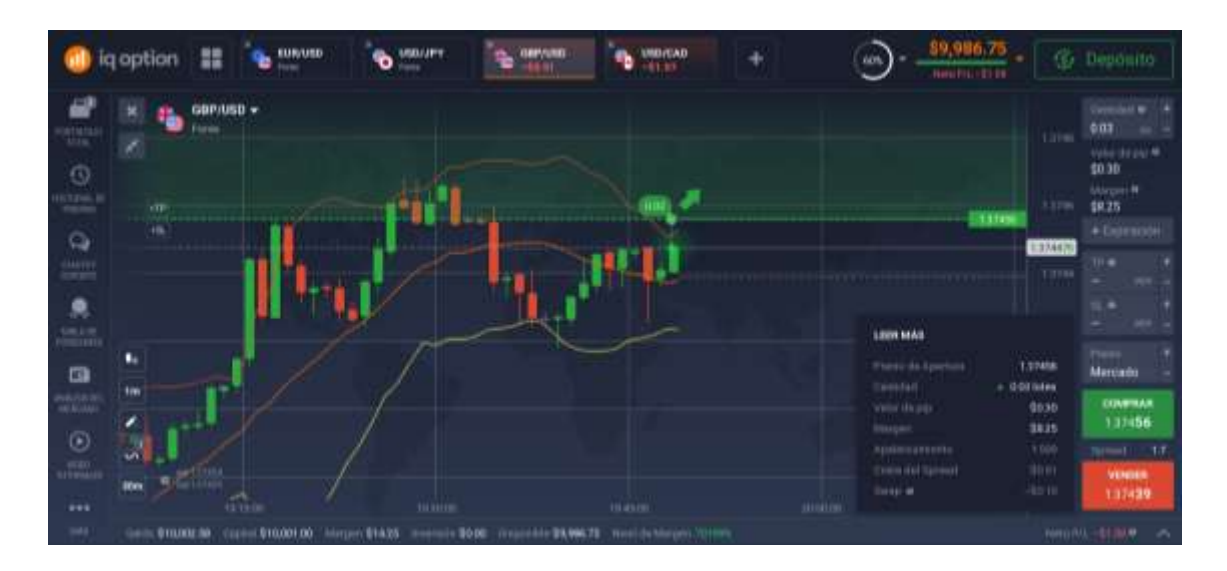

**Gráfico 61-3.** Apertura de operación - GBP/USD - Bandas de Bollinger **Realizado por:** Brayan Cárdenas, 2021

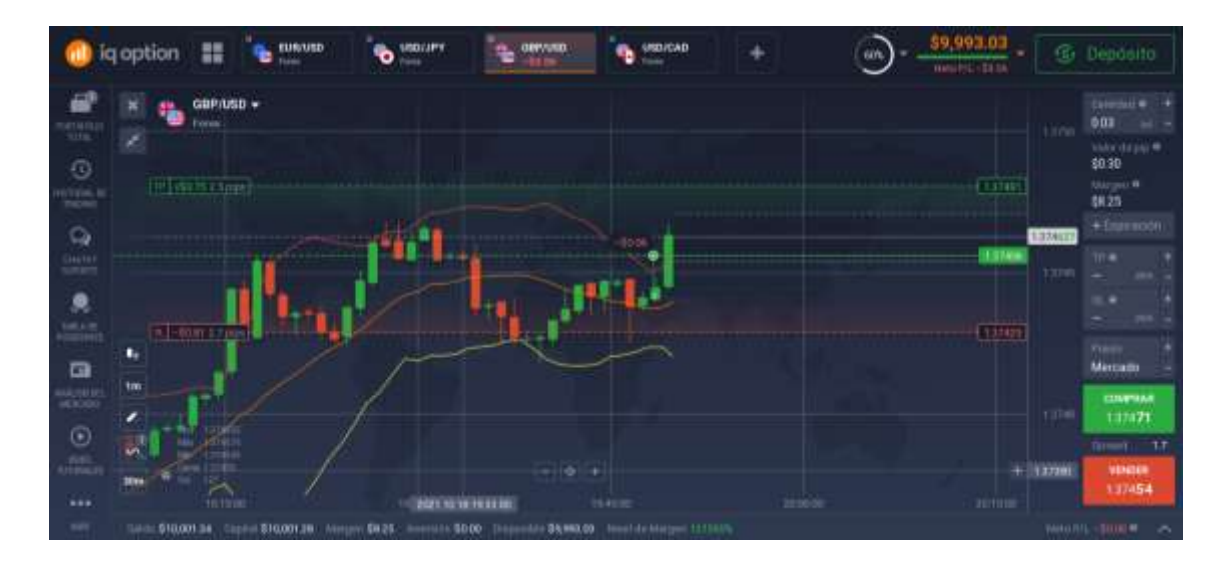

**Gráfico 62-3.** Aplicación de take profit y stop loss - GBP/USD - Bandas de Bollinger **Realizado por:** Brayan Cárdenas, 2021

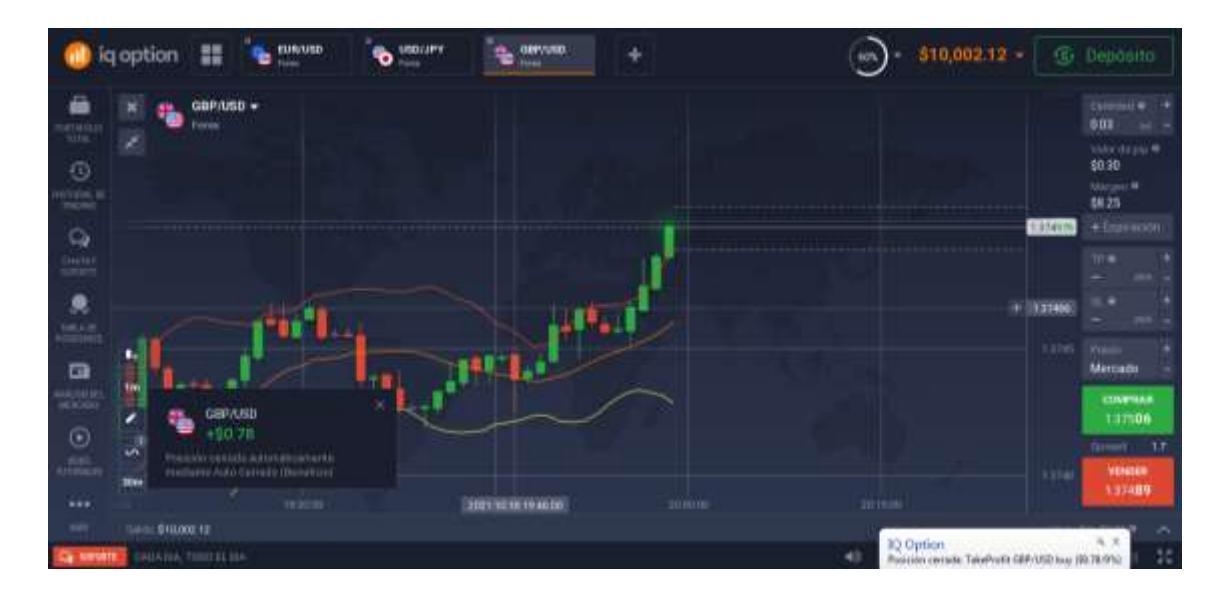

**Gráfico 63-3.** Cierre de operación por take profit - GBP/USD - Bandas de Bollinger **Realizado por:** Brayan Cárdenas, 2021

**Resultado:** Operación ganadora (\$0,78 de utilidad).

# **Par USD/CAD**

Se ha hecho la apertura de la operación con las siguientes condiciones:

**Tabla 17-3.** Condiciones de apertura - USD/CAD - KAMA

| Tipo de gráfica             | Velas japonesas                          |
|-----------------------------|------------------------------------------|
| Periodo de tiempo (vela)    | 1 minuto                                 |
| Periodo de tiempo (gráfica) | 1 hora                                   |
| <b>Indicador</b>            | Media móvil adaptativa de Kaufman (KAMA) |
| Cantidad de lote operado    | 0.03                                     |
| <b>Margen</b>               | \$6.00                                   |
| Valor de compra-venta       | 1.23710                                  |
| Take profit                 | 1.2376                                   |
| <b>Stop loss</b>            | 1.23665                                  |

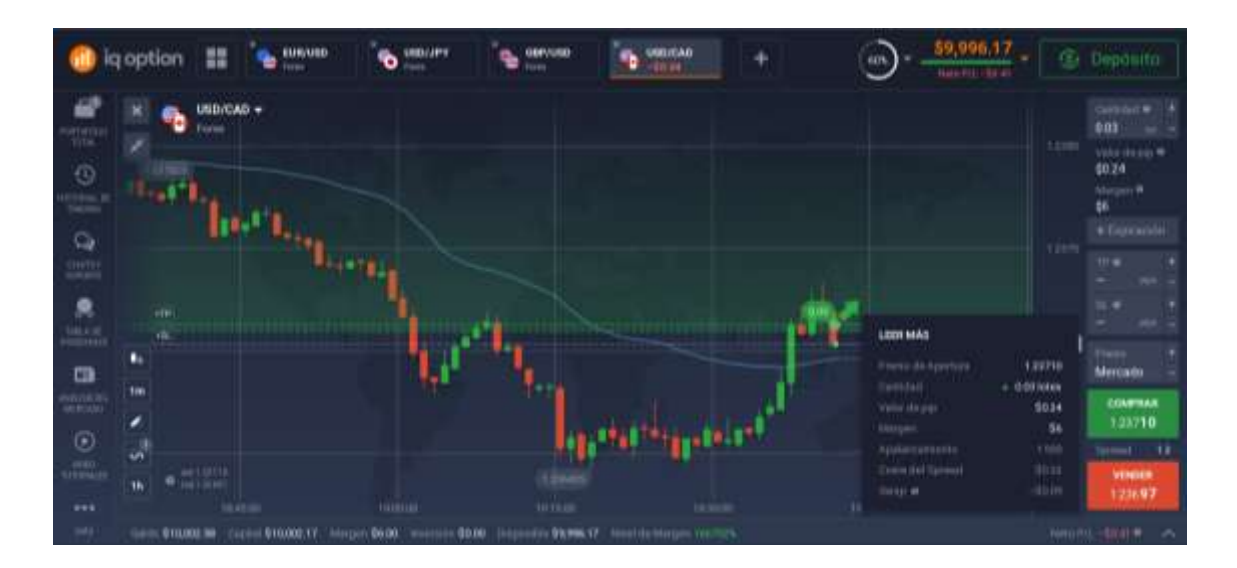

**Gráfico 64-3.** Apertura de operación - USD/CAD - KAMA **Realizado por:** Brayan Cárdenas, 2021

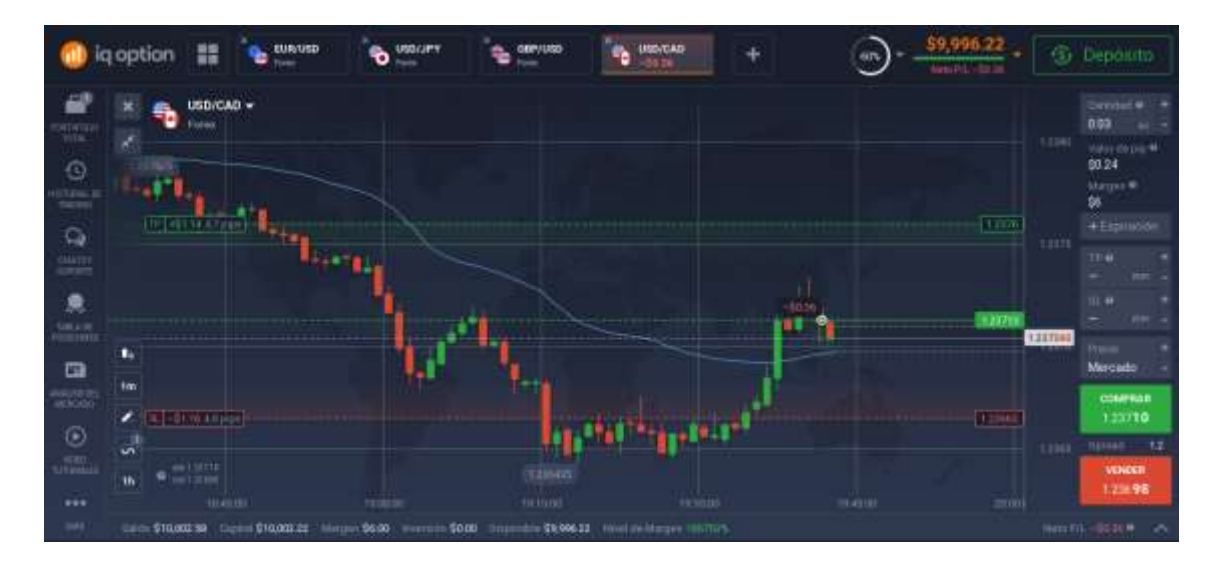

**Gráfico 65-3.** Aplicación de take profit y stop loss - USD/CAD - KAMA

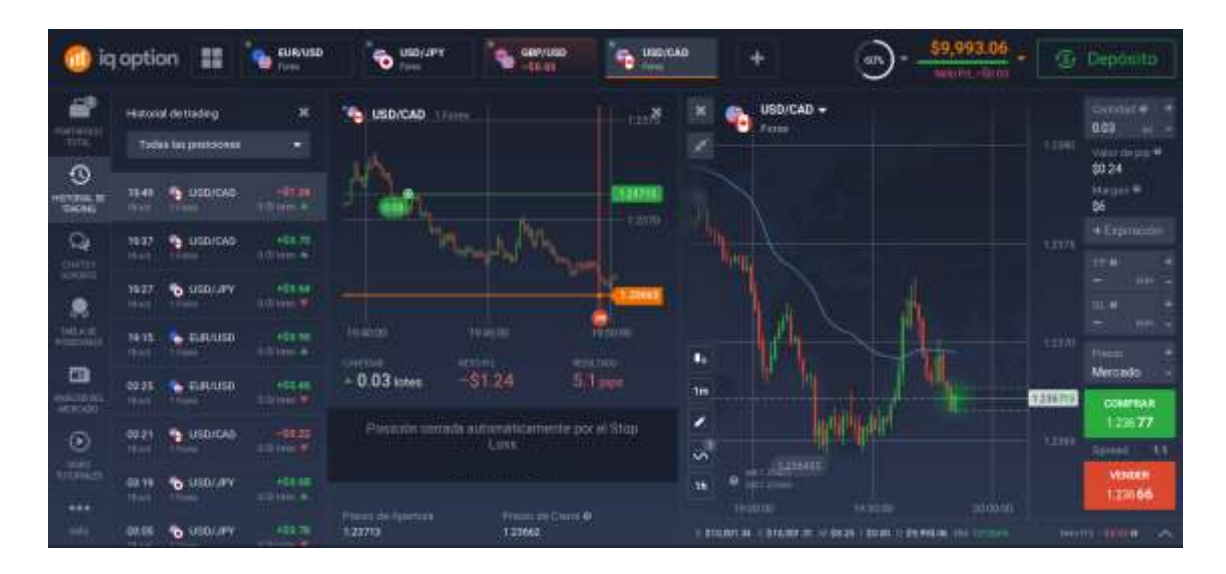

**Gráfico 66-3.** Operación cerrada por stop loss - USD/CAD - KAMA **Realizado por:** Brayan Cárdenas, 2021

**Resultado:** Operación perdedora (\$1.24 de perdida).

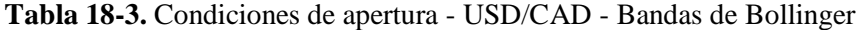

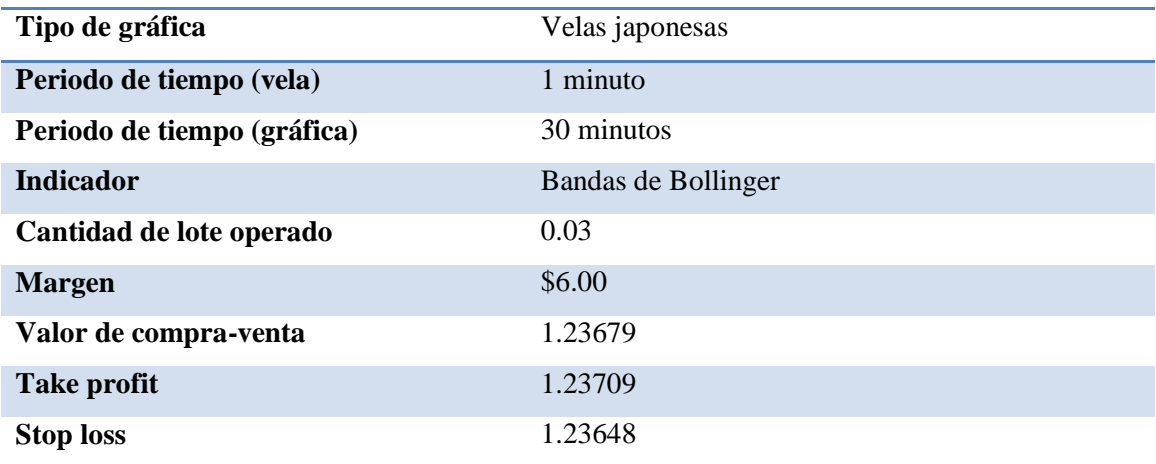

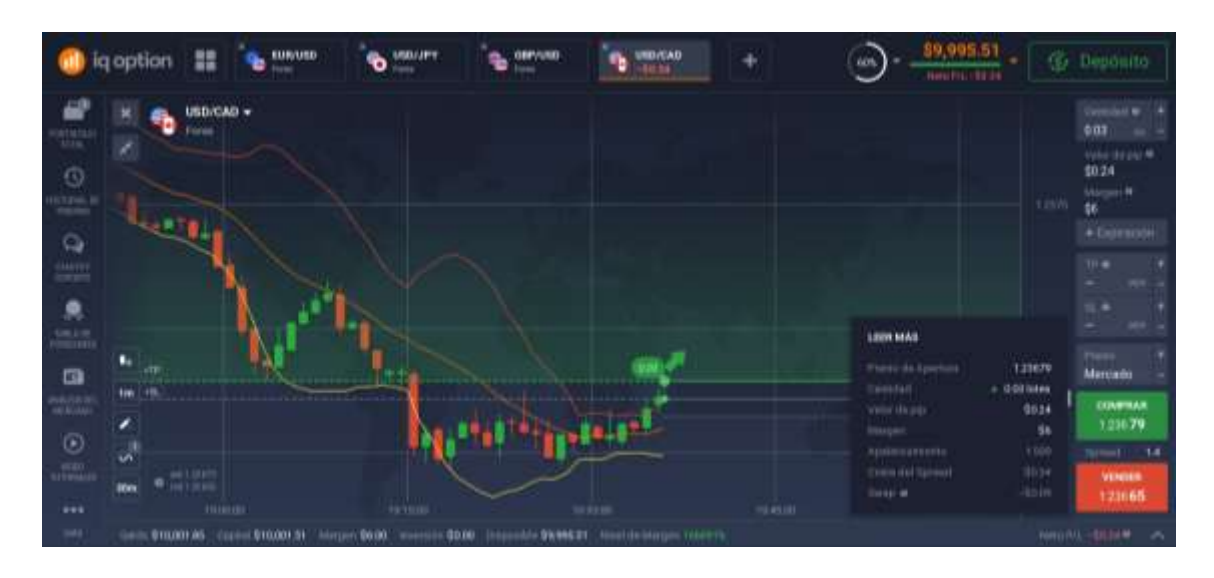

**Gráfico 67-3.** Apertura de operación - USD/CAD - Bandas de Bollinger **Realizado por:** Brayan Cárdenas, 2021

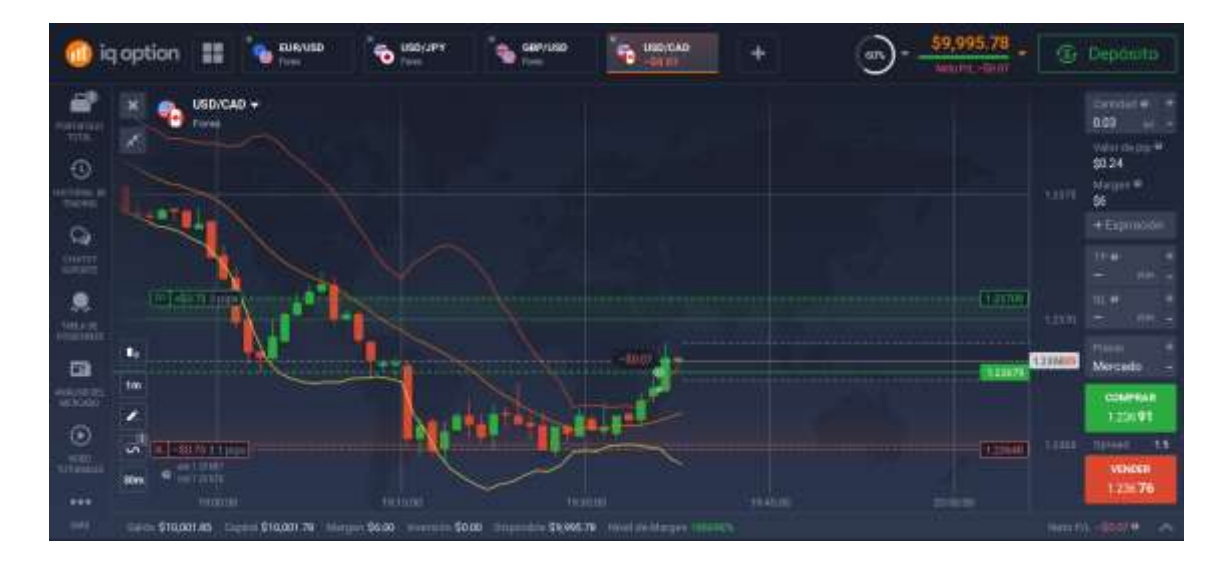

**Gráfico 68-3. Aplicación de take profit y stop loss - USD/CAD - Bandas de Bollinger**

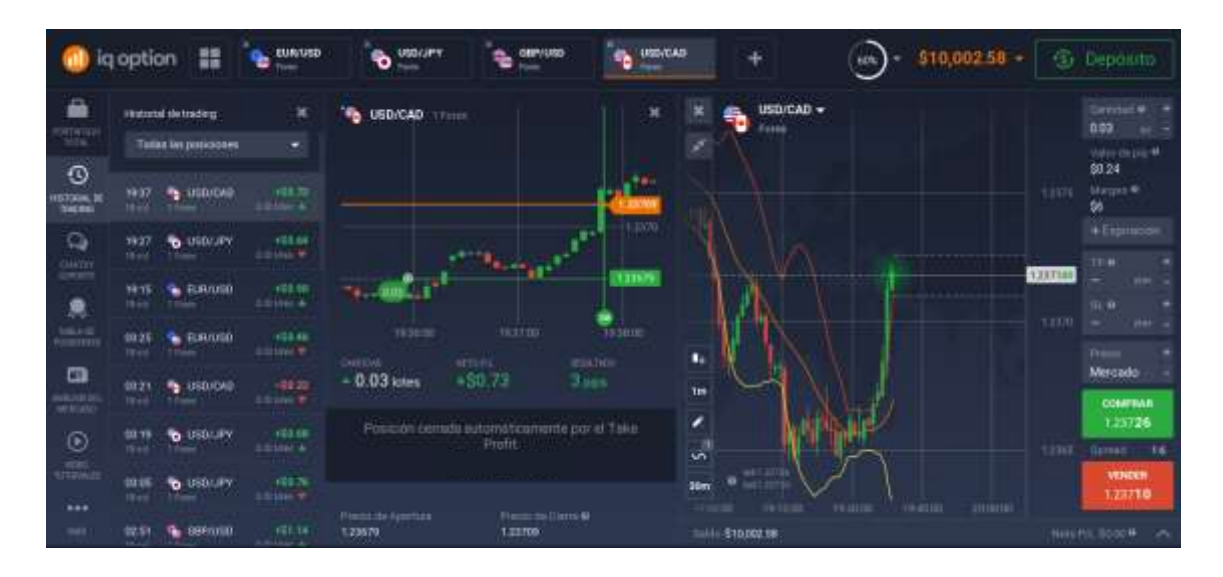

**Gráfico 69-3.** Operación cerrada por take profit - USD/CAD - Bandas de Bollinger **Realizado por:** Brayan Cárdenas, 2021

**Resultado:** Operación ganadora (\$0.73 de utilidad).

### *3.2.2.5. Operaciones utilizando el análisis fundamental*

El análisis fundamental también forma parte de las estrategias de los traders, sin embargo por sí solo no es muy efectivo por lo que debe ser combinado con algún indicador de análisis técnico que nos permita tener mayor sustento al momento de operar con FOREX.

A continuación se verán un par de operaciones que fueron hechas a través del análisis fundamental, estas son más lentas ya que debe verse en todo momento noticias sobre el mercado e ir operando cuando exista una noticia destacada que nos ayude a generar beneficios por lo que, para temas de estudio dentro de las aulas de la Carrera de Finanzas, sería mejor aplicar el análisis técnico.

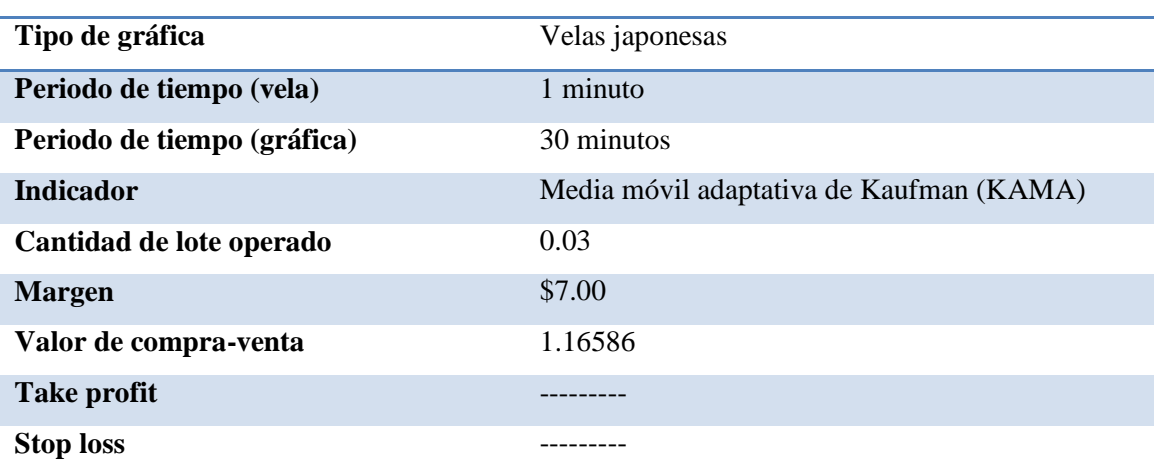

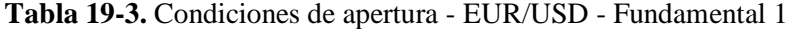

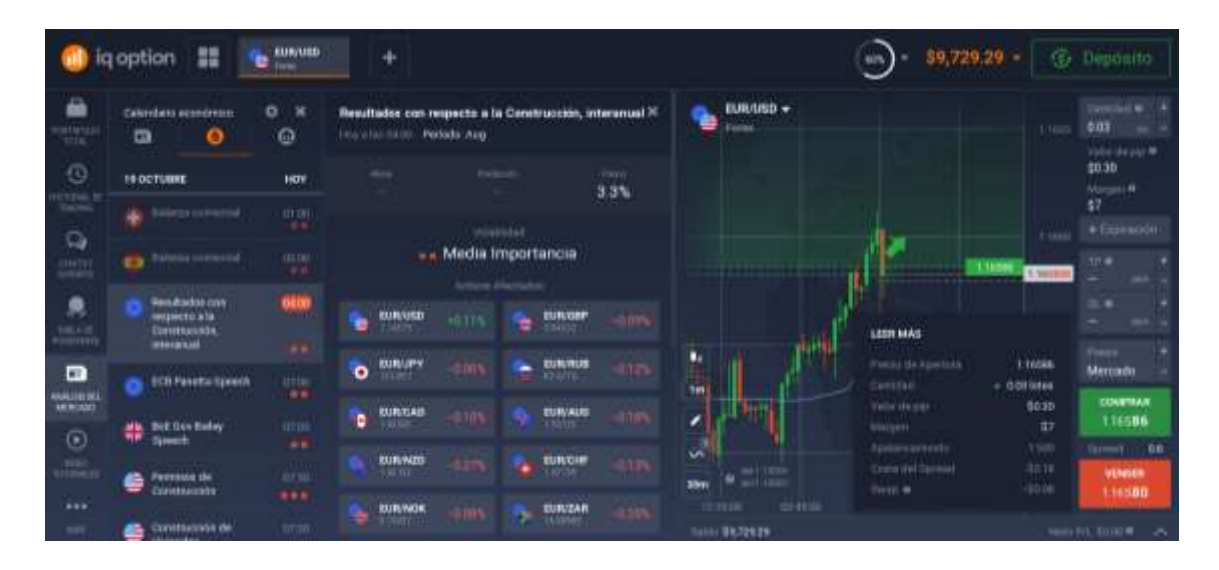

**Gráfico 110-3.** Apertura de operación - EUR/USD - Fundamental 1

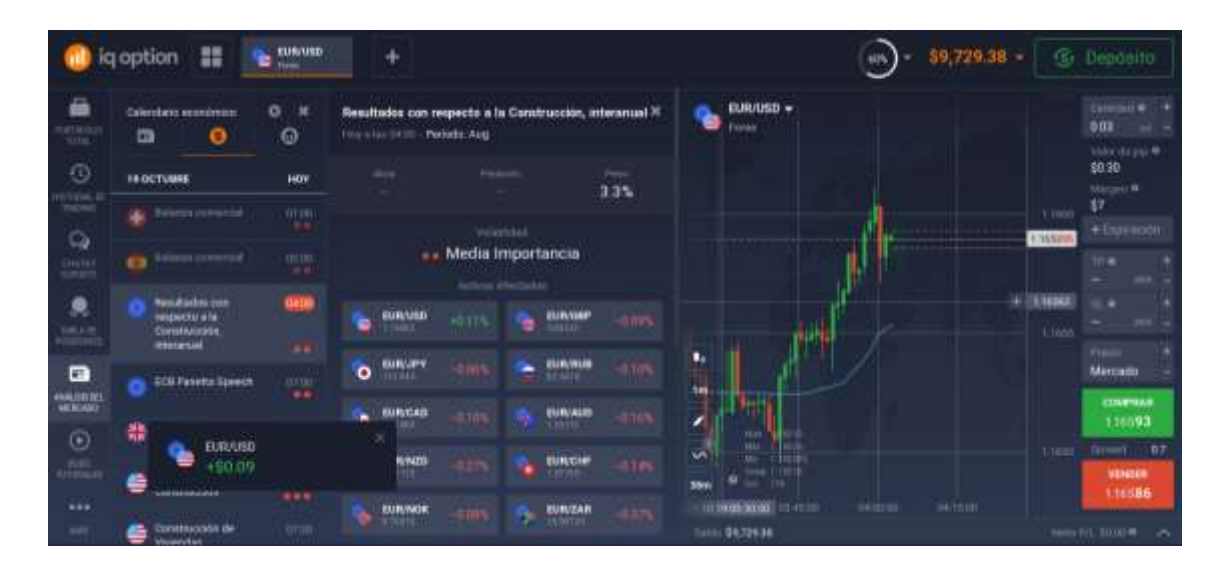

**Gráfico 71-3.** Cierre de operación manual - EUR/USD - Fundamental 1 **Realizado por:** Brayan Cárdenas, 2021

**Resultado:** Operación ganadora (\$0.09 de utilidad).

**Tabla 20-3.** Condiciones de apertura - EUR/USD - Fundamental 2

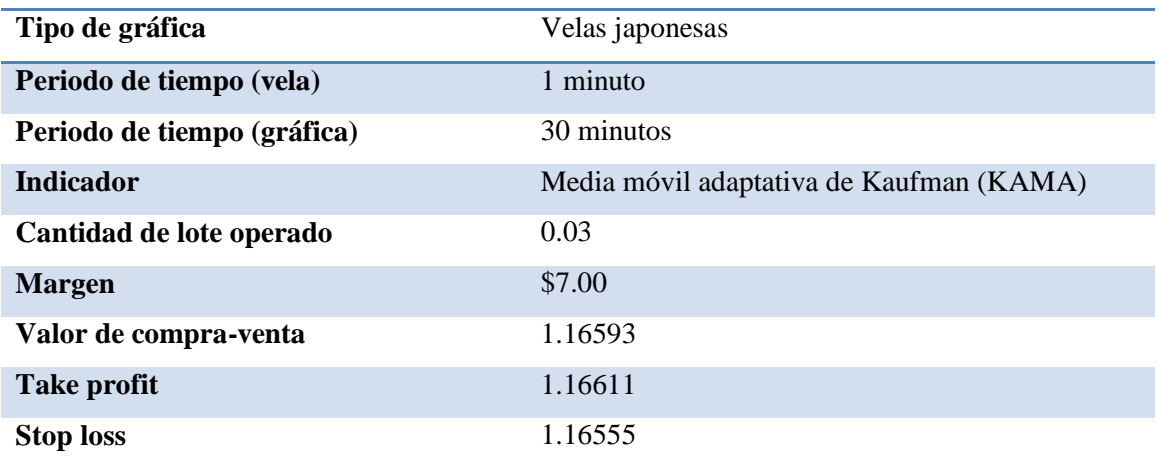

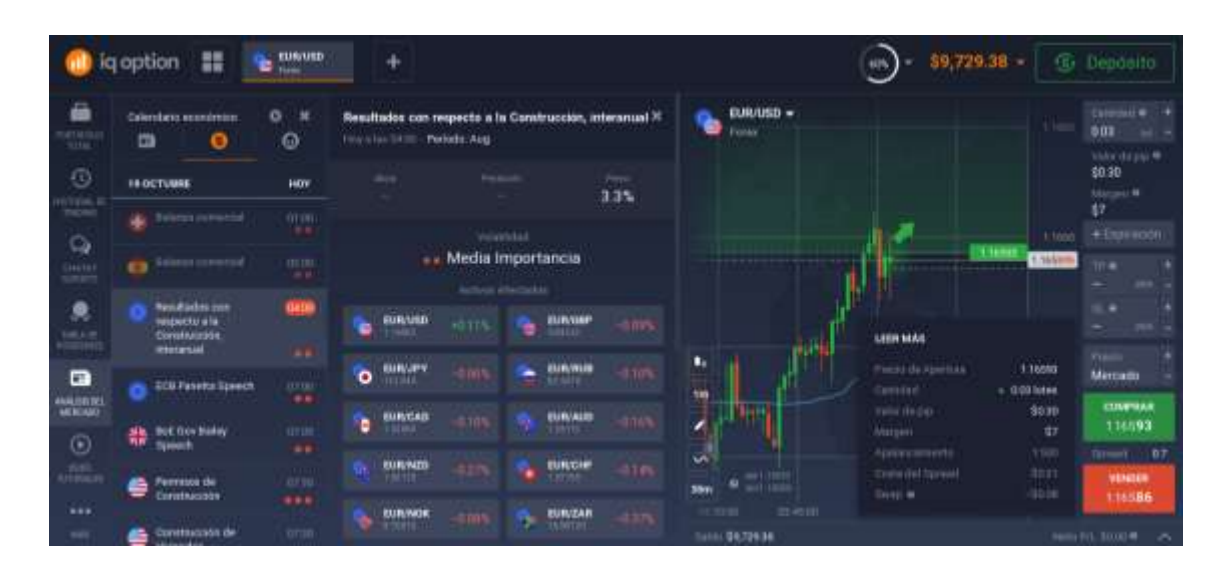

**Gráfico 72-3.** Apertura de operación - EUR/USD - Fundamental 2 **Realizado por:** Brayan Cárdenas, 2021

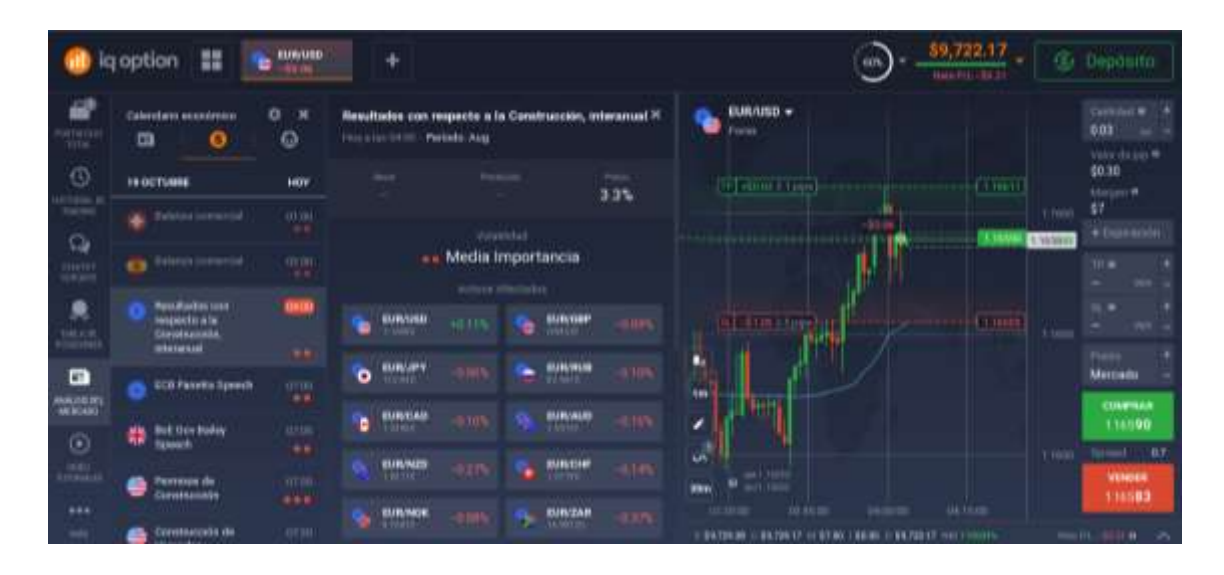

**Gráfico 73-3.** Aplicación de take profit y stop loss - EUR/USD - Fundamental 2 **Realizado por:** Brayan Cárdenas, 2021

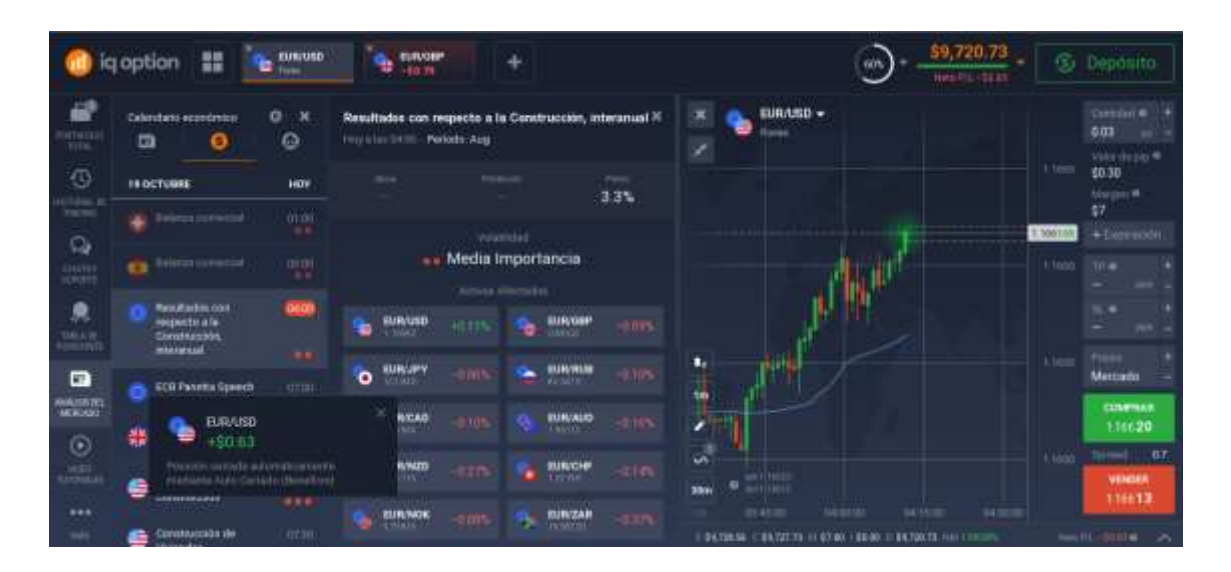

**Gráfico 74-3.** Cierre de operación por take profit - EUR/USD - Fundamental 2 **Realizado por:** Brayan Cárdenas, 2021

#### *3.2.3.Viabilidad de la propuesta*

La inserción de temas nuevos dentro de las planificaciones realizadas por los docentes no es tarea fácil ya que se necesita discernir los temas que pueden ser de relevancia de aquellos que no lo son o son menos importantes, sin embargo, el mercado de divisas es un mercado tan importante en el mundo que no debería pasar desapercibido y mucho menos serlo para estudiantes que se forman en el campo de las finanzas. Es por esta razón que enfocar a los estudiantes a adquirir nuevos conocimientos que se derivan de un mercado no tradicional, como lo es el mercado de divisas o el de derivados, puede generar en ellos nuevas competencias que los impulse a ser buscadores de nuevas oportunidades; por lo tanto, la importancia de ir implementando nuevos tópicos dentro de las Universidades y Escuelas Politécnicas, que ayuden a ampliar horizontes y generar nuevos conocimientos en las futuras generaciones, viene dado por sí sola.

Así también el aprendizaje de un conocimiento más focalizado y profundo sobre el mercado de divisas permitirá a los estudiantes de la Carrera de Finanzas de la ESPOCH tener más oportunidades para afrontar la dura realidad del país en el ámbito económico y laboral, siendo así que los recién egresados de la carrera puedan optar por generar rendimientos a través de un mercado no tradicional como lo es FOREX.

Por tales motivos se expondrán a continuación las razones del por qué es importante mantenernos actualizados en una era llena de información y saber aplicar las nuevas herramientas que vienen de la mano de esta era.

- Motivos para implementar el análisis técnico y fundamental.
- 1. Sirven como herramientas para realizar trading en cualquier mercado financiero.
- 2. Permiten analizar cualquier mercado, índice, divisa o tasa.
- 3. Los estudiantes de la Carrera de Finanzas podrán operar en los mercados financieros, con capital propio, y de forma inmediata cuando se sientan preparados para hacerlo.
- 4. Proporcionan una gran oportunidad de obtener rentabilidad al analizar la volatilidad de los activos financieros.
- 5. Un estudiante recién graduado puede acceder a operar en los mercados financieros sin la necesidad de la aprobación de una institución.
- $\triangleright$  Motivos para utilizar el bróker de Iq Option como simulador.
- 1. Posee una gran cantidad de osciladores y otras herramientas que resultan de gran utilidad para operar en los mercados financieros.
- 2. Iq Option, a diferencia de otros simuladores, nos permite operar hasta con \$10.000 virtuales otorgados por el mismo bróker, sin riesgo ni temor a generar pérdidas con dinero real.
- 3. La cuenta demo de Iq Option termina cuando se han terminado los \$10.000 acreditados, sin importar el tiempo que haya trascurrido. Otros simuladores solo cuenta con un mes de prueba.
- 4. Una vez que el usuario se haya adaptado al sistema es muy fácil de usar para realizar simulaciones de trading.
- 5. La plataforma en línea y apps de Iq Option cuentan con videos interactivos rápidos que ayudan a un usuario nuevo a conocer cómo funciona todo.

### **CONCLUSIONES**

- Tanto el análisis técnico como el análisis fundamental tienen sus características propias y pueden ser utilizados en diferentes contextos. El análisis técnico por su parte ayuda a los traders a encontrar, a través de la utilización de gráficas e indicadores, el mejor momento para entrar y salir de operaciones de compra-venta de divisas después de haber realizado un análisis y diagnóstico del mercado. Por otra parte el análisis fundamental puede ser de gran ayuda para conocer lo que puede llegar a suceder con el precio de un activo financiero, es decir, da una perspectiva de lo que puede llegar a pasar en un futuro gracias a las noticias. Si bien cada uno tiene sus grandes fortalezas, combinar ambos al momento de hacer trading podría asegurarnos una gran ventaja para operar.
- Los estudiantes de séptimo y octavo semestre de la carrera de finanzas poseen los conocimientos básicos sobre el mercado de divisas pero estos no están bien focalizados hacia la práctica dentro del mercado por lo que, tienen las bases para entender cómo puede funcionar el mercado pero no las habilidades suficientes para operar en él y generar ganancias.
- La estrategia planteada sería de utilidad para toda la comunidad estudiantil financiera de la ESPOCH ya que les brindaría herramientas que les ayude a centrar sus esfuerzos en generar ingresos de manera autónoma dentro del mercado de divisas, siendo esta una gran oportunidad para que un financiero recién egresado de la ESPOCH encuentre vías alternativas a un mundo laboral tradicional.

#### **RECOMENDACIONES**

- Se recomienda una capacitación directa de los docentes calificados que se encuentran enseñando sobre los mercados financieros, bursátiles, de capitales, de derivados, etc., ya que los análisis técnico y fundamental no solo sirven para pronosticar los precios de las divisas sino también para generar pronosticaciones dentro de estos mercados por lo que se lograría una enseñanza más enfocada a la práctica con casos reales y no solamente en la teoría.
- Se recomienda dividir este programa en dos partes debido a la finalidad práctica que este requiere, siendo el penúltimo PAO el lugar preciso para llevar a cabo la teoría a través de la cátedra de Finanzas Internacionales y la practica a través de la cátedra de Simulación de Inversiones, la misma que se encuentra planificada en el último PAO de la carrera; logrando así que los estudiantes de la carrera obtengan conocimiento no solo teórico sino también práctico.

 Se recomienda a la nueva coordinadora y sus comisiones académicas operativas de la Carrera de Finanzas a socializar y ejecutar la estrategia de "Incorporación del análisis técnico y fundamental como temas estructurados en la planificación correspondiente a la carrera de finanzas de la Escuela Superior Politécnica de Chimborazo", ya que será una herramienta que permita generar valor al conocimiento de los estudiantes y realzaría aún más el prestigio de la institución.

### **BIBLIOGRAFÍA**

- Banco Central de Reserva del Perú. (s.f.). *La Cobertura Cambiaria: Los forwards de divisas .* Obtenido de Banco Central de Reserva del Perú: https://www.bcrp.gob.pe/docs/Publicaciones/Informes-Especiales/Cobertura-Cambiaria-Forwards-Divisas.pdf
- Brun, X., Elvira, O., & Puig, X. (2008). *Mercado de Renta Variable y Mercado de Divisas.* Barcelona: Bresca Editorial, S.L.
- Bruni, P. (2015). *Análisis Fundamental vs. Análisis Técnico en el Mercado de Divisas.* Obtenido de Repositorio de la Universidad Torcuato Di Tella: https://repositorio.utdt.edu/bitstream/handle/utdt/2033/MBA\_2015\_Bruni.pdf?sequence  $=1$ &isAllowed=y
- Canessa, R. (2016). *Los Puntos Pivote. Tipos y Características de los Puntos Pivote*. Obtenido de Técnicas de Trading: https://www.tecnicasdetrading.com/2009/07/puntospivote.html
- Cazar, E. (Junio de 2001). *El Mercado Internacional de Divisas. Principios Básicos.* Obtenido de Repositorio de la Facultad de Economía de la PUCE: https://digitalrepository.unm.edu/cgi/viewcontent.cgi?article=1315&context=abya\_yala #:~:text=Las%20divisas%20se%20negocian%20en,y%20se%20venden%20las%20divi sas.
- CMC. (s.f.). *Opciones de forex en trading*. Obtenido de CMC: https://www.cmcmarkets.com/eses/formacion-forex/forex-opciones-trading
- Díaz, L., Torruco, U., Martínez, M., & Varela, M. (2013). *La entrevista, recurso flexible y dinámico*. Obtenido de Scielo: http://www.scielo.org.mx/scielo.php?script=sci\_arttext&pid=S2007- 50572013000300009
- Hernández, O. (2012). *Estadística Elemental para Ciencias Sociales. (Tercera Edición).* San José, Costa Rica: Universidad de Costa Rica.
- Hernández, R., Fernández, C., & Baptista, P. (2010). *Metodología de la Investigación.* México DF: Mc Graw Hill.
- Invertir en Bolsa . (20 de Octubre de 2021). *¿Qué son las Medias Móviles en Trading?* Obtenido de Invertirenbolsa.mx: https://www.invertirenbolsa.mx/cursos/cursocfd/media-movil/
- Killian, A. (5 de Septiembre de 2019). *Los 10 mejores indicadores de trading para inversores*. Obtenido de IG: https://www.ig.com/es/estrategias-de-trading/los-10-mejoresindicadores-de-trading-para-inversores-190830#mediamovil
- Kozikowski, Z. (2013). *Finanzas Internacionales.* Mexico: McGraw Hill Editorial.
- Kozikowski, Z. (2013). *Finanzas Internacionales Tercera Edición.* México: McGraw Hill Education.
- Montero, E. (2021). *¿Análisis Técnico o Análisis Fundamental?* Obtenido de InvertirEnBolsaWeb.net: https://www.invertirenbolsaweb.net/analisis-tecnico-oanalisis-fundamental/
- Müggenburg, M. C., & Pérez, I. (1 de Abril de 2007). *Tipos de estudio en el enfoque de investigación cuantitativa.* Obtenido de Redalyc: https://www.redalyc.org/pdf/3587/358741821004.pdf
- Murphy, J. (2000). *Análisis Técnico de los Mercados Financieros.* España: Ediciones Gestión 2000.
- Olasolo, A., Ruiz, V., & Pérez, M. A. (2008). *La hipótesis débil del mercado eficiente: Análisis intradiario del indicador técnico MACD en el mercado de futuros sobre el IBEX-35.* Obtenido de Dialnet: https://dialnet.unirioja.es/servlet/articulo?codigo=2747749
- Ramírez, J. (2013). Mercado de Divisas: Análisis fundamental y técnico de la cotización del par EUR/USD a partir del año 2010. 12. Loja, Ecuador.
- Tragett, T. (25 de Diciembre de 2020). *¿Que es un Pip?* Obtenido de Libertex: https://libertex.org/es/blog/que-es-un-pip-forex
- Universidad de Estudios Avanzados. (14 de Mayo de 2020). *Finanzas Internacionales: ¿Qué son y qué engloban?* . Obtenido de Universidad de Estudios Avanzados: https://www.unea.edu.mx/blog/index.php/finanzas-internacionales/
- Universidad ESAN. (5 de Octubre de 2016). *¿Qué es la estadística descriptiva?* Obtenido de Universidad ESAN: https://www.esan.edu.pe/apuntes-empresariales/2016/10/que-es-laestadistica-descriptiva/

Zapata, G. (2014). *Fondo de Inversión en el Mercado de Divisas, en la Paridad EUR/USD - Indicador Parabolic Sar.* Obtenido de Repositorio de la Universidad Piloto de Colombia .

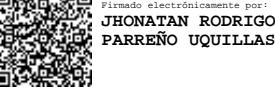